#### **UNIVERSIDADE FEDERAL DE ITAJUBÁ**

## **PROGRAMA DE PÓS GRADUAÇÃO EM ENGENHARIA ELÉTRICA**

#### **DETERMINAÇÃO DA CAPACIDADE DE TRANSMISSÃO ENTRE ÁREAS CONSIDERANDO SEGURANÇA OPERATIVA DO SISTEMA ELÉTRICO DE POTÊNCIA.**

#### **CLAUDIO TEIXEIRA JUNQUEIRA**

Itajubá, 18 de fevereiro de 2019

#### **UNIVERSIDADE FEDERAL DE ITAJUBÁ**

#### **PROGRAMA DE PÓS GRADUAÇÃO EM ENGENHARIA ELÉTRICA**

#### **DETERMINAÇÃO DA CAPACIDADE DE TRANSMISSÃO ENTRE ÁREAS CONSIDERANDO SEGURANÇA OPERATIVA DO SISTEMA ELÉTRICO DE POTÊNCIA**

Dissertação apresentada à Universidade Federal de Itajubá como parte dos requisitos para a obtenção do grau de Mestre em Ciências em Engenharia Elétrica.

Área de Concentração: Sistemas Elétricos de Potência

Orientador: Prof. Dr. Zulmar Soares Machado Júnior

#### **CLAUDIO TEIXEIRA JUNQUEIRA**

Itajubá, 18 de fevereiro de 2019

# **UNIVERSIDADE FEDERAL DE ITAJUBÁ PROGRAMA DE PÓS GRADUAÇÃO EM ENGENHARIA ELÉTRICA**

#### **CLAUDIO TEIXEIRA JUNQUEIRA**

#### **DETERMINAÇÃO DA CAPACIDADE DE TRANSMISSÃO ENTRE ÁREAS CONSIDERANDO SEGURANÇA OPERTATIVA DO SISTEMA ELÉTRICO DE POTÊNCIA**

Dissertação aprovada por banca examinadora em 18 de fevereiro de 2019, conferindo ao autor o título de **Mestre em Ciências em Engenharia Elétrica.**

#### **Banca Examinadora:**

Prof. Dr. Zulmar Soares Machado Júnior Prof. Dr. João Guilherme de Carvalho Costa (UNIFEI) Prof. Dr. João Alberto Passos Filho (UFJF)

Itajubá, 18 de fevereiro de 2019

#### **AGRADECIMENTOS**

Agradeço a todos que, de alguma forma, contribuíram para o desenvolvimento desse trabalho,

Ao meu orientador pela confiança em mim depositada e pelo suporte dado nestes anos; pela dedicação e sabedoria. Agradeço às conversas e observações que sempre agregaram, e motivaram neste trabalho.

Agradeço aos meus pais, são meu norte e os maiores exemplos de vivência que tenho, serem pessoas presentes em todas as fases da minha vida, com muito amor, orientação, suporte, compreensão e dedicação.

À FAPEMIG, pelo apoio financeiro prestado através da bolsa de estudos, que durante o período do mestrado foi de grande importância.

Agradeço ao senhor Jorge Jardim (HPPA) pela disponibilização de uma versão acadêmica do programa ORGANON utilizado nas simulações dinâmicas realizadas nesse trabalho.

Por fim, agradeço a todos os amigos e colegas que compartilharam momentos nestes anos certamente ajudaram a confecção do trabalho.

#### **RESUMO**

O trabalho apresenta a elaboração de um método computacional para determinar uma máxima quantidade de potência a ser transferida entre áreas, ou linhas de transmissão, do sistema elétrico. Este método utiliza um processo iterativo que leva em consideração a análise de estabilidade angular, tendo seu início através de uma aplicação de um algoritmo de fluxo de potência ótimo (FPO) cuja função objetivo é a máxima transferência de potência entre ramos da rede, e o método de pontos interiores para solução da otimização. Com o caso convergido, simulações no domínio do tempo são realizadas para verificar a estabilidade angular do ponto de operação obtido frente a contingências. Índices que apontam a margem de estabilidade transitória são calculados baseado no princípio do critério das áreas iguais. Uma variação do método "single machine equivalent" (SIME), que calcula a margem de energia considerando a energia pós-falta disponível e a energia cinética acrescentada aos rotores. Para assim, validar o ponto de operação do sistema elétrico.

Diferentes metodologias para restrição são abordadas e implementadas no algoritmo. Desde simples limitações em variáveis de otimização a redespacho de potência mais coerentes entre as unidades geradoras de todo o sistema. O algoritmo foi implementado em uma plataforma computacional que integra todas essas ferramentas permitindo uma ampla flexibilidade. Os resultados obtidos com diferentes sistemas testes e diferentes métodos de restrição mostram a necessidade de se levar em conta critérios de segurança na determinação máxima capacidade de transferência.

Palavras chave: Otimização de Sistemas de Potência, Planejamento de Sistemas Elétricos, Segurança Operativa

#### **ABSTRACT**

The calculation of the available transfer capability in electrical power systems has always been an important aspect in planning the electric operation. Considering the extension of the national interconnected system (SIN), and the difference between power generation and consumption of the interconnected regions during the different seasons, evaluating the power transfer limits between the SIN areas directly, impacts the operational flexibility. Determining this limit quickly that does not compromise safety against disturbances has become increasingly important for making decisions during real-time electrical operation.

This work presents the elaboration of a computational method to determine a maximum amount of transfer power between areas, or transmission lines, of an electric system. Based on the response of an iterative process that takes into account transient angular stability conditions, the process starts with the application of an optimum power flow algorithm (OPF) with objective function maximum power transfer between branches of the network, with resolution by interior points method.

With the case converged, simulations in the time domain are performed to verify the angular stability of the optimal operating point against most severe contingencies. Energy margins that indicates the transient stability margin are calculated based on the principle of the criterion of equal areas. A variation of the equivalent single machine method (SIME), which calculates the energy margin by relating the available post-fault energy with the kinetic energy added to the rotors by the contingency.

By evaluating the energy margins based in security criteria of the algorithm. If criteria meet, the determined point is safe, and the transfer power is determined to be maximum. Otherwise, several constraints are formulated for feedback in the FPO optimization parameters and another process iteration is performed. Until a secure operation point is found.

Keywords: Optimization, Security, Power System Planning

#### **LISTA DE FIGURAS**

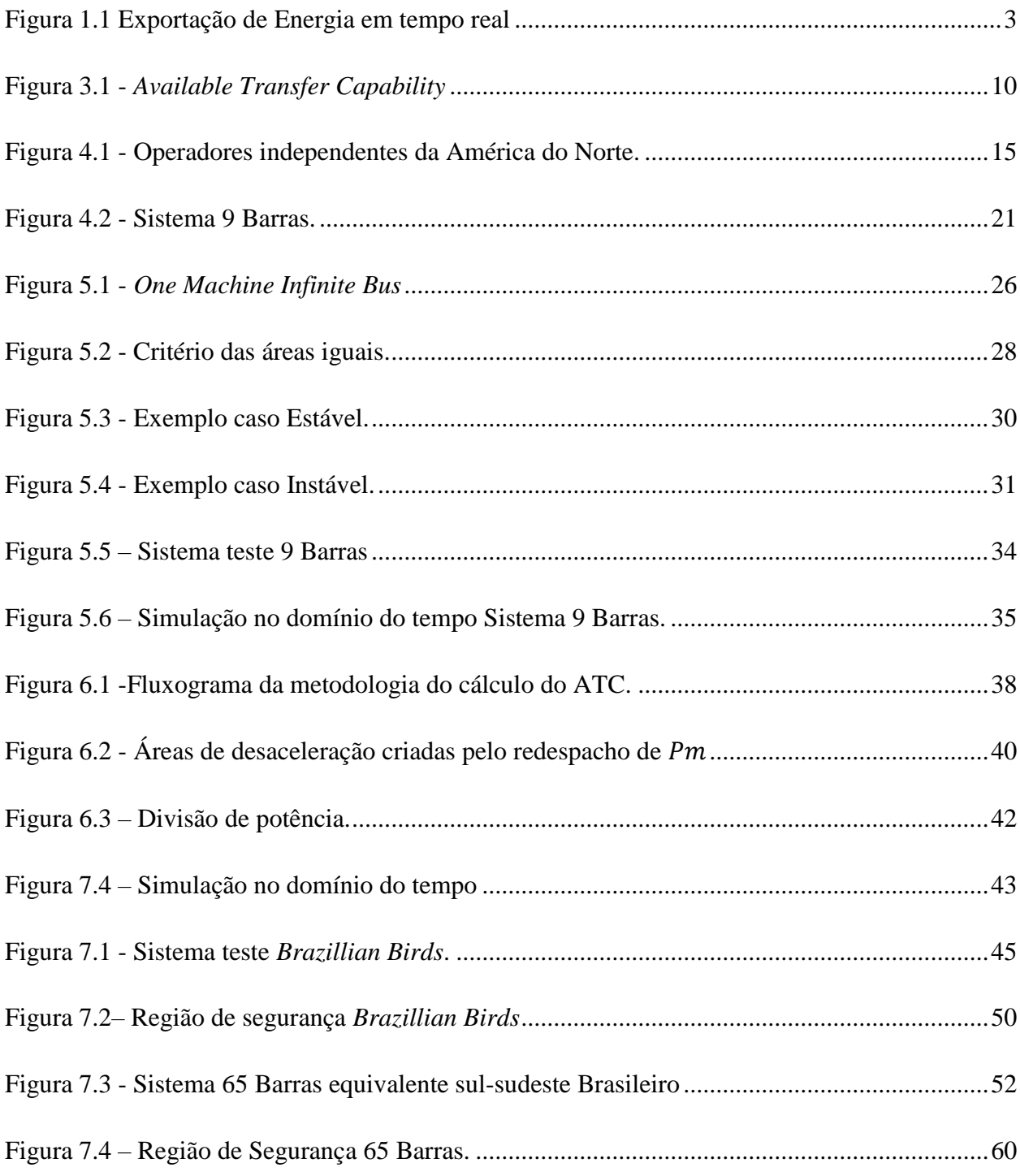

#### **LISTA DE TABELAS**

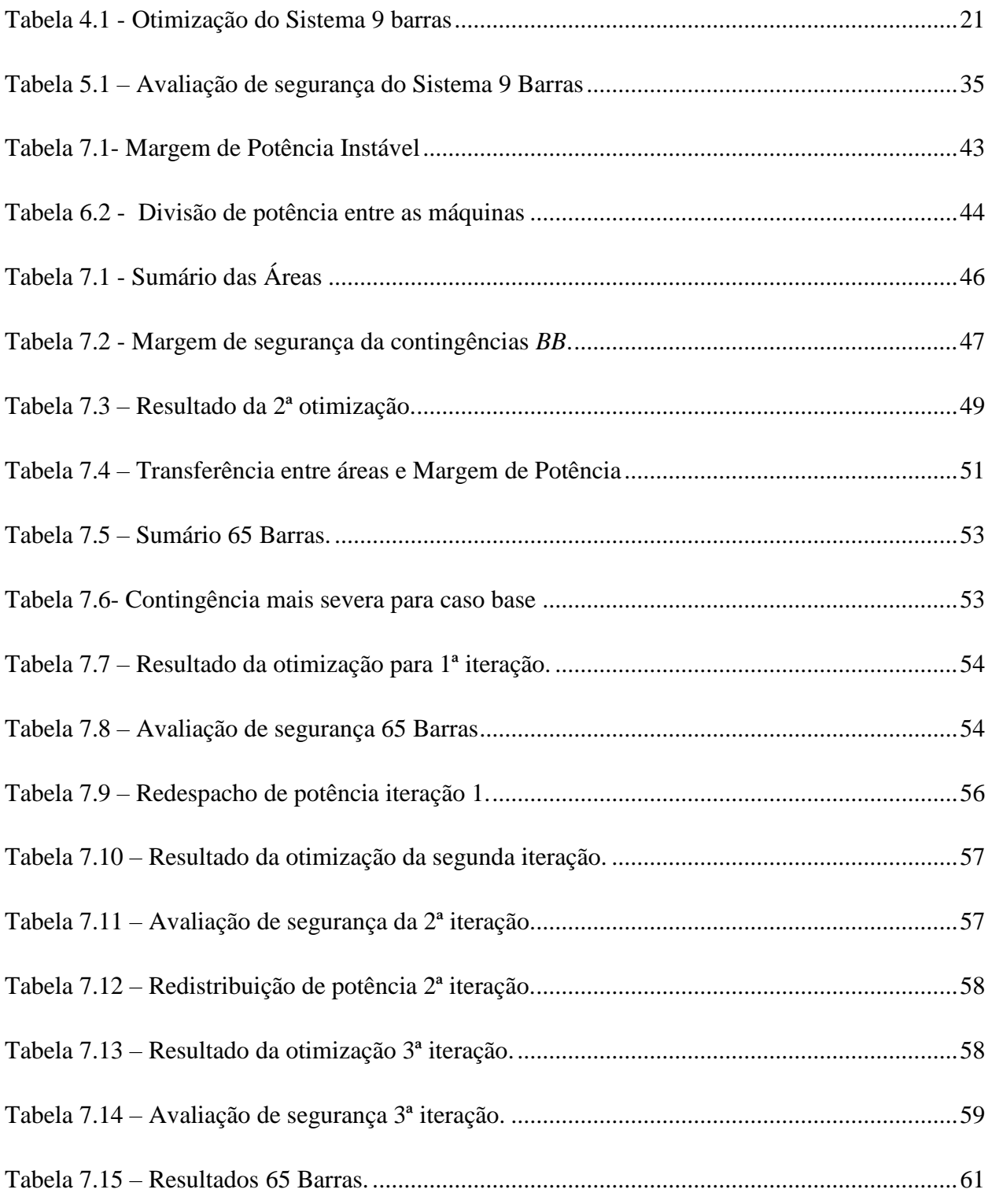

### **LISTA DE SIGLAS**

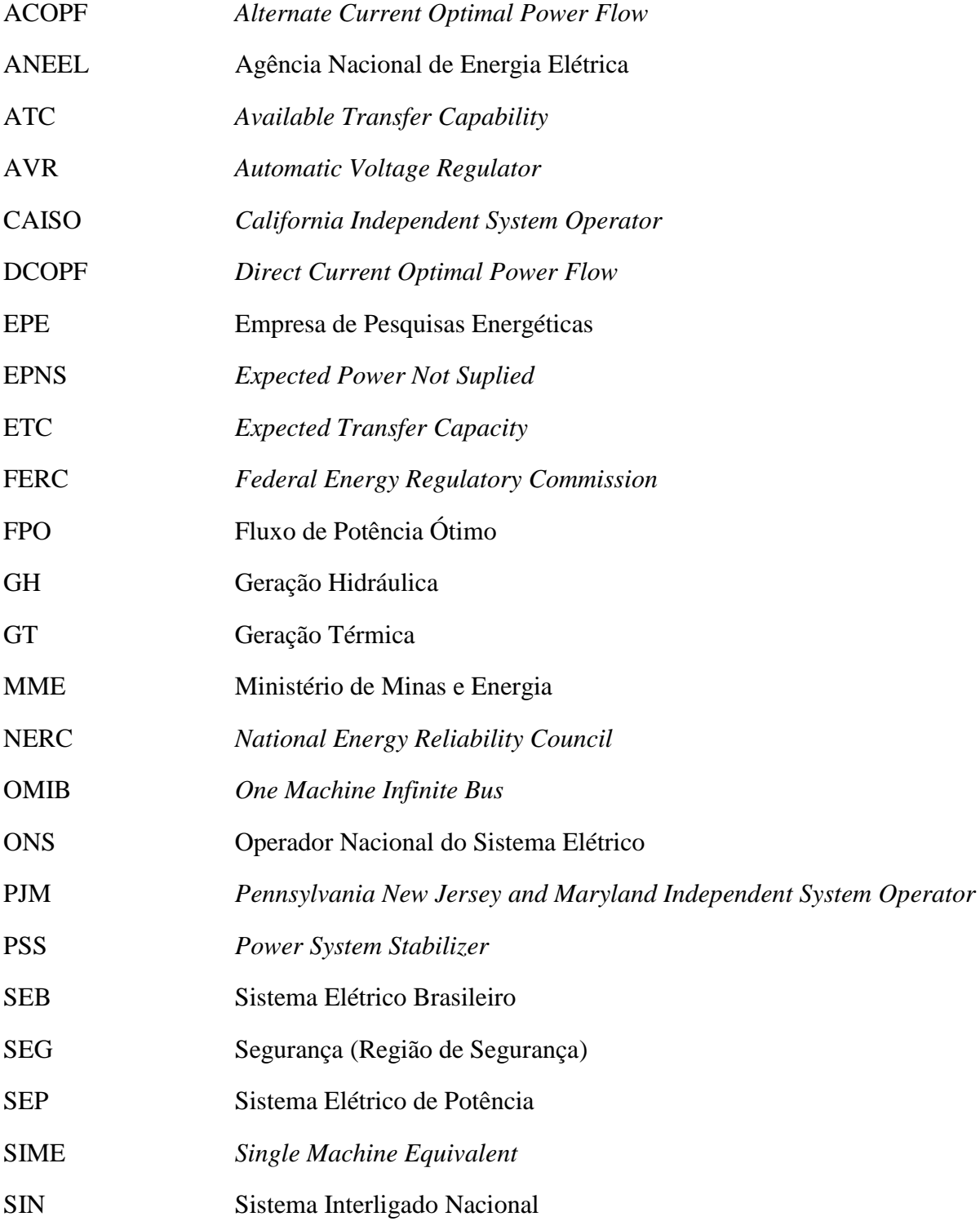

- TRM *Transfer Reliability Margin*
- TTC *Total Transfer Capability*
- UHE Usina Hidrelétrica
- UTE Usina Termelétrica

# **LISTA DE VARIÁVEIS**

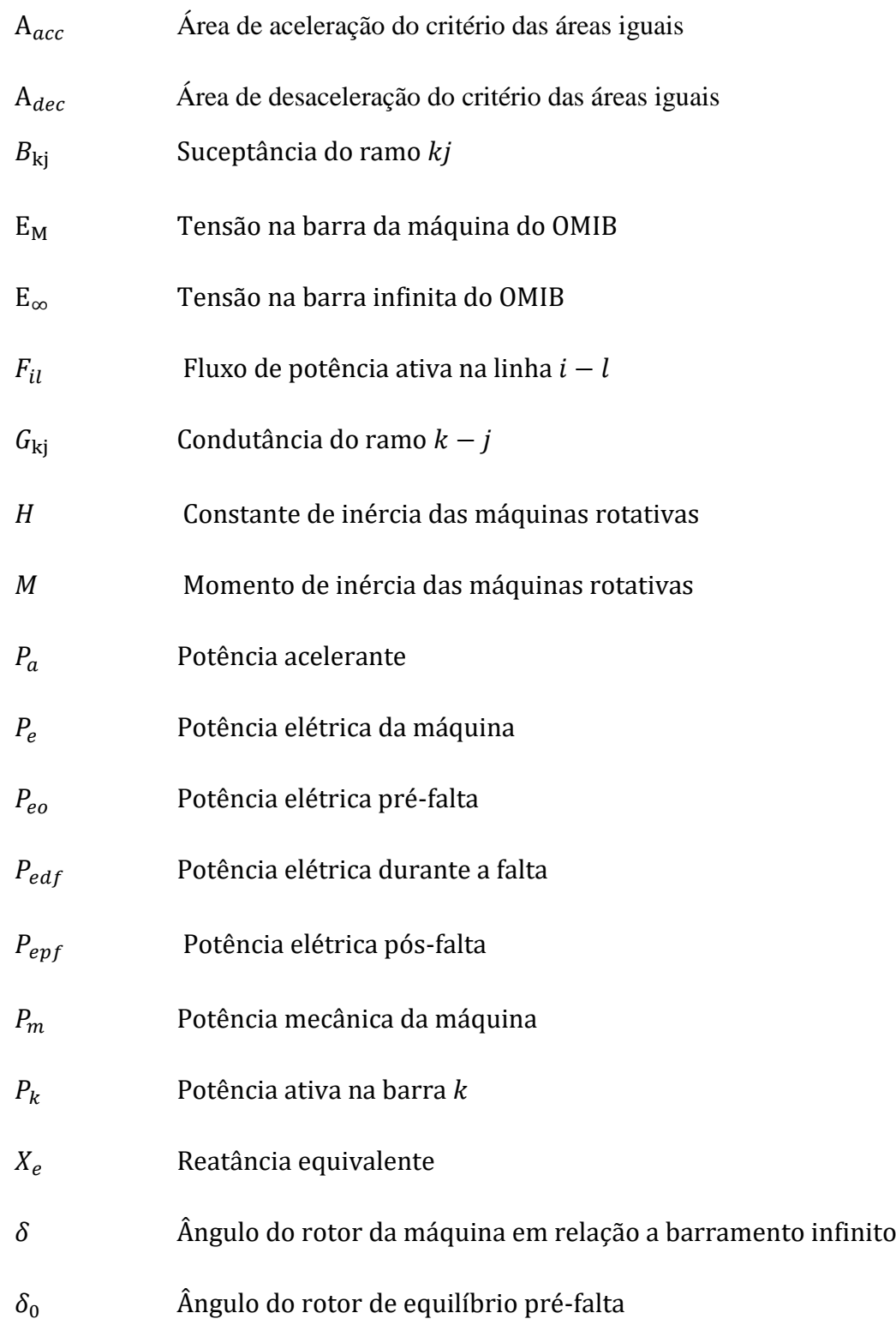

 $\delta_{ch}$  Ângulo do rotor pós-falta, em que a potência acelerante muda de positiva para negativa

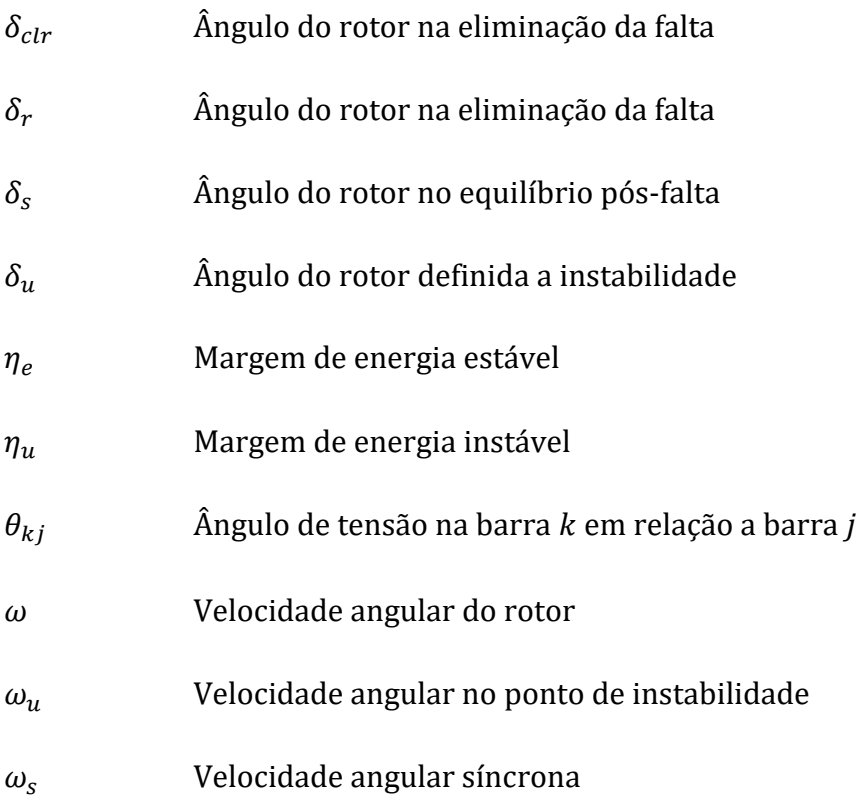

# **SUMÁRIO**

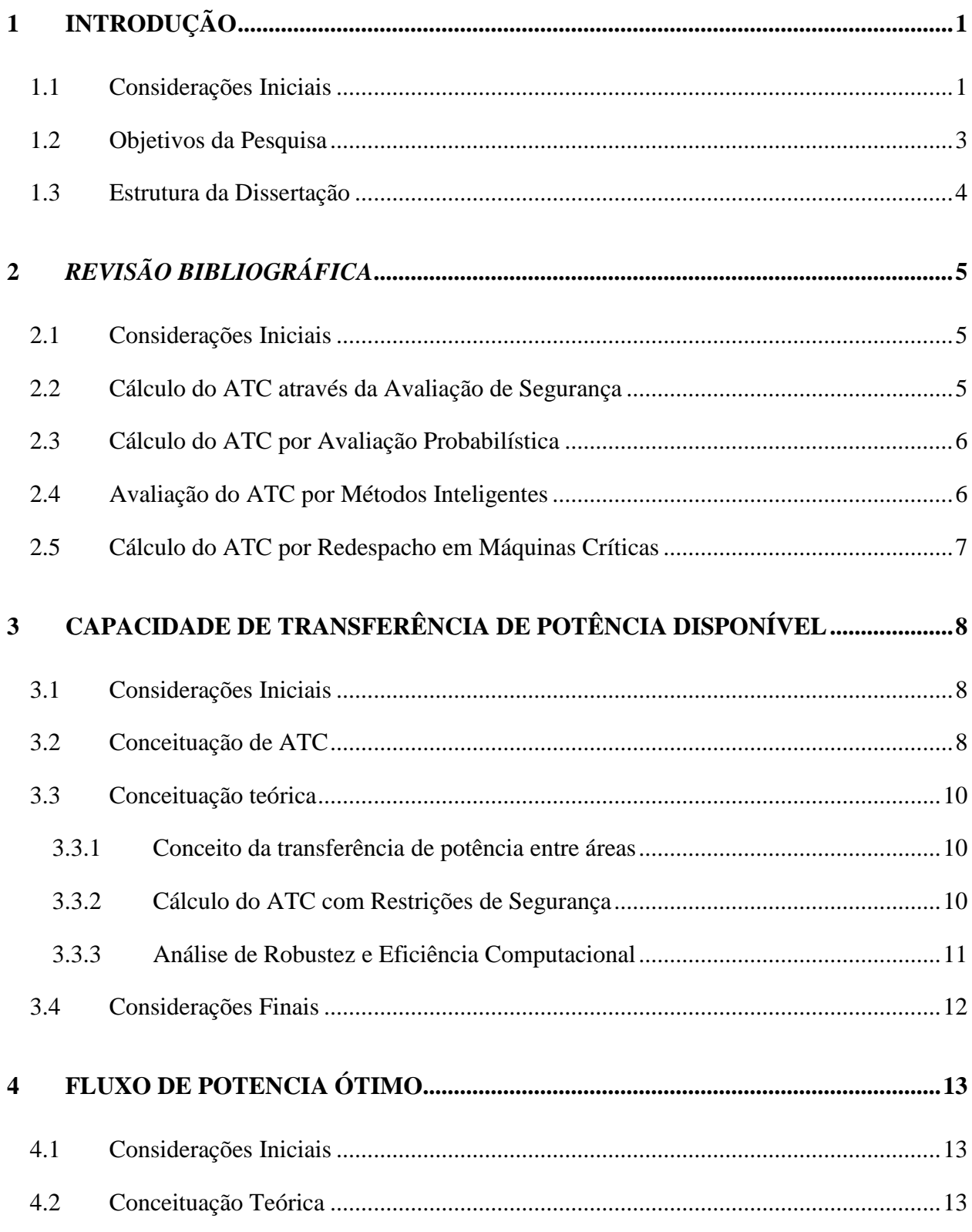

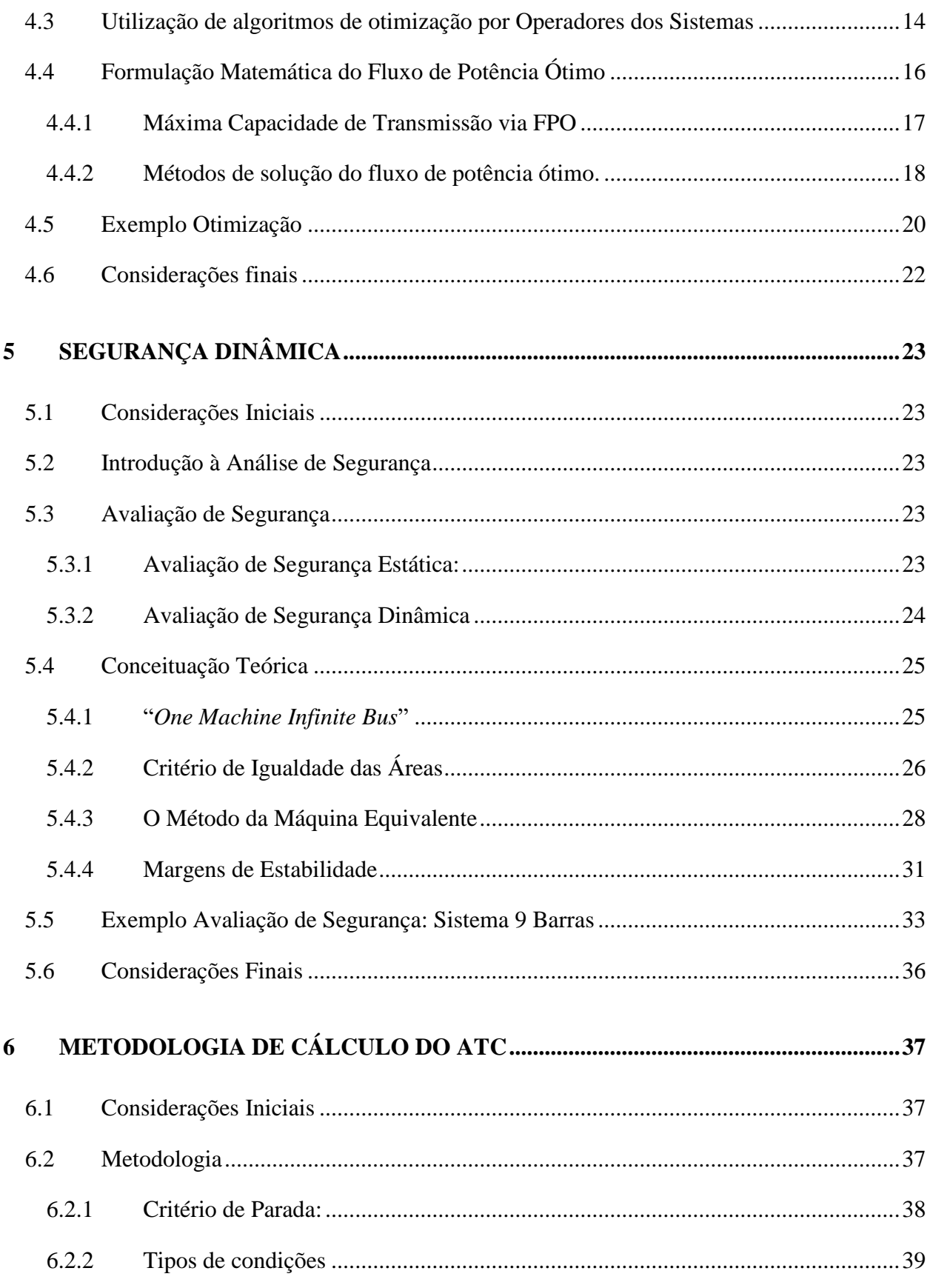

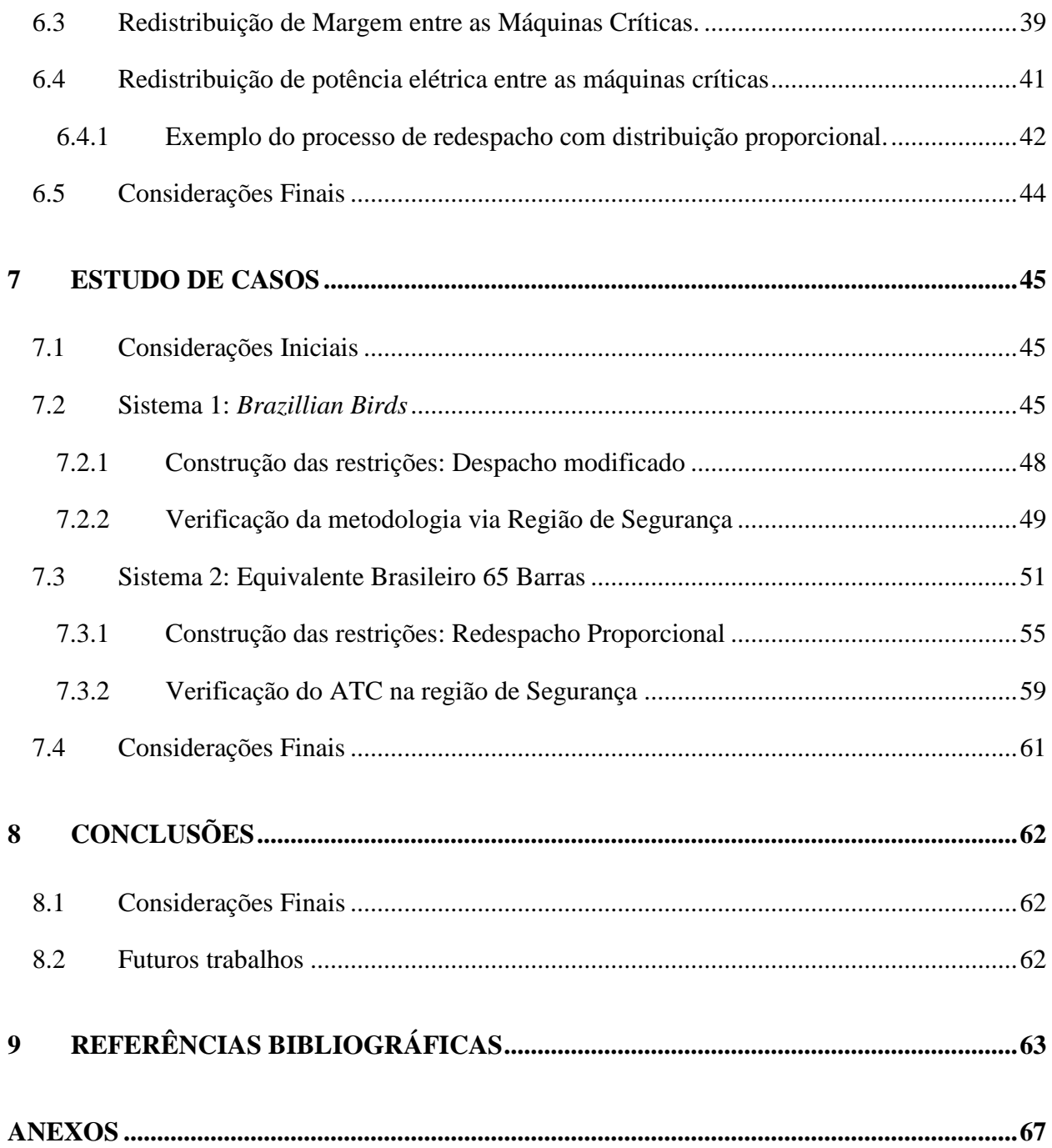

# <span id="page-15-0"></span>**1 INTRODUÇÃO**

#### <span id="page-15-1"></span>1.1 Considerações Iniciais

Devido as atuais características do setor elétrico, muitos fatores para a operação de sistemas elétricos de potência (SEP's) foram e estão sendo alterados. É fato que os sistemas têm operado cada vez mais carregados e mais próximos aos seus limites. Portanto, uma rápida avaliação da capacidade de transferência de potência disponível entre áreas, aliada a um uso ótimo da rede elétrica, é primordial, garantindo a segurança operativa mesma. Por outro lado, as devidas circunstâncias criam cenários de operação altamente complexos (rígidos) exigindo cada vez mais planejamento da operação de sistemas de energia. Em contra partida, os consumidores estão cada vez mais exigentes, requerendo energia mais confiável e menos interrupções. Para enfrentar os desafios dessa operação exigente, "*softwares*" cada vez mais robustos, são utilizados para simular essas condições. Valores limite de intercâmbio fornecem subsídios, para o planejamento energético e elétrico.

O planejamento energético busca identificar a melhor estratégia para utilização dos recursos naturais, baseado nas afluências futuras, nas diferentes bacias. A melhor estratégia deve encontrar a solução ótima de equilíbrio entre o benefício presente da utilização da água ou de seu armazenamento nos reservatórios da usinas em relação do preço dos combustíveis das usinas termoelétricas. Para modelagem desses cenários são utilizados dados da rede elétrica para a solução, o limite de intercambio de potência entre áreas é fator limitante da análise. Dado que grandes níveis de produção de energia, não podem ser transmitidos para centros de carga, causando uma variação no preço da energia em diferentes regiões do SIN. Embora os estudos energéticos apontem para as soluções eficientes, muitas vezes restrições elétricas impedem a realização dos despachos programados.

A determinação da capacidade de transferência, tem se tornado cada vez mais relevante no planejamento e operação elétrica dos sistemas de potência. O conhecimento da quantidade de energia que pode ser transferida entre áreas possibilita medidas preventivas durante o planejamento elétrico, ações corretivas durante a operação em tempo real, e identificação de áreas carentes de reforços no sistema de transmissão no planejamento da expansão.

Na etapa de planejamento da operação, o uso ótimo da rede para minimizar custos de geração, é o principal objetivo, portanto, grandes transferências de energia, permitem que grupos geradores distantes, porém com baixos custos operativos, possam se tornar competitivos em grandes centros consumidores, por meio de transferência de potência entre as áreas. Durante a operação em tempo real, identificar a quantidade de energia que pode ser manobrada para socorrer áreas que sofreram contingências, de forma rápida e segura, pode evitar o mau fornecimento, ou, em casos mais extremos, "*blackouts*". E em um horizonte de planejamento da expansão, identificar linhas que futuramente podem se tornar sobrecarregadas, para avaliar a necessidade de empreendimentos futuros.

A otimização dos recursos deve ser sempre almejada, porém nunca abandonando os critérios de segurança. O valor da capacidade de transferência deve ser atualizado regularmente, garantindo sempre a segurança operativa, mesmo para pequenas mudanças da rede. Critérios de segurança muito permissivos podem determinar a operação em um ponto inseguro, porém a utilização de critérios muito rígidos pode significar um uso ineficiente da rede, aumentando os custos operativos. A figura 1.1 demonstra a quantidade tranferência de potência em MW entre as áreas do SIN. Áreas com fontes de geração mais competivias, Região Norte por exemplo, não se limitam a atender a carga local, dada o possibilidade de escoar energia para outros subsistemas, via grandes capacidades de tranferência do SIN, essa energia mais barata, pode ser utilizada em outros centros consumidores, regiões com unidades geradoras menos campetivivas, diminuindo assim, o custo margina de operação (CMO) global do sistema inteligado.

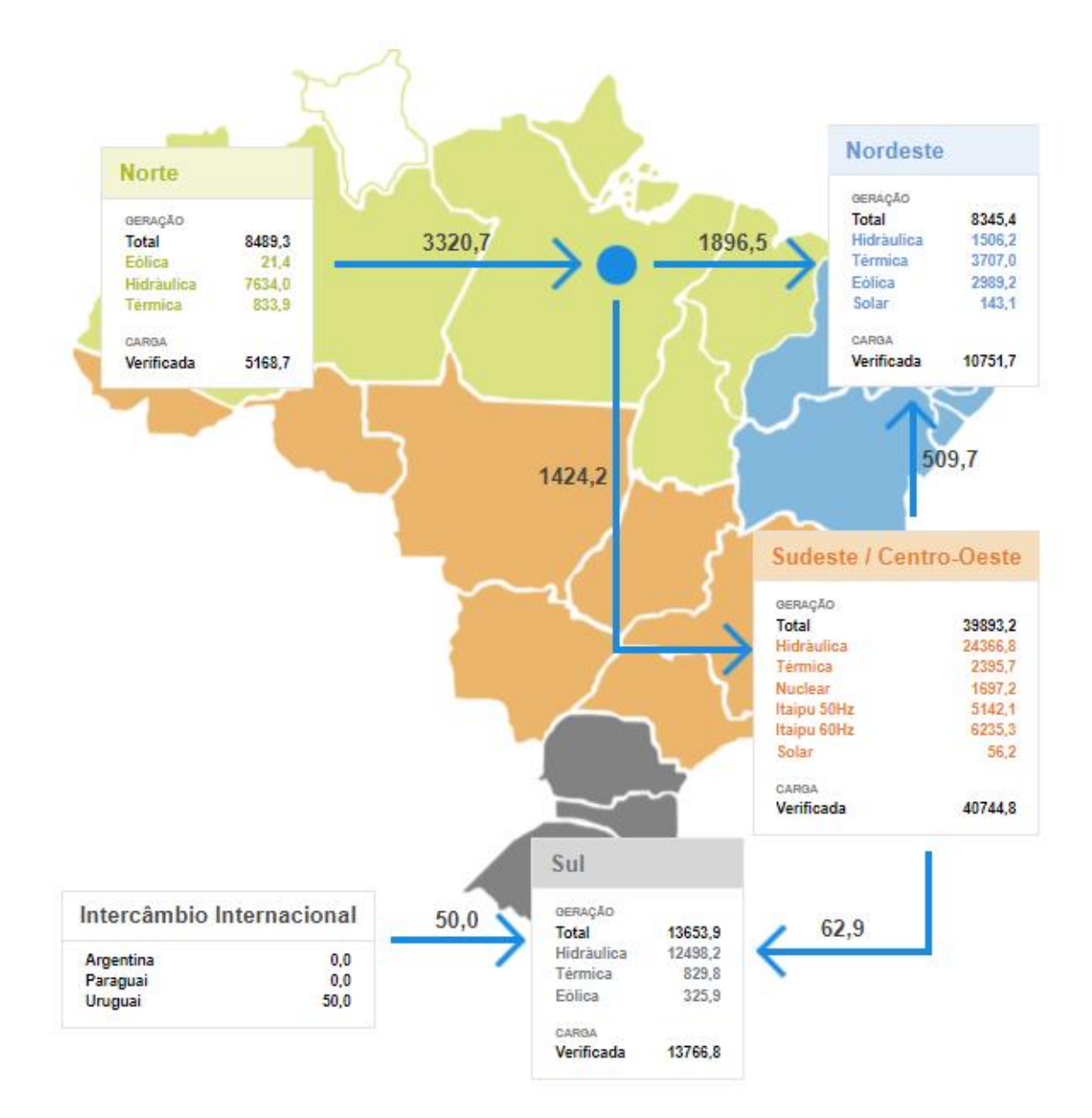

Figura 1.1 Exportação de Energia em tempo real em MW

Fonte: ONS (05/02/2018)

# <span id="page-17-0"></span>1.2 Objetivos da Pesquisa

<span id="page-17-1"></span>Esse trabalho propõem-se à desenvolver uma metodologia que permite a determinação da capacidade de transmissão ótima, garantindo a segurança operativa do sistema elétrico, de forma automática, visto que, o cálculo dos limites de intercâmbio entre áreas tem sido realizado com baixo grau de automatismo [SS09] [AF06]. Para determinação da máxima potência de transferência, será utilizado um algoritmo de fluxo de potência ótimo que leva em consideração avaliações de segurança estática e dinâmica do sistema. Para garantia da segurança estática, devese avaliar os níveis de tensão e os limites térmicos dos circuitos de transmissão. Por outro lado, para a avaliação de segurança dinâmica é usual realizar uma análise de estabilidade transitória que desenvolve simulações no domínio do tempo, avaliando a margem de potência em cada perturbação.

#### 1.3 Estrutura da Dissertação

<span id="page-18-0"></span>No Capítulo 2, uma revisão bibliográfica de trabalhos sobre o cálculo da capacidade de transferência (ATC), é apresentada e discutida.

No Capítulo 3, os principais conceitos para o cálculo do ATC, serão discutidos, assim como nomenclatura, e os principais desenvolvimentos para o cálculo.

No Capítulo 4, é descrito o fluxo de potência ótimo. Sua aplicação por operadores de sistemas elétricos em outros países, a formulação matemática, objetivos em seu uso, e aplicação para o cálculo da capacidade de transferência de potência.

O Capítulo 5 contém um breve histórico da análise de segurança em sistemas de potência, os principais conceitos, além de diferentes métodos de avaliação de segurança.

No capítulo 6, a metodologia proposta para o cálculo da capacidade de transferência de potência é apresentada, dos quais os conceitos das análises anteriores serão utilizados

No Capítulo 7, a metodologia é aplica à sistemas testes para o cálculo da máxima transferência de potência.

O Capítulo 8, apresenta as considerações finais sobre o trabalho e sugestões de trabalhos futuros.

# <span id="page-19-0"></span>**2** *REVISÃO BIBLIOGRÁFICA*

### <span id="page-19-1"></span>2.1 Considerações Iniciais

Dada a diversidade das definições de uma metodologia para o cálculo da capacidade disponível de transferência de potência, ou *available transfer capability* (ATC), várias metodologias têm sido utilizadas para sua determinação. Neste capítulo, é apresentada uma breve revisão bibliográfica sobre o cálculo e determinação do ATC, encontrados na literatura.

Neste trabalho, o valor de ATC é validado com base em critérios de segurança dinâmica, verificando índices de estabilidade angular transitória, e utilizando técnicas de redespacho de potência entre as máquinas críticas do sistema elétrico, quando o ponto de operação é dito inseguro. A técnica escolhida nesta pesquisa, desenvolvida por [PE00], consiste em redistribuir da margem de potência instável, verificada pelos critérios de estabilidade do SIME. O valor da margem de instabilidade é realocado das máquinas críticas para as máquinas não críticas, para assim buscar o sincronismo do conjunto.

#### 2.2 Cálculo do ATC através da Avaliação de Segurança

<span id="page-19-2"></span>Para assegurar um limite de transferência confiável, uma avaliação da segurança do sistema é realizada para a validar a condição de transferência. Um valor adequado do ATC é obtido quando os requisitos de segurança forem atendidos; caso não ocorra o cumprimento dos parâmetros de segurança, o processo deve ser reiniciado. Existem inúmeras técnicas para determinar a segurança do sistema elétrico, avaliando diferentes aspectos do sistema elétrico, e diferentes formas de avaliação de segurança. A seguir, algumas são apresentadas:

a) Por Desempenho Estático

Avalição estática considera apenas os modelos em regime permanente, sem variação no tempo. É utilizada com o objetivo de reduzir o esforço e acelerar o processo computacional, principalmente, nos casos onde os limites de transferência precisam ser atualizados de forma rápida, técnicas de avaliação estática são comumente empregadas. Para tanto, são utilizadas ferramentas de análise em regime permanente: fluxo de potência linearizado, fluxo de potência convencional, fluxo de potência continuado e fluxo de potência ótimo. Em [CJ18], um método de determinação do valor da transferência de potência, considerando variações na demanda, é validado por uma avaliação de segurança estática.

#### b) Por Desempenho Dinâmico

A avaliação por Desempenho dinâmico modela o sistema elétrico considerando a dinâmica dos componentes do sistema elétrico, ou seja considera as variações no tempo. Levando-se em consideração a avaliação estática, os cálculos de ATC por desempenho dinâmico são geralmente mais restritivos, pois, introduzem mais complexidade à avaliação, aumentando, consequentemente, o esforço e tempo computacional. Em [PV99], o FPO é combinado com o método "*Single Machine Equivalent*", para calcular a capacidade de transmissão em tempo real. Já, em [EB98], os autores formulam um problema de otimização que inclui restrições associadas à estabilidade transitória. Tais restrições são formuladas a partir da discretização da formulação do conjunto algébrico-diferencial.

# <span id="page-20-0"></span>2.3 Cálculo do ATC por Avaliação Probabilística

Outra maneira de se assegurar os limites de transferência, é validar o cálculo do ATC através de métodos probabilísticos. Considerando as probabilidades de falhas dos equipamentos dos sistemas de potência, que possivelmente, comprometeriam a capacidade de transmissão. Métodos estocásticos são desenvolvidos para a avaliação da disponibilidade de potência de transmissão, considerando as possíveis alterações da configuração do SEP. Vale ressaltar que essa avaliação probabilística, permite não apenas um valor determinístico e, sim, uma distribuição de valores, faixas de valores esperados de capacidade de transmissão.

Em [SC02], através de simulação de Monte Carlo, a função densidade de probabilidade da capacidade de transferência é obtida, e estudos estocásticos, permitem avaliar parâmetros de EPNS(*Expected Power Not Supplied*) e LOLP(*Loss of Load Probability*), considerando taxas de falhas típicas de equipamentos de geração e transmissão, para cada valor de transferência de potência entre áreas.

## 2.4 Avaliação do ATC por Métodos Inteligentes

<span id="page-20-1"></span>Aplicações que utilizam técnicas de inteligência artificial são outra forma para determinar limites de capacidade de transferência, pois podem utilizar de informações de simulações anteriores, para preverem as possíveis ocorrências no sistema real, e definir a capacidade de transmissão, utilizando da própria experiência, desenvolvida através do aprendizado de situações anteriores(*machine learning*) para tomada de decisão. Em [AF06] um sistema de inferência *fuzzy*, com base nas simulações de segurança, é utilizado para gerar restrições à capacidade de transferência de potência.

# <span id="page-21-0"></span>2.5 Cálculo do ATC por Redespacho em Máquinas Críticas

Em [KB95] é apresentada uma técnica de redespacho, fundamentado no conceito da maior coerência entre geradores, a metodologia baseia-se na aproximação da taxa de variação da velocidade das diversas máquinas, utilizando uma TEF, função de energia variável, para avaliação da segurança, e então um redespacho mais coerente entre as máquinas.

Já, em [ME97], é proposta uma metodologia para qual a redistribuição é determinada em função da sensibilidade da margem de energia do sistema em relação a geração de cada usina, utilizando um esquema heurístico para desenvolvido em um sistema multi-área.

No trabalho desenvolvido em [RB98] é apresentada uma metodologia de redespacho aliada a um FPO, utilizando a sensibilidade da trajetória, altera-se a geração das máquinas críticas na função objetivo.

# <span id="page-22-0"></span>**3 CAPACIDADE DE TRANSFERÊNCIA DE POTÊNCIA DISPONÍVEL**

## <span id="page-22-1"></span>3.1 Considerações Iniciais

O termo capacidade de transferência de potência disponível tem sua origem do termo em inglês "*Available Transfer Capability*", também chamado por seu acrônimo, ATC. Neste capítulo, serão apresentadas as principais características do parâmetro.

## <span id="page-22-2"></span>3.2 Conceituação de ATC

A capacidade de transferência de potência de um sistema elétrico pode ser entendida como a máxima quantidade potência de transferida entre duas subáreas desse sistema, sem comprometer a segurança operativa. A determinação deste fator tem se tornado cada vez mais relevante, dadas grandes necessidades de intercâmbios nos sistemas de potência, justificados pela distância geográfica de usinas de geração e centros consumidores. Características da rede elétrica devem ser constantemente atualizadas para uma operação eletro-energética segura, econômica e transparente.

O parâmetro ATC pode ser considerado como um indicador da quantidade de potência que pode ser disponibilizada entre regiões elétricas distintas; sendo essas regiões, quaisquer subdivisões de um sistema de potência, como, por exemplo, submercados de energia, áreas consumidoras ou usinas geradoras. O cálculo da disponibilidade de transmissão de potência é um problema antigo [C62], sendo importante para o planejamento eletro-energético determinar os limites de transferência de potência, possibilitando a otimização dos recursos. A determinação deste fator tem se tornado cada vez mais relevante, dadas grandes necessidades de intercâmbios nos sistemas de potência, no planejamento e operação dos sistemas elétricos, o conhecimento da quantidade de energia que pode ser transferida entre áreas possibilita medidas preventivas durante o planejamento elétrico, e ações corretivas durante a operação em tempo real. Consequências de mudanças não planejadas na configuração da rede podem ser mitigadas, levando em consideração as informações do ATC.

A importância do cálculo do valor de ATC é justificado também, pela existência de um mercado de energia competitivo, restrições da rede elétrica devem ser constantemente atualizadas. Com o processo de desverticalização dos sistemas elétricos, houve um aumento no interesse em quantificar a capacidade de transferência para a operação dos mercados de energia, a limitação da capacidade de transferência, ou ainda, o congestionamento do sistema da transmissão, traz um impacto econômico, sistemas com altas capacidades de transmissão, são mais competitivos. Portanto, os limites de transferência servem também como indicadores do mercado de energia. [N<sub>12</sub>].

A definição desta grandeza, foi padronizada pelo "*North America Eletric Reliability Counsil"* (NERC), em um relatório em 1996 [NERC96]. Segundo essas definições, o ATC é uma medida da capacidade de potência disponível em uma rede de transmissão física, para fins técnicos ou comerciais. Diversas são as aplicabilidades do conceito, porém em suma, essa é a ideia principal: Máxima capacidade de transmissão segura. O ATC pode ser calculado de forma didática, conforme a equação (3.1), como a capacidade total de transferência (TTC), ou seja, a potência total que pode ser disponibilizada para conexão, subtraindo o valor da margem necessária de confiabilidade para transferência (TRM), menos a soma de todas parcelas de transmissão já comprometidas previamente (ETC), para quaisquer outras atividades agendadas.

$$
ATC = TTC - TRM - ETC \tag{3.1}
$$

A figura 3.1 exemplifica o cálculo baseado na equação 3.1, mostrando que a avaliação do parâmetro deve ser feita de forma periódica, dada a dinâmica dos sistemas elétricos de potência e variações das restrições de segurança.

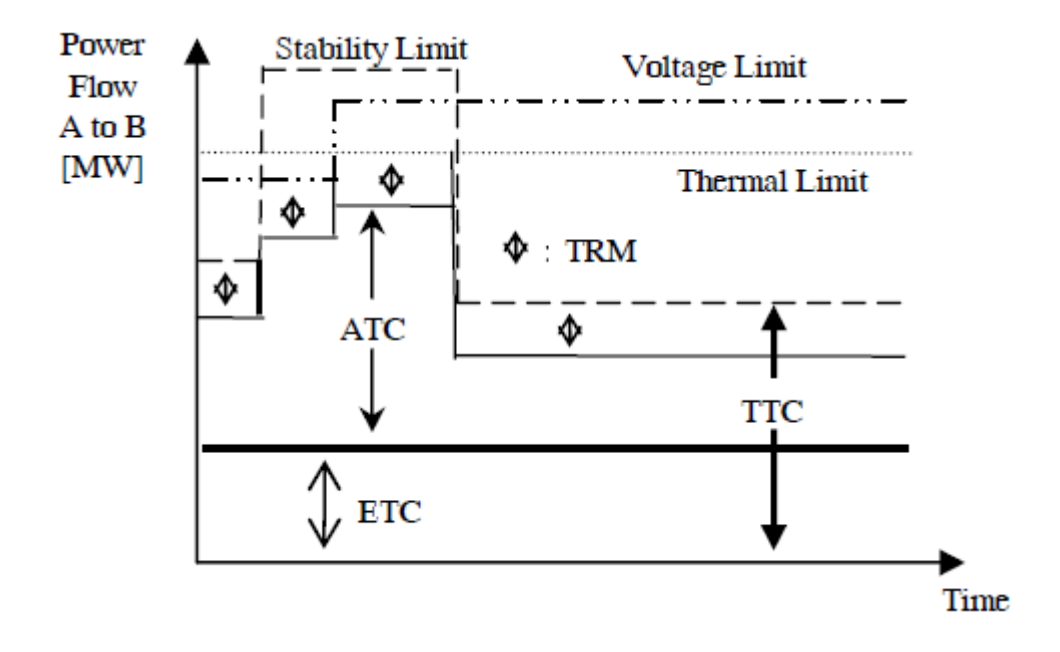

Figura 3.1 - *Available Transfer Capability*

Fonte: [NERC96]

## <span id="page-24-1"></span><span id="page-24-0"></span>3.3 Conceituação teórica

#### 3.3.1 Conceito da transferência de potência entre áreas

<span id="page-24-2"></span>Para determinar a capacidade de transmissão entre duas áreas, o primeiro fator que deve ser definido está ligado a função de cada área nessa avaliação, um subsistema é o exportador, ou fonte de energia e o outro subsistema é o importador de energia, ou consumidor. O intercâmbio entre os dois subsistemas é dado pelo somatório dos fluxos de potência ativa nas linhas de interligação.

Para calcular a capacidade de transmissão, a transferência de potência deve ser aumentada, e os critérios de avaliação de segurança observados. O aumento de transferência, poder feito com o aumento de geração da área exportadora e diminuição de geração na área de carga.

## 3.3.2 Cálculo do ATC com Restrições de Segurança

<span id="page-24-3"></span>O ATC deve ser calculado com base em critérios de segurança. A segurança de sistema de potência pode ser definida como a capacidade de suportar distúrbios, sem que haja danos sérios a operação. Desta forma, um sistema é dito seguro se, basicamente, após uma eventualidade, não é levado a condição de não suprimento de energia. Dependendo da modelagem, e das técnicas utilizadas, a avaliação pode ser classificada como: estática ou dinâmica. A primeira avalia as condições do sistema em regime permanente, no que diz respeito a níveis de tensão e limites térmicos dos circuitos de transmissão. E a segurança dinâmica engloba outros aspectos relativos ao sincronismo das máquinas durante as ocorrência, geralmente, o critério de segurança dinâmica avaliado é o chamado: 'N-1', que estabelece que o sistema deve suportar, pelo menos, a saída de qualquer um elemento da rede.

#### 3.3.3 Análise de Robustez e Eficiência Computacional

<span id="page-25-0"></span>O ATC entre duas áreas dá ideia da robustez do sistema no que diz respeito ao dado momento da análise, define a quantidade de energia que pode ser transferida entre as duas áreas nas atuais condições operativas. Esse parâmetro, varia de forma dinâmica, dada a relação com outras grandezas do sistema elétrico, e deve ser determinado para cada ponto de operação do mesmo, portanto, deve ser regularmente recalculado. A precisão do cálculo está altamente relacionada com a exatidão dos modelos de rede escolhidos.

Embora o conceito seja simples, o cálculo não é trivial, o grande número de cenários envolvidos, a necessidade de considerar diversas contingências, além de diversos critérios de análises de segurança. Da mesma forma, no ambiente de tempo real, a alta velocidade de processamento é fundamental para uma tomada de decisão rápida. Uma forma confiável de calcular o ATC, de forma rápida e confiável, ainda é um desafio.

Um aspecto de suma importância nas aplicações dos métodos para determinar o ATC, que deve ser levado em consideração, é o tempo computacional. Normalmente há interesse de estudar diferentes cenários, nos quais, um conjunto de ocorrências deverá ser considerado. Dependendo das ferramentas de análise empregadas e do porte do sistema analisado, o custo computacional pode ser inviável. Estar ciente do horizonte de planejamento/tempo de operação, é imprescindível para uma avaliação. De forma a evitar a análise de todas contingências, os estudos são realizados para que, apenas uma lista de contingência, contendo apenas as mais severas, e ou prováveis, sejam simuladas. Essa lista, pode ser definida por programas computacionais como demonstrado por [RE00] ou através da experiência dos operadores. Limitando assim o tempo de computação, e eliminando contingências que pouco alterariam o cálculo da capacidade de transmissão.

## 3.4 Considerações Finais

<span id="page-26-0"></span>Apesar das definições do relatório do NERC, o Conselho não explicita uma metodologia do cálculo, mas fornece apenas alguns pilares para o desenvolvimento metodológico como:

- 1) Segurança Estática: Deve ser definido em situações normais de operação, todas as barras não podem ter suas tensões violadas, e limites de carregamentos ultrapassados.
- 2) Segurança Dinâmica: Sistema tem de manter o sincronismo para todas contingências simples.
- 3) Segurança de Tensão: Após contingências simples, barras de tensão e limites de carregamentos não podem ultrapassar os limites emergenciais.

São definições muito amplas, mas podem ser consideradas como pilares para o desenvolvimento de uma metodologia. Basicamente, as definições convergem com os parâmetros de análise de segurança. Segurança Estática, Segurança Dinâmica e Segurança de Tensão, respectivamente.

Em suma, neste capítulo foram apresentadas as principais características do parâmetro "*available transfer capability*", a importância de sua determinação em sistemas elétricos atuais, e as principais fatores para o cálculo da grandeza.

# <span id="page-27-0"></span>**4 FLUXO DE POTÊNCIA ÓTIMO**

### <span id="page-27-1"></span>4.1 Considerações Iniciais

Neste capítulo será realizada a apresentação dos conceitos sobre o fluxo de potência ótimo, seu objetivo, formulação matemática. Será abordado, como a otimização está sendo utilizada na operação de sistemas elétricos. Posteriormente será apresentado o desenvolvimento do fluxo de potência ótimo para o cálculo da capacidade máxima de transmissão. Por fim, um exemplo do fluxo de potência ótimo para máxima transmissão será discutido.

## <span id="page-27-2"></span>4.2 Conceituação Teórica

O uso de métodos de otimização de sistemas de potência tem seu desenvolvimento ligado com o das ferramentas computacionais. Tanto a função objetivo, quanto as restrições de igualdade e boa parte das restrições de desigualdade, são não lineares. Essa característica, somada ao tamanho das redes elétricas modernas, demanda problemas de grande porte e difícil resolução. Na primeira metade do século 20, a ideia de uma solução ótima para o problema do fluxo de potência já existia, porém não existiam ferramentas para resolução, muito da experiência dos operadores era utilizado na tentativa de atingir um ponto de operação ótimo. Gradualmente, com o desenvolvimento da computação, algumas ferramentas foram introduzidas para auxiliar na experiência dos operadores. O problema despacho econômico foi primeiramente desenvolvido nos anos 60 [C62], mas foi provado um problema muito difícil para a época. Com o avanço das técnicas de programação matemática, desempenho dos recursos computacionais e linguagens de programação estruturadas e orientadas a objeto, tornou-se possível a manipulação de matrizes esparsas, e a resolução de problemas de otimização de forma eficiente e rápida, nos modernos computadores. Hoje, o problema de fluxo de potência ótimo completo, ou uma aproximação linear, é resolvido muitas vezes em pequenos intervalos de tempo em muitos ambientes de planejamento e operação de SEP's.

O fluxo de potência ótimo (FPO) busca a melhor solução para um objetivo, sujeita as restrições do fluxo de potência e outras restrições operativas, como parâmetros dos geradores, limites de carregamento, limites de tensão das barras, taps dos transformadores e limites de controle. Entre suas diferentes formulações o FPO pode ser chamado como despacho econômico seguro. Porém, as restrições de segurança, nessas aplicações, são apenas restrições térmicas e limites de tensão. Sendo assim, existe uma variedade de diferentes formulações, restrições, objetivos e resoluções que são chamados de FPO.

Formulações que utilizam equações não lineares para representar as equações da rede são chamados de ACOPF, enquanto formulações simplificadas, modelando o fluxo entre os barramentos de forma linear, são comumente chamadas de DCOPF. Formulações linearizadas utilizam simplificações na modelagem, assumem hipóteses para linearizarem o problema do fluxo de carga.

Para o desenvolvimento deste trabalho, foi escolhida a formulação AC, devido à possibilidade de incorporar as restrições de segurança ao FPO. A formulação AC, mesmo apresentando um esforço computacional maior que a aplicação DC, permite informações sobre potência reativa e magnitude de tensão das barras, que são essenciais para as simulações no domínio no tempo e posterior avaliação de segurança dinâmica

# <span id="page-28-0"></span>4.3 Utilização de algoritmos de otimização por Operadores dos Sistemas

O FPO é uma ferramenta amplamente utilizada no planejamento e operação de sistemas elétricos, em 2011, o FERC, "*Federal Energy Regulatory Comission*", elaborou um documento chamado *"Recent ISO Software Enhacements and future software and modeling plans",* onde, são relatadas as ferramentas computacionais utilizadas pelos operadores independentes do sistema norte americano (ISO's), e as futuras melhorias propostas pelos mesmo[FERC11].

Na América do Norte, a estrutura do setor elétrico, possui caraterísticas particulares, que refletem a organização de Estados Unidos e Canadá, como nações, ou seja, os estados e as províncias possuem grande autonomia. Dada esta liberdade, cada região opera seus agentes de

forma independente, porém sob a tutela do órgão regulador, o FERC. A figura 4.1 mostra alguns ISO's, no caso os que participaram dos estudos.

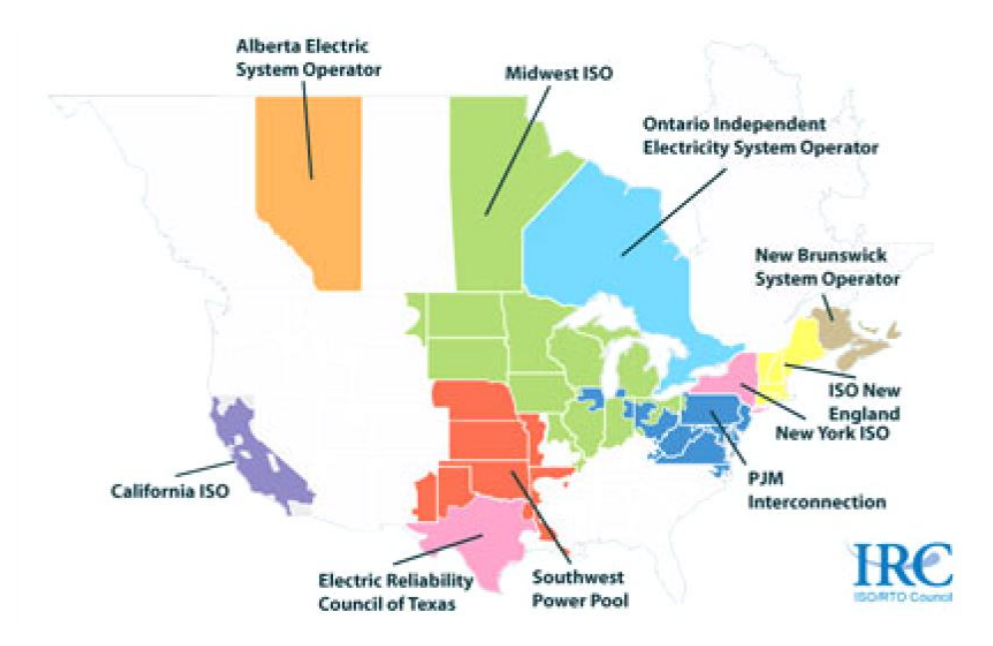

Figura 4.1 - Operadores independentes da América do Norte.

#### Fonte:[FERC11].

<span id="page-29-0"></span>A grande maioria dos operadores, utiliza a formulação DC durante o despacho econômico em tempo real, porém, verifica-se que as não linearidades do modelo AC impossibilitam a utilização da ferramenta em um ambiente de mercado altamente competitivo e volátil como é o americano. Dada a convergência do modelo DC, um "check" da solução é realizado no modelo AC. A formulação AC é amplamente utilizada no ambiente de planejamento, os operadores das regiões Midwest, Califórnia e Nova Iorque, utilizam o ACOPF como parte do processo de planejamento elétrico. O NYISO também utiliza, o ACOPF, para estudos de perdas elétricas no sistema, que otimizam a potência reativa na área de controle de Nova Iorque com objetivo de minimizar as perdas em um horizonte de planejamento, e identificam as locações ótimas para fazer compensação de reativo. O departamento de planejamento do NYISO está trabalhando para implantar também o uso do ACOPF para cenários de despacho e determinar limites de transferência entre áreas[FERC11].

O documento apresenta diversas utilizações de "*softwares"* de otimização pelos ISO's entre as muitas funções pode-se citar:

- O operador independente da região Pensilvânia, Nova Jersey e Maryland (PJM), utiliza um DCOPF e um AC desacoplado para uma avaliação futura do mercado de tempo real *"Real Time Market look-ahead".*
- O operador independente da Califórnia (CAISO) utiliza primeiro um desacoplado rápido AC para perdas linearizadas para fazer a otimização não linear para definição do mercado do próximo dia.

A maioria dos operadores, geralmente, utiliza a formulação AC, mais complexa e mais lenta, para validar o ponto de operação encontrado pela otimização DC, mais simples e rápida. Este documento corrobora a grande usabilidade de softwares de otimização, principalmente o FPO na operação e planejamento do setor elétrico.

## <span id="page-30-0"></span>4.4 Formulação Matemática do Fluxo de Potência Ótimo

A premissa básica do Fluxo de Potência Ótimo é fornecer o melhor ponto de operação de um sistema elétrico segundo um objetivo principal. Respeitando os limites físicos dos equipamentos e restrições de operação. Este objetivo principal, é modelado por uma função e pode ser, por exemplo: mínimo custo de geração, máxima transferência entre barras, mínima perda nos circuitos, entre outros objetivos.

A formulação matemática do FPO consiste em um problema geral de programação não linear, e consiste na resolução do seguinte conjuntos de equações.

$$
Minimization f(u, x) \tag{4.1}
$$

Sujeito a:

$$
g(u,x) = 0 \tag{4.2}
$$

$$
h(u, x) \le 0 \tag{4.3}
$$

Onde:

 $u, x$  são as variáveis de controle e estado, respectivamente.

A equação (4.1) representa a modelagem do objetivo principal, é a função objetivo do FPO. As equações descritas em (4.2) representam as chamadas restrições de igualdade, que no FPO são as equações de balanço de potência na rede. O conjunto de equações (4.3) são as restrições de desigualdade, que na formulação do FPO, representam os limites operativos e das variáveis de controle.

#### 4.4.1 Máxima Capacidade de Transmissão via FPO

<span id="page-31-0"></span>Para o cálculo da capacidade de transmissão, a forma geral de problemas não lineares das equações (4.1) - (4.3), pode ser adequada para máxima transferência de potência:

$$
Maximizar \sum_{il \in nc} F_{il}
$$
 (4.4)

Sujeito às restrições de igualdade:

$$
P_{k} = \sum_{j \in \Omega} V_{k} V_{j} [G_{kj} \cos(\theta_{kj}) + B_{kj} \sin(\theta_{kj})], k \in N
$$
\n(4.5)

$$
Q_k = \sum_{j \in \Omega} V_k V_j [G_{kj} \sin(\theta_{kj}) - B_{kj} \cos(\theta_{kj})], k \in N
$$
\n(4.6)

E as restrições de desigualdade

$$
P_i^{Min} \le P_i \le P_i^{Max}, i \in G \tag{4.7}
$$

$$
Q_i^{Min} \le Q_i \le Q_i^{Max}, i \in G \tag{4.8}
$$

$$
V_k^{Min} \le V_k \le V_k^{Max}, k \in N
$$
\n
$$
(4.9)
$$

$$
|S_m| \le S_m^{M\land x}, m \in M \tag{4.10}
$$

Onde:

 $F_{il}$  é o fluxo nas linhas de transmissão conectadas entre a barra *i* e *l* 

 $P_k$ Potência ativa na barra  $k$ 

 $(4.6)$ 

 $\overline{Q}_k$  Potência reativa na barra  $k$ 

 $V_k$  Módulo de tensão na barra  $k$ 

 $\theta_{ki}$  Diferença angular da tensão na barra k em relação a barra j

 $G_{ki}, B_{ki}$  Elementos da matriz de admitâncias do sistema.

 $S_m$  Potência aparente no circuito m

E  $nc, N, G, \Omega$  e M são, respectivamente, o conjunto de linhas de interligação entre as barra i e l, conjunto de barras, conjunto de barras de geração conjuntos de barras adjacentes a barra k e conjunto de linhas do sistema.

A função objetivo (4.4) busca maximizar a transferência de potência nos circuitos de interligação entre os sistemas, respeitando as equações de rede, ou seja, equações de igualdade, dadas por e os limites operativos e das variáveis de controle (4.7) – (4.10).

O conjunto das equações (4.9) – (4.10) por si, já impõem condições relativas à segurança estática ao problema do FPO, modelando limites de tensão e térmicos.

4.4.2 Métodos de solução do fluxo de potência ótimo.

<span id="page-32-0"></span>Para a resolução do conjunto de equações (4.5) - (4.6), deve-se utilizar um método de resolução de programação não linear, o utilizado neste trabalho, é o método de pontos interiores.

Inicialmente, o método de pontos interiores, foi desenvolvido para solução de problemas de programação linear. Porém, devido seu alto nível de desempenho, foi estendido para métodos mais complexos, de programação quadrática, convexa e problemas gerais de otimização diferenciáveis [DT03]. O método dos pontos interiores pode ser utilizado para resolução de DCOPF e ACOPF, para a solucionar das equações linearizadas do fluxo de carga, o método é conhecido também como Método dos Pontos Interiores Direto. [G94]

O ponto de partida do método é afirmar que problemas de programação, sem restrições, possuem resultados satisfatórios de solução pelo método de Newton, ou métodos derivados deste. Assim, em um problema de programação com restrições, seria ideal, transformá-lo em um problema sem restrições e resolvê-lo pelo método de Newton. Em geral, o que se faz, é incorporar as restrições à função objetivo, de modo que o problema não possua mais restrições, e, a partir daí, ajustar a solução do novo problema, a fim de conduzi-la à solução do problema original.

O método de resolução via pontos interiores, baseia-se justamente na modificação do conjunto de equações de desigualdade modificando o problema para apenas restrições de igualdade. O conjunto de equações é transformado, adicionando variáveis de folga s e a aplicação de fatores de penalidade, as variáveis de folga são incorporadas à função-objetivo por meio de uma função de penalização, no caso, uma barreira logarítmica. Assim, o problema original é transformado em uma sequência de problemas parametrizados, definidos pelo parâmetro barreira.

$$
Maximizar f(u, x) + Pen(s)
$$
\n(4.11)

Sujeito a:

$$
g(u,x) = 0 \tag{4.12}
$$

$$
h(u,x) + s = 0 \tag{4.13}
$$

A função  $Pen(s)$  aplica uma penalização no conjunto de variáveis de folga, representada por uma função logarítmica a fim de estabelecer o método dos pontos interiores. Sendo assim, reduzido o problema de otimização para apenas restrições de igualdade, é possível lançar mão da função Lagrangeana para o novo conjunto.

A partir daí, executa-se iterações do Método de Newton-Raphson no sistema de equações não lineares, geradas pelas condições de otimalidade de primeira ordem, até que se encontre a solução para dado critério de parada.

$$
L(u, x, \lambda, \pi, s) = f(u, x) + Pen(s) + \lambda^{T} g(u, x) + \pi^{T} [h(u, x) + s]
$$
(4.14)

Onde,  $\lambda$  é o vetor de multiplicadores de Lagrange associado as variáveis de igualdade, e  $\pi$ o vetor de variáveis duais associadas as restrições de desigualdade. Definida a equação relativa ao lagrangeano, pode-se estabelecer as condições de otimalidade de Karush-Kuhn-Tucker(KKT) para garantir a solução.

$$
\nabla L(u, x, \lambda, \pi, s) = 0 \tag{4.15}
$$

$$
\nabla_{u,x} L(u, x, \lambda, \pi, s) = \nabla_{u,x} f(u, x) + \lambda^T \nabla_{u,x} g(u, x) + \pi^T \nabla_{u,x} h(u, x) = 0 \tag{4.16}
$$

$$
\nabla_{\lambda} L(u, x, \lambda, \pi, s) = g(u, x) = 0 \qquad (4.17)
$$

$$
\nabla_{\pi} L(u, x, \lambda, \pi, s) = [h(u, x) + s] = 0 \tag{4.18}
$$

$$
\nabla_s L(u, x, \lambda, \pi, s) = \nabla_s Pen(s) + \pi = 0 \tag{4.19}
$$

O conjunto representado por (4.16) –(4.19) pode então ser resolvido pelo método iterativo de Newton-Rapshon, até que os limites de tolerância sejam atendidos. Desenvolvendo matematicamente as equações (4.16) –(4.19), pode se chegar a equação (4.20), mais informações do processo podem ser obtidas em [M05].

$$
\nabla^2 L(u, x, \lambda, \pi, s) \times \Delta v(u, x, \lambda, \pi, s) = -\nabla L(u, x, \lambda, \pi, s)
$$
\n(4.20)

Sendo  $\Delta v(u, x, \lambda, \pi, s)$  o vetor de erro de cada iteração.

O resultado obtido, após a convergência do método, é a solução do problema de otimização. Para a aplicação de máxima transferência de potência, a solução da otimização pode ser chamada de capacidade de transmissão estática, já que apenas critérios estáticos foram levados em consideração nessa análise.

#### <span id="page-34-0"></span>4.5 Exemplo de Otimização

De forma a permitir uma melhor visualização da otimização para o cálculo de máxima transferência de potência ativa entre duas barras, um exemplo será apresentado. Utilizando um sistema elétrico exemplo, contendo 9 barramentos, 6 ramos e 3 geradores, utilizado em [SS13], baseado no sistema teórico de [AF03], alterado para diminuir a simetria das cargas. O diagrama unifilar da rede pode ser visualizado na figura 4.2.

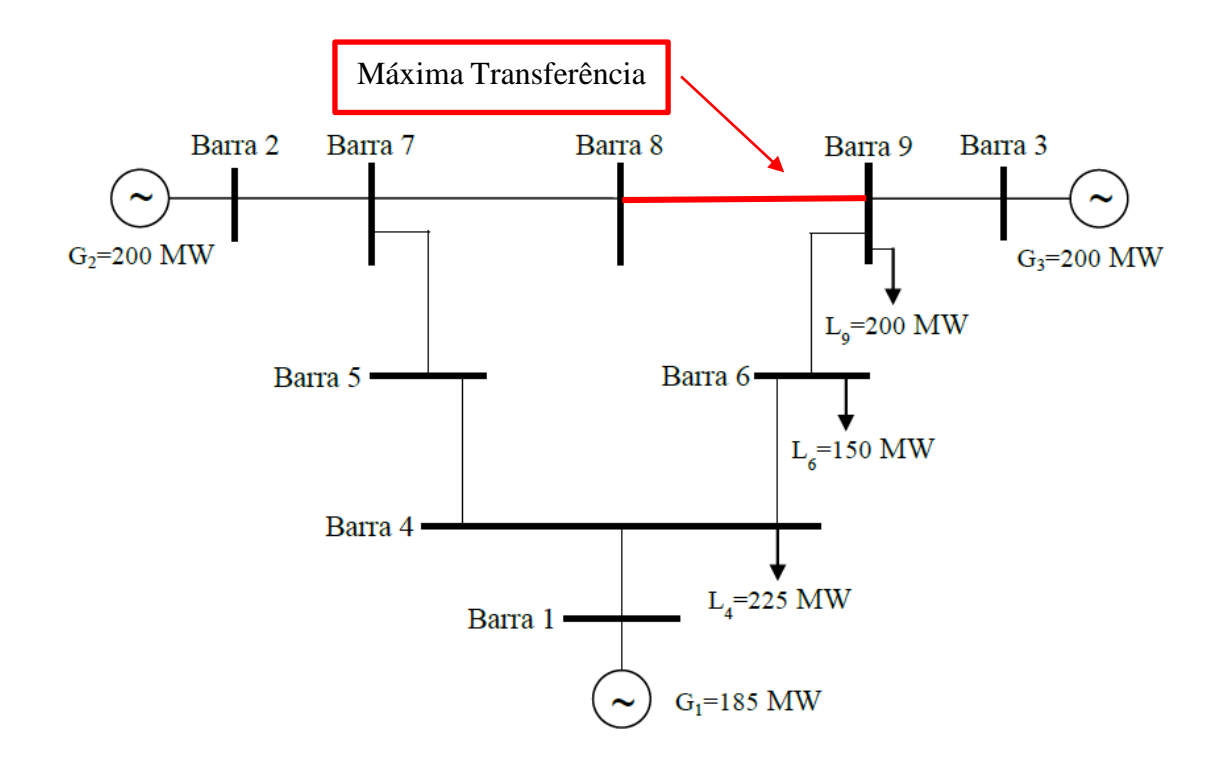

Figura 4.2 - Sistema 9 Barras.

Fonte: Adaptado de [AF03].

<span id="page-35-1"></span><span id="page-35-0"></span>A tabela a seguir apresenta dos resultados do fluxo de carga, para o caso base, sem otimização e com a otimização. A aplicação de fluxo de potência ótimo, com função objetivo para máxima transferência de potência entre os ramos 8-9, redistribui a geração das máquinas para maximizar as transferência, tem-se o resultado apresentado na tabela 4.1.

Tabela 4.1 - Otimização do Sistema 9 barras

|                 | Fluxo de<br>carga(MW) | Otimização(MW) |
|-----------------|-----------------------|----------------|
| Geração Barra 1 | 185.00                | 232.00         |
| Geração Barra 2 | 199.00                | 249.00         |
| Geração Barra 3 | 199.00                | 106.0          |
| Fluxo Ramo 8-9  | 92.40                 | 155.63         |
## 4.6 Considerações finais

O resultado da otimização para máxima transferência de potência, ainda não pode ser definido como o valor de ATC, pois premissas básicas estabelecidas pelo NERC ainda não foram atendidas. Contudo, o fluxo de potência ótimo é parte fundamental para o cálculo da máxima quantidade de transferência de potência disponível.

Este capítulo buscou apresentar o fluxo de potência ótimo, sua importância na operação e planejamento de sistemas de potência., também foi demonstrado sua formulação matemática para o cálculo da máxima transferência de potência. Por fim, um exemplo da aplicação de máxima transferência de potência demonstrado.

# **5 SEGURANÇA DINÂMICA**

## 5.1 Considerações Iniciais

Este capítulo tem como objetivo, introduzir os conceitos de segurança em sistemas de potência, discutir referências principais para esta análise e apresentar as avaliações de segurança operativa que serão utilizadas na dissertação.

## 5.2 Introdução à Análise de Segurança

O fornecimento de energia em sociedades modernas é cada vez mais rigoroso, especialmente em termos de continuidade. O consumidor deseja um serviço contínuo, ininterrupto. Portanto, o planejamento da operação elétrica, deve ser realizado para garantir a máxima continuidade do serviço, considerando os possíveis distúrbios que possam ocorrer nos equipamentos da rede elétrica, e evitar condições operativas desfavoráveis. Esse é o objetivo da Análise de Segurança em sistemas de potência, garantir o fornecimento de energia sem interrupções, tomando medidas necessárias para operação segura.

## 5.3 Avaliação de Segurança

Análise de Segurança de Sistemas Elétricos de Potência, pode ser subdividida em dois grandes grupos de estudos, são eles: Estudos estáticos e dinâmicos. A avaliação de segurança dinâmica leva em consideração o estado dos elementos com a variação tempo, modelando os elementos do sistema de potência dependentes das variações no tempo. Já, a avaliação estática leva em consideração o desempenho em regime permanente.

### 5.3.1 Avaliação de Segurança Estática:

Neste tipo de avaliação, as perturbações ou mudanças, como perda de unidades de geração ou linhas de transmissão, são processadas levando em consideração que a transição entre os estados atinge sempre um equilíbrio estável, e as consequências são analisadas pós distúrbio [AF03].

Normalmente, a ferramenta de análise de segurança estática se resume a algoritmos de fluxo de potência. Ou seja, para um dado ponto de operação, o sistema é considerado estaticamente seguro se os níveis de tensão em todas as barras da rede estão em faixas aceitáveis, se os fluxos

nos circuitos de transmissão e nos transformadores se encontram dentro de seus limites térmicos. Limitações estáticas consideradas nesse trabalho são: Limites de tensão dos barramentos e limites de carregamento de circuitos. Tais restrições são implementados no fluxo de potência ótimo, assegurando a segurança estática da solução.

### 5.3.2 Avaliação de Segurança Dinâmica

Já, a avaliação de segurança dinâmica pode-se definir como sendo a capacidade que este sistema tem de se manter em sincronismo, quando em condições normais operativas, e de alcançar uma condição de equilíbrio, quando submetido a uma perturbação. Ou seja, baseia-se na habilidade do sistema se manter em estabilidade após uma variação.

A avaliação dinâmica pode ter várias subdivisões, quanto ao horizonte de tempo, e quanto aos elementos do SEP que são analisados. Podendo ser dividida em: Estabilidade a pequenos sinais e Estabilidade transitória.

### Estabilidade a pequenos sinais

De uma forma geral, avalia a capacidade de manutenção do sistema de potência para pequenas mudanças no mesmo, como por exemplo, pequenas variações de carga, ou pequenos aumentos na geração. Nesses estudos, os impactos são considerados suficientemente pequenos, de tal forma que, as equações do SEP podem ser linearizadas para estudar variações próximas do ponto de operação inicial. Diversas técnicas podem ser utilizadas para resolução do problema como técnicas de autovalores e ou critérios de avaliação estabilidade [K94].

#### Estabilidade transitória

Os estudos de estabilidade transitória, avaliam, em suma, a habilidade do sistema de potência em manter-se em condição segura e todas as unidades geradoras em condições de sincronismo, dada a ocorrência de grandes impactos, como por exemplo, curtos-circuitos em elementos importantes, indisponibilizando corredores de transmissão e grandes unidades geradoras. A natureza da resposta, deve ser analisada considerando a duração do distúrbio. Em grandes sistemas interligados, a perda de sincronismo, dita também, instabilidade, ocorre normalmente de duas formas: através da aceleração dos rotores das máquinas do sistema, com crescimento progressivo do deslocamento angular, sendo a causa principal a falta de conjugado

sincronizante. Ou, a instabilidade ocorre através de oscilações crescentes dos rotores, causadas pela superposição de diversos modos de oscilação do sistema [AF03].

As avaliações de estabilidade transitória são geralmente realizados em um período de tempo de 5 a 20 segundos a partir da ocorrência do impacto na rede. Todos os equipamentos devem ser modelados e representados dinamicamente nos estudos, uma descrição completa dos modelos pode ser obtida em [K94]

### 5.4 Conceituação Teórica

Análise de estabilidade transitória, tem como fundamento a resolução do conjunto de equações algébrico-diferencial, a seguir.

$$
\dot{y} = f(x, y, t) \tag{5.1}
$$

$$
0 = g(x, y, t) \tag{5.2}
$$

O conjunto (5.1) composto por equações diferenciais, vem da modelagem de todas máquinas, turbinas e reguladores do sistema de potência, são os elementos que introduzem variação dinâmica na avaliação. O conjunto algébrico, dado por (5.2), contém as equações de rede. é o vetor de variáveis de estado associado as equações diferenciais, sua dimensão está associada as máquinas do sistema. é o vetor associado a solução do conjunto de equações algébricas e tem sua complexidade relacionada com o número de barramentos do sistema em questão. Essas equações são resolvidas ponto a ponto, tendo como parâmetro um passo de integração fixo, ou variável, dependendo do método de integração numérica escolhido para resolução.

### 5.4.1 "*One Machine Infinite Bus*"

Métodos OMIB se baseiam no princípio que a perda de sincronismo de um sistema multi máquina, dá-se na separação de suas máquinas em dois grupos concorrentes, estes então podem ser representados por um sistema equivalente de duas máquinas, e, posteriormente, reduzidos a uma máquina e uma barra infinita, representada na figura 5.1. Então, os métodos OMIB podem ser entendidos como a transformação de um sistema multidimensional complexo, para um equivalente simples de uma máquina e um barramento infinito.

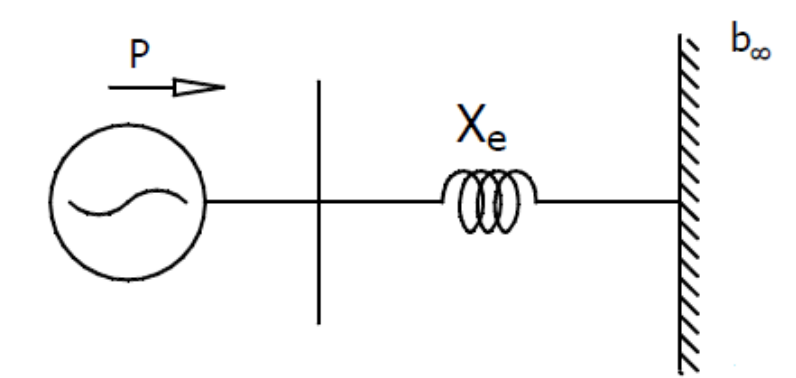

Figura 5.1 - *One Machine Infinite Bus*

### 5.4.2 Critério de Igualdade das Áreas

O critério das áreas iguais, ou "*Equal área Criterion*"(EAC), é um método tradicional, amplamente utilizado, que permite a avaliação da estabilidade de uma forma gráfica, e intuitiva. Este método teve sua origem nos anos 40[K48] e, ainda, é a base para muitos métodos de avaliação dinâmica. Este critério possibilita avaliar a estabilidade transitória a partir da energia de aceleração da máquina. O ganho de energia de aceleração do rotor, quando submetida a uma contingência, em detrimento de sua capacidade de desaceleração pós-contingência. Considerando uma máquina conectada a um barramento infinito, e suas equação de equilíbrio (5.3) e (5.4).

$$
M\frac{d^2\delta}{dt^2} = P_m - P_e = P_a \tag{5.3}
$$

Onde:

M Momento de inércia da máquina.

Ângulo do rotor da máquina em relação a barramento infinito.

 $P_m$  Potência mecânica despachada na máquina.

Potência elétrica da máquina

 $P_a$ Potência acelerante

$$
\frac{d\delta}{dt} = \omega - \omega_0 \tag{5.4}
$$

Sendo  $\omega$ , a velocidade angular da máquina e  $\omega_0$ , velocidade angular síncrona. Pode-se desenvolver as duas equações, chegando na equação (4.5), mais detalhes do desenvolvimento, podem ser consultados em [K94]

$$
\omega - \omega_0 = \sqrt{\frac{2}{M} \int_{\delta_0}^{\delta} P_a \, d\delta} \tag{5.5}
$$

Pode-se então, a partir de (5.5), relacionar a variação da velocidade angular síncrona devido a existência de uma potência acelerante não nula. Em condição de regime, o conjugado elétrico é igual ao conjugado mecânico, e não existe variação da velocidade angular e por consequente, nem variação do ângulo  $\delta$ . Um distúrbio na rede elétrica, provoca uma alteração da condição de regime, resultando em potência acelerante diferente de zero. Durante o período de distúrbio, o conjunto acelera, ganhando energia cinética e perdendo o sincronismo entre as unidades. Uma vez eliminada a condição que deu início a variação, pelo sistema de proteção, o conjunto eletro mecânico introduz potência elétrica para mitigar os efeitos do distúrbio, tentando desacelerar o conjunto, provocando uma área de desaceleração, para manter o sincronismo entre as unidades geradoras.

$$
A_{acc} = \int (P_m - P_{eD}(\delta)) d\delta
$$
 (5.6)

$$
A_{dec} = \int (P_{eP}(\delta) - P_m) d\delta
$$
 (5.7)

A capacidade de se manter sincronismo, ou estabilidade transitória, é avaliado então pelas áreas, chegando a um valor de criticidade a partir da simulação das áreas de aceleração e desaceleração para dados distúrbios. As áreas podem ser calculadas pelas equações (5.6) e (5.7) . A figura 5.2 exemplifica o método de avaliação, quantificando as áreas dada a variação da potência elétrica.

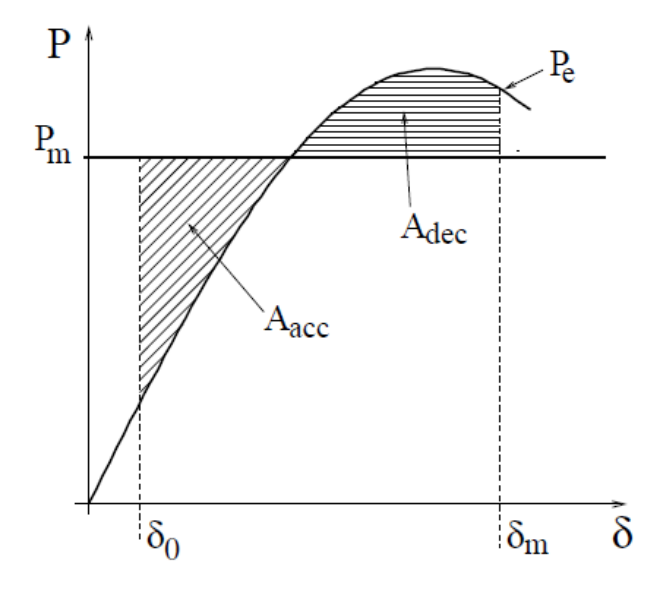

Figura 5.2 - Critério das áreas iguais.

Fonte: [PE00].

### 5.4.3 O Método da Máquina Equivalente

O método da máquina equivalente ou SIME *"Single Machine Equivalent"*, é um método de avaliação de estabilidade transitória, sendo considerado um método híbrido, temporal-direto, temporal, pois avalia a variação do sistema multi máquina com o tempo, e, direto, pois avalia estabilidade diretamente, como EAC. É um método OMIB, e se baseia na perda de sincronismo em dois grupos de máquinas, denominadas máquinas críticas e máquinas não críticas.

Por definição, máquinas críticas são aquelas responsáveis pela perda de sincronismo com as demais, são o conjunto de máquinas que apresentam variações angulares cada vez maiores em relação uma menor variação das máquinas não críticas. Os grupos de geradores são definidos durante a simulação conforme a variação de seus valores de ângulo. A transformação de um sistema multi máquina para o sistema equivalente, segue descrita através das equações (5.8) - (5.19), já com a divisão do geradores críticos e não críticos.

$$
M_C = \sum_{k \in C} M_k \tag{5.8}
$$

$$
M_N = \sum_{j \in N} M_j \tag{5.9}
$$

$$
M = \frac{M_C M_N}{M_C + M_N} \tag{5.10}
$$

Continuando

$$
\delta_C(t) = M_C^{-1} \sum_{k \in C} M_k \delta_k(t)
$$
\n(5.11)

$$
\delta_N(t) = M_N^{-1} \sum_{j \in N} M_j \delta_j(t) \tag{5.12}
$$

$$
\delta(t) = \delta_C(t) - \delta_N(t) \tag{5.13}
$$

$$
\omega_c(t) = M_c^{-1} \sum_{k \in C} M_k \omega_k(t)
$$
\n(5.14)

$$
\omega_N(t) = M_N^{-1} \sum_{j \in N} M_j \omega_j(t) \tag{5.15}
$$

$$
\omega(t) = \omega_c(t) - \omega_N(t) \tag{5.16}
$$

$$
P_m(t) = M\left(M_C^{-1} \sum_{k \in C} P_{mk}(t) - M_N^{-1} \sum_{j \in N} P_{mj}(t)\right)
$$
 (5.17)

$$
P_e(t) = M \left( M_C^{-1} \sum_{k \in C} P_{ek}(t) - M_N^{-1} \sum_{j \in N} P_{ej}(t) \right)
$$
 (5.18)

$$
P_a(t) = P_m(t) - P_e(t)
$$
\n(5.19)

A avaliação de sincronismo feita no critério das áreas iguais, pode ser realizada para o *"Single Machine Equivalent"*.

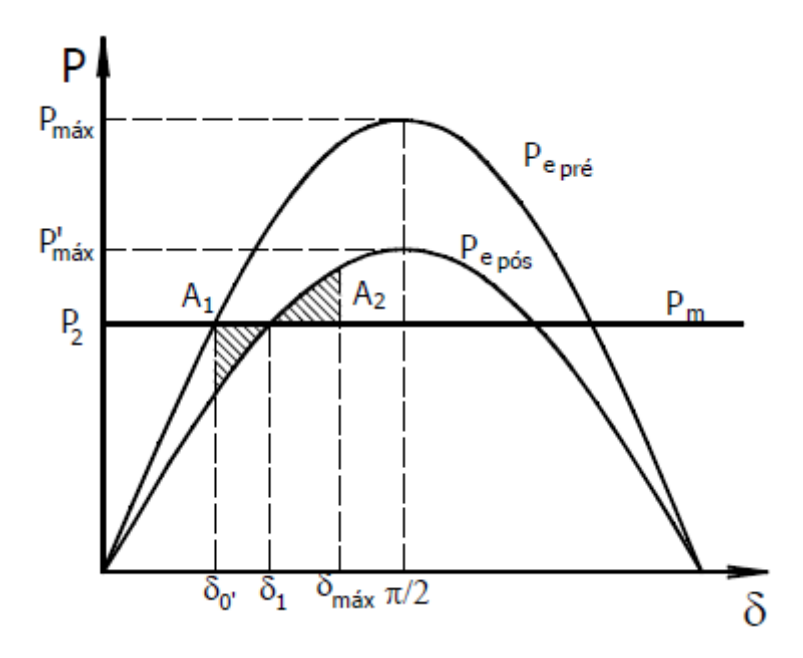

Figura 5.3 - Exemplo caso Estável.

Fonte: Adaptado de [K94].

A figura 5.3 ilustra um distúrbio estável, onde  $P_{e\,pr\acute{e}}$  e  $P_{e\,p\acute{o}s}$  são respectivamente as potências elétricas antes, e após o distúrbio.  $\delta_0$  é o ângulo do rotor inicial, após a falta, a máquina acelera, uma vez que a potência acelerante ( $P_a = P_m - P_e$ ) é positiva, dado que a curva de potência elétrica se modifica, sendo  $A_1$  a área de aceleração. Por outro lado, no instante em que a potência acelerante se tornar negativa ( $P_e > P_m$ ), a velocidade da máquina é máxima, e então, a partir daí começa a desacelerar até retornar para o novo ponto de equilíbrio ( $P_{e p \delta s} = P_m$ ) com o ângulo  $\delta_1$ .

A condição para o sistema ser transitoriamente estável é que a área de desaceleração  $A_2$ , deve ser maior ou igual a área de aceleração  $(A_2 > A_1)$ . Em outras palavras, o ângulo de retorno deve ser menor que o ângulo instável. Ângulo instável é o ponto onde a curva da potência elétrica pós intercepta a curva de potência mecânica pela segunda vez, um ponto de equilíbrio instável, Pois a partir daí a potência acelerante, volta a ser positiva

A seguir, um exemplo de um distúrbio instável, a área de desaceleração não foi suficiente para evitar a perda de sincronismo do conjunto. A área de aceleração foi maior que a área de desaceleração ( $A_1 > A_2$ ).

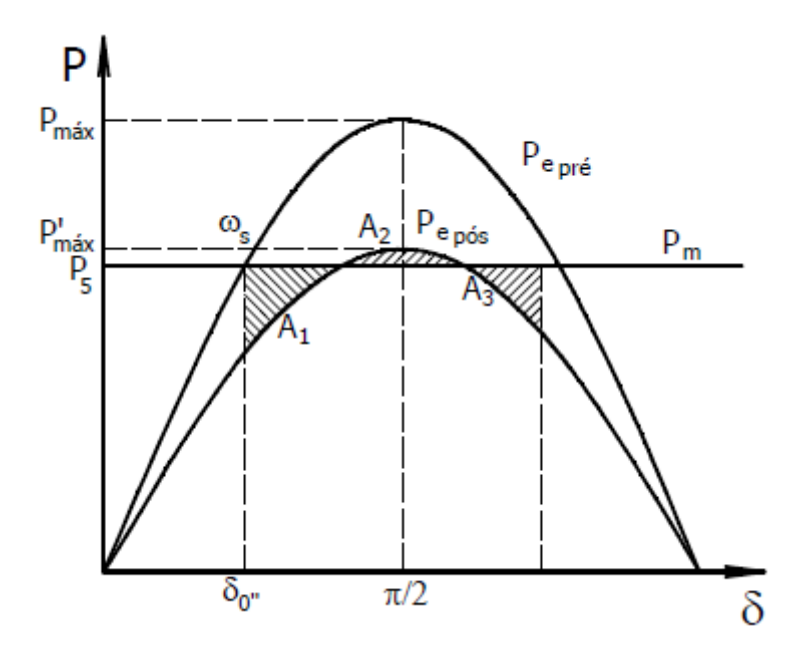

Figura 5.4 - Exemplo caso Instável.

Fonte: Adaptado de [K94].

A instabilidade é verificada cada pelo cruzamento ponto de equilíbrio instável, pois é acontece a mudança da potência acelerante de negativa para positiva novamente, a área de aceleração aumenta, representada por  $A_3$ . E então, o sistema não retorna ao sincronismo.

### 5.4.4 Margens de Estabilidade

Uma vez definidos os conceitos básicos do SIME, pode-se agora desenvolver os critérios de avaliação de cada simulação que serão utilizados durante o desenvolvimento deste trabalho. Informações mais detalhadas podem ser obtidas em [F16].

### 5.4.4.1 Margem instável

Após o cruzamento do ponto de equilíbrio estável, tem-se o valor da margem de potência negativa, sendo a energia não dissipada, e pode ser considerada a energia a mais que deveria ser descontada pela área de desaceleração para possibilitar a estabilidade. Esta margem pode ser calculada como:

$$
\eta_u = \frac{1}{2} M \omega^2 \tag{5.21}
$$

Sendo  $\omega$  a velocidade no ponto de cruzamento.

#### 5.4.4.2 Margens estáveis

Para o cálculo de margens estáveis existem duas formas utilizadas no SIME. A divergência se dá na projeção do cálculo de  $P_{e\ p 6s}$ . Como a simulação nunca chega nessas condições de fato, o método necessita fazer uma extrapolação dos valores, para estimar a margem positiva (5.22). O primeiro método é a aproximação triangular que continua com o problema da indeterminação do angulo de instabilidade, outra forma é aproximar potência pós falta da curva de transferência de uma máquina única [PE00].

$$
\eta_e = A_{mar} = \frac{1}{2} (P_{eP}(\delta_r) - P_m) (\delta_u - \delta_r)
$$
\n(5.22)

O primeiro método originalmente baseia-se na técnica de mínimos quadrados ponderados para extrapolar a curva de potência elétrica da máquina em função ao ângulo do rotor, como uma função polinomial. Estes ajustes utilizam três ou mais valores de potência tomados em passos sucessivos de tempo.

Tem-se observado que esta aproximação pode fornecer resultados razoavelmente precisos para condições apenas que a margem positiva é pequena, quando deslocamentos de ângulo são grandes, preferencialmente próximos à instabilidade. A segunda abordagem proposta, é utilizar a equação de transferência de potência de uma única máquina conectada ao barramento infinito através de uma impedância externa vista pelo equivalente da máquina. Uma vez conhecidas essas características, a energia potencial máxima pode ser aproximada e teoricamente a margem pode ser calculada bem como a energia cinética injetada no sistema pela contingência

O segundo método é crucial para a abordagem do SIME, a fim de obter uma avaliação rápida e confiável. O objetivo do método é ser capaz de estimar as margens de energia em poucos milissegundos. Definido em [SJ13]. A ideia central é aproximar a característica de  $P_{e p \delta s}$ , pela função de transferência de potência do sistema OMIB.

$$
P_e = \frac{E_m(\delta)E_\infty}{X_e}sen(\delta) + P_0
$$
\n(5.23)

Onde  $E_m$  é a tensão equivalente da máquina atrás de sua reatância transitória, que é modelada em função do ângulo do rotor;  $E_{\infty}$ é a tensão na barra infinta, que é assumida constante.  $E X<sub>e</sub>$ é a média ponderada da impedância externa vista por cada gerador mais sua própria.

Para a transformação do valor de margem de rad/s para margem em MW, utiliza-se um fator de transformação para linear traduzir essa diferença, mais informações sobre esse fator podem ser obtidas em [PE00].

## 5.5 Exemplo Avaliação de Segurança: Sistema 9 Barras

O sistema elétrico de potência simples, representado na figura 5.5 similar ao apresentado em [AF03], com três geradores, ajuda na compreensão e análise dos principais fenômenos dinâmicos. O gerador na barra 1 é representado por uma máquina de pólos salientes com turbina e regulador hidráulico e uma excitação de tensão de fonte estática. Os geradores nas barras 2 e 3 são representados por máquinas síncronas de rotor bobinado, turbina a gás, reguladores de tensão de fonte estática e estabilizadores de sistema de potência (*Power System Stabilizer* -PSS) baseado na potência acelerante.

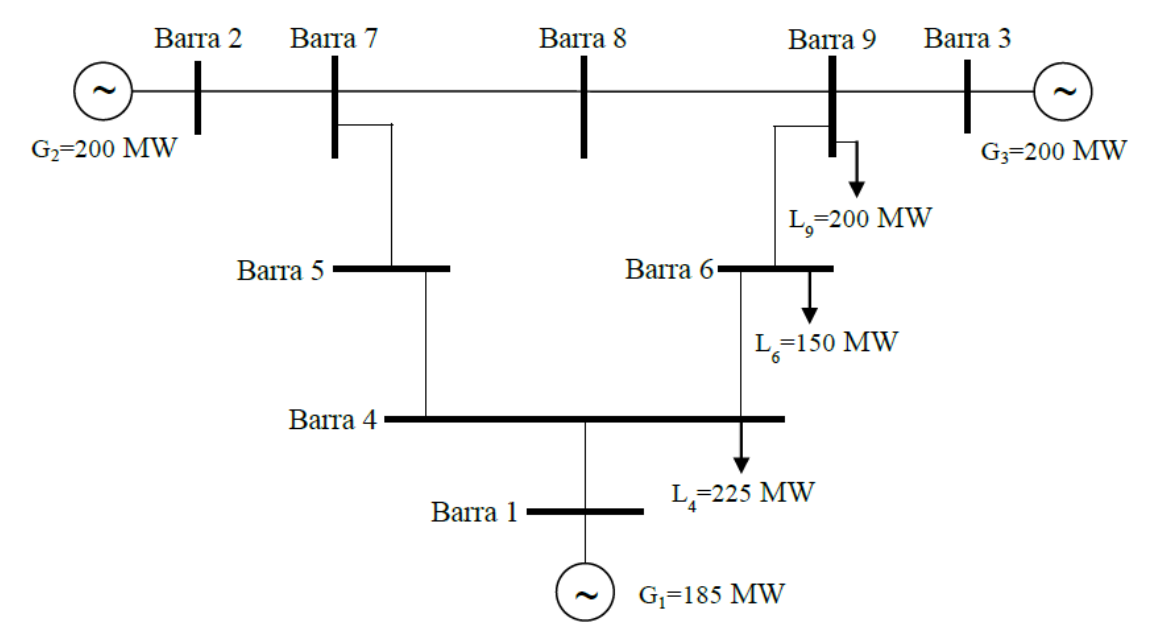

Figura 5.5 – Sistema teste 9 Barras

Fonte: Adaptado de [AF03]

Os eventos simulados para avaliar a segurança do Sistema da figura 5.5 são faltas trifásicas em ramos com duração de 200ms e posterior abertura dos disjuntores do circuito pelo sistema de proteção.

Os resultados da avaliação de segurança, podem ser observados na tabela 5.1, onde todas as contingências analisadas, são dinamicamente seguras, ou seja, o sistema de potência em questão suportaria as eventualidades sem perder o sincronismo. Importante ressaltar que o evento 3 apresenta um valor altíssimo de margem, significa que o evento é pouco significativo para a segurança dinâmica.

| Contingência | Ramos   | Margem(MW) |
|--------------|---------|------------|
| CTG:1        | $4-6$   | 455.8      |
| CTG:2        | $8 - 9$ | 176.6      |
| CTG:3        | $7 - 5$ | 1000000.0  |
| CTG:4        | $7 - 8$ | 132.1      |
| CTG:5        | $6 - 9$ | 56.1       |

Tabela 5.1 – Avaliação de segurança do Sistema 9 Barras

Para uma melhor visualização dos conceitos, a contingencia número um, foi simulada no Organon [J06], um *software* que possibilita visualizar os a potência elétrica de cada máquina, durante as simulações. Estes resultados são mostrados na figura 5.6 e corroboram a avaliação inicial.

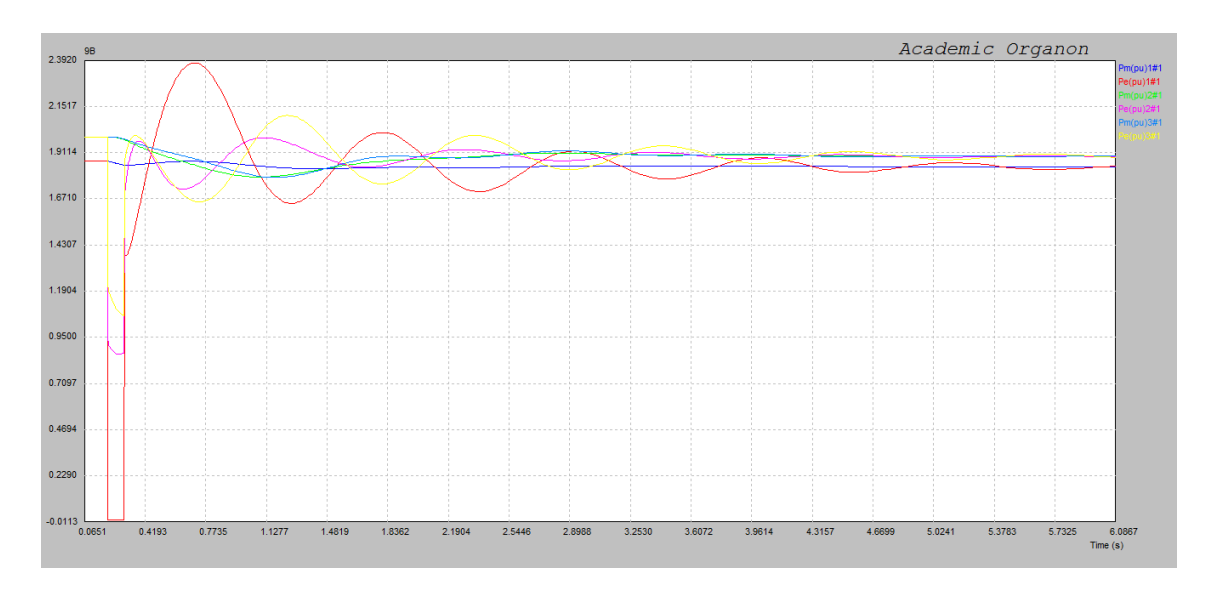

Figura 5.6 – Simulação no domínio do tempo Sistema 9 Barras.

## 5.6 Considerações Finais

A seção abordou os principais tópicos relevantes a segurança de sistemas de potência. Conceituando os métodos de avaliação baseados no critério das áreas iguais, a avaliação de segurança pelo método equivalente de máquinas, conceituação de máquinas críticas e não críticas, bem como os conceitos de margem de potência estáveis e instáveis Um exemplo da avaliação foi realizado para demostrar a técnica e fixar os conceitos.

# **6 METODOLOGIA DE CÁLCULO DO ATC**

### 6.1 Considerações Iniciais

Neste capítulo será apresentada a metodologia determinística para o cálculo do ATC, explicando as etapas do processo, critérios de parada e realimentação do FPO. Posteriormente, o método de redistribuição de potência, dado a instabilidade transitória, será abordado.

## 6.2 Metodologia

O processo se inicia com a leitura dos dados do sistema elétrico pelo algoritmo; configuração da rede, informações sobre dinâmica das máquinas, lista de contingências, devem ser fornecidos à aplicação. Posteriormente é realizada uma avaliação de estabilidade transitória para as condições iniciais, apenas para verificação do estado atual do sistema.

O Fluxograma do cálculo do ATC é apresentado na figura 6.1. Começando o processo iterativo, realiza-se uma aplicação inicial do algoritmo de FPO, sem nenhuma restrição de segurança dinâmica, fornecendo então, o ponto de operação com o maior valor de transferência de potência possível, chamado de ponto de TTC (*total transfer capability*), além de informações sobre a convergência do método.

O ponto de operação dado pelo FPO é então submetido a análises de estabilidade transitória para as diversas contingências inicializadas no algoritmo. Índices e margens de potência, são calculados para cada evento, assim como os conjuntos máquinas críticas e não críticas, de cada ocorrência.

O critério de parada verifica os resultados da análise de estabilidade transitória, caso não sejam atendidos os critérios de segurança, então, condições serão formuladas para o FPO e o processo iterativo se repete até que as condições sejam obedecidas.

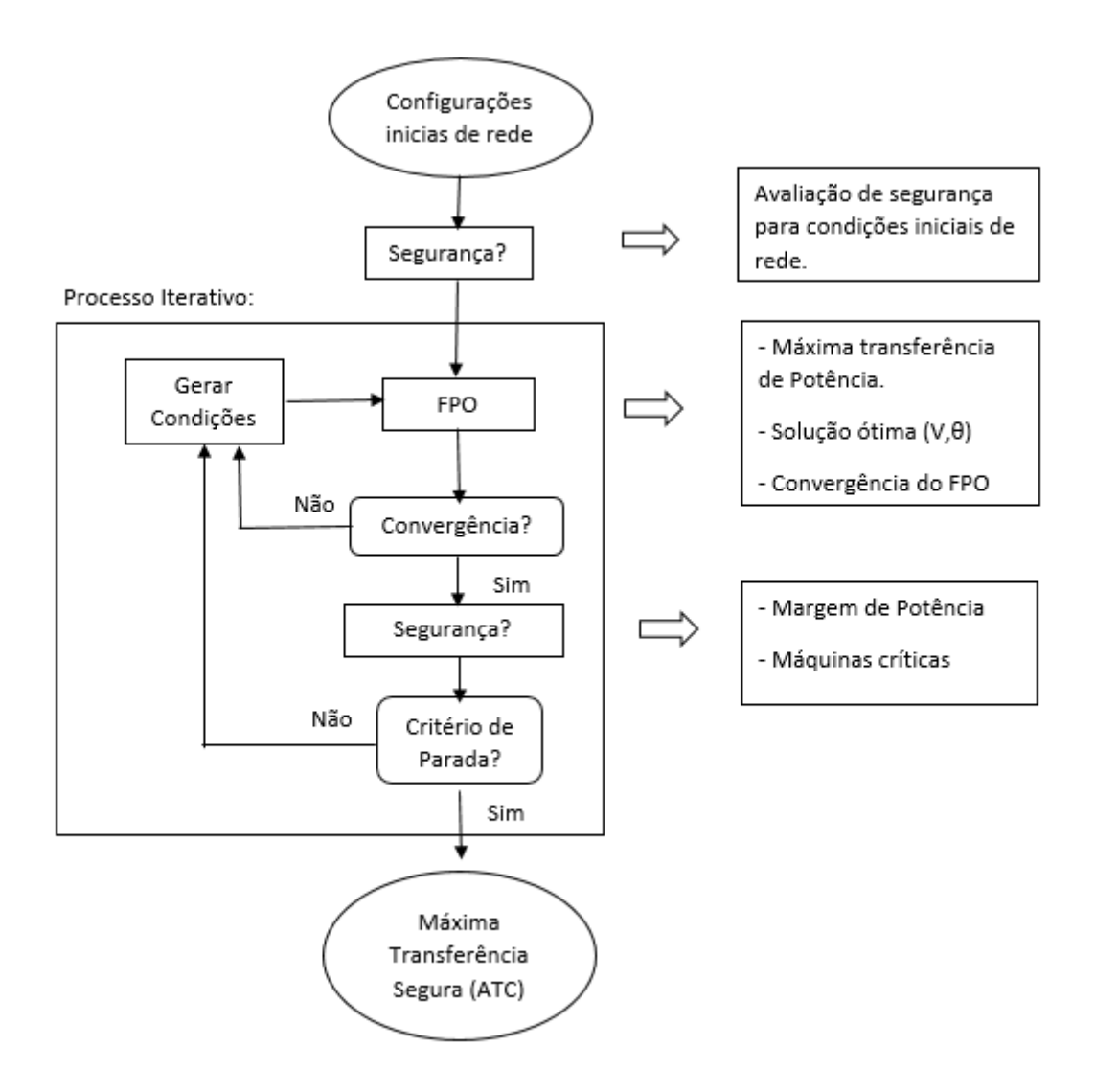

Figura 6.1 -Fluxograma da metodologia do cálculo do ATC.

### 6.2.1 Critério de Parada:

O processo iterativo termina quando os seguintes pontos são atendidos:

- Os índices de estabilidade para todas contingências são estáveis, ou seja, positivos, indicando um ponto de operação seguro;
- Para ponto de operação seguro, avalia-se se a margem de potência da contingência mais severa, está dentro do limite superior estabilidade do critério. Garantindo a otimalidade do ponto frente a segurança dinâmica, não aceitando uma condição muito conservadora de segurança;

Caso os pontos não sejam atendidos condições devem ser geradas para o FPO.

### 6.2.2 Tipos de condições

Três tipos de condições podem ser formuladas para a realimentação no FPO, consequências dos resultados das análises anteriores.

1. - Condição tipo 1: Restritiva.

É formulada se obtiver pelo menos um índice de estabilidade negativo, indicando que o ponto de operação fornecido pelo FPO não é seguro. Deve ser gerada uma restrição penalizando a potência das máquinas críticas. Duas técnicas de redespacho são propostas no trabalho, e serão apresentadas no Capítulo posterior.

2. - Condição tipo 2: Permissiva

Esta condição é formulada quando os índices de todas as contingências são positivos, indicando um ponto de operação seguro. Entretanto, como neste caso a margem para a contingencia mais severa é superior ao limite estabelecido ao critério de parada, significa ser possível aumentar a potência de transferência, levando a geração a uma condição de limite, dado que as restrições de segurança dinâmica estão muito conservadoras. Para tanto, é flexibilizada a última restrição feita ao FPO.

3. Condição tipo 3: Convergência:

Em uma não convergência do FPO, significando que a última condição imposta ao algoritmo foi restritiva demais, impossibilitando a convergência do mesmo, então a condição gerada ao FPO é um alívio para à convergência do método. Neste caso o limite de transferência entre áreas é limitado, para possibilitar a convergência e continuar o processo.

### 6.3 Redistribuição de Margem entre as Máquinas Críticas.

Dada uma Condição tipo 1: Restritiva, após a verificação de pelo menos uma contingência instável, deve-se realizar uma redistribuição da potência elétrica da máquinas críticas ( $\Delta Pc$ ). A proposta é redespachar as unidades geradoras, utilizando uma técnica para dividir a margem de potência instável (determinada pelo SIME), de forma ponderada entre as máquinas críticas.

Considerando que  $\eta$  seria a margem de potência necessária para a estabilidade, pode-se redistribuir a potência das máquinas críticas necessário para a estabilidade.

$$
\eta = A_{aceleração} - A_{desceleração} \tag{6.1}
$$

$$
\eta \, [MW] \to \Delta Pc[MW] \tag{6.2}
$$

Portanto, a área de instabilidade definida pelo SIME deve ser retirada do sistema OMIB, uma das alternativas é diminuir o somatório de potência mecânica do conjunto da máquinas críticas, como verificado na figura 6.2, um decréscimo da potência mecânica do OMIB, possibilita um aumento das áreas de desaceleração aumentando portanto a estabilidade do conjunto.

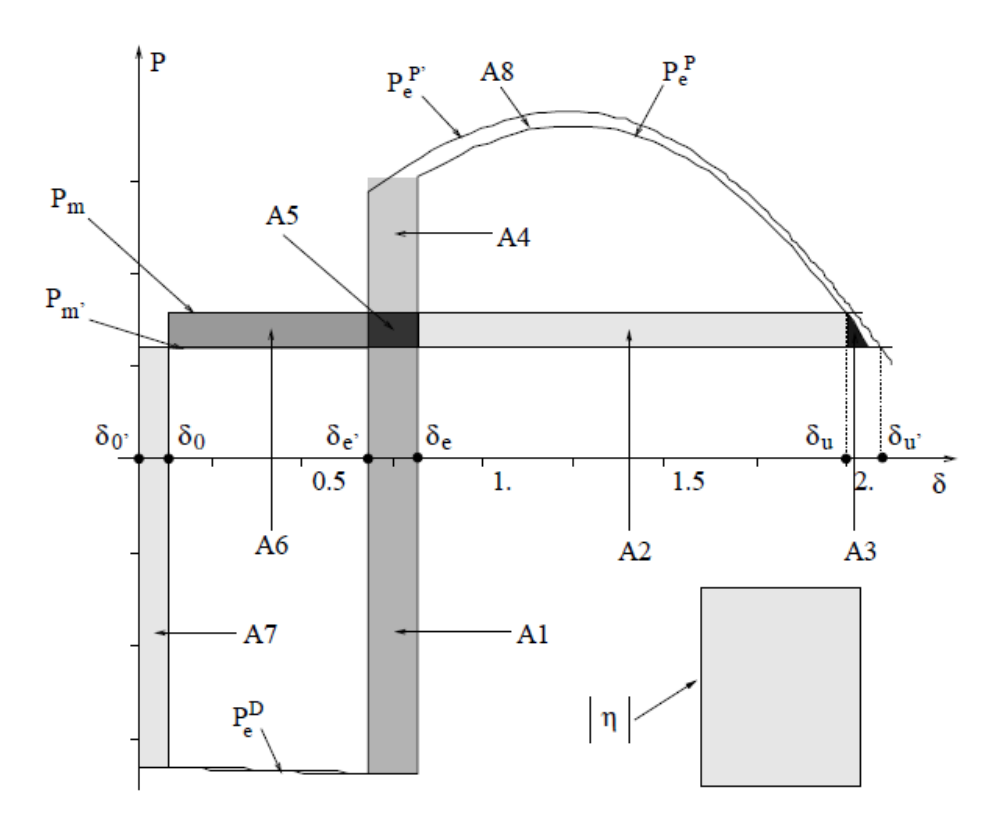

Figura 6.2 - Áreas de desaceleração criadas pelo redespacho de  $P_m$ 

Fonte: [BW98]

A figura 6.2, demonstra que a diminuição da potência mecânica do OMIB, mudando o ponto inicial de operação de  $P_m$  para  $P_m'$ , possibilita a formação de novas áreas de desaceleração, por trazer o conjunto a uma condição inicial mais favorável à estabilidade transitória. Melhorando o sincronismo geral do sistema elétrico.

Para diminuir a potência mecânica do conjunto OMIB, deve-se então diminuir a potência elétrica das máquinas críticas e aumentar a potência elétrica das máquinas não críticas conforme as equações (5.17) e (5.18). Dado que na condição inicial do OMIB,  $P_m = P_e$ 

$$
P_m(t) = M\left(M_C^{-1} \sum_{k \in C} P_{mk}(t) - M_N^{-1} \sum_{j \in N} P_{mj}(t)\right)
$$
 (5.17)

$$
P_e(t) = M \left( M_c^{-1} \sum_{k \in C} P_{ek}(t) - M_N^{-1} \sum_{j \in N} P_{ej}(t) \right)
$$
 (5.18)

### 6.4 Redistribuição de potência elétrica entre as máquinas críticas

Então, sabendo que um montante de  $\Delta Pc$ , é o valor total que deveria ser retirado da potência elétrica das máquinas críticas, para atingir-se a estabilidade transitória, a questão agora é a divisão desse total entre as máquinas críticas. Duas maneiras são utilizadas nesse trabalho, baseadas em [BW98].

- a) Despacho modificado: Alteração apenas da potência da máquina mais crítica,  $\Delta P c$  é subtraído totalmente da capacidade de geração da máquina mais crítica. Segundo o critério do SIME
- b) Distribuição proporcional: A distribuição de  $\Delta P_c$  é feita em todas máquinas críticas, deve ser proporcional ao grau de criticidade, para tanto, é necessária a informação sobre as distâncias angulares das máquinas críticas  $d_i$  no tempo em que é definida a instabilidade,  $t_u$ , (tempo de instabilidade  $P_{eP} = P_m$ ). O total de potência por máquina  $\Delta P c_k$ , é determinado pelo produto da distância angular e a inércia da máquina em questão, dividido pelo somatório da distância e inércia de outras máquinas, como mostrado na equação.

$$
\frac{\Delta P c_k}{\Delta P c} = \frac{M_k d_k}{\sum_{i}^{C} M_i d_i}
$$
\n(6.3)

Os novos valores de potência determinados pelo redespacho para cada máquina,  $\Delta P c_k$ , são substituídos no conjunto de equações de limite de geração das máquinas no FPO representados pela equação (4.7), para limitar a potência despachada pela otimização e tentar alcançar um ponto seguro na próxima iteração.

$$
P_i^{Min} \le P_i \le P_i^{Max}, i \in G \tag{4.7}
$$

### 6.4.1 Exemplo do processo de redespacho com distribuição proporcional.

Um exemplo de redespacho com distribuição proporcional é apresentado para melhor entendimento da metodologia. A figura 6.3 representa avaliação das áreas de aceleração e desaceleração de um sistema teste com três máquinas, após um distúrbio.

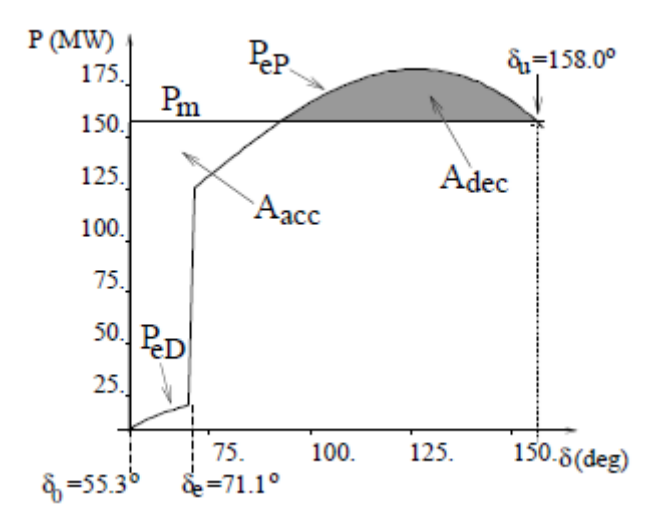

Figura 6.3 – Divisão de potência.

A figura 6.4 apresenta a simulação no domínio do tempo das distâncias angulares das máquinas do sistema.

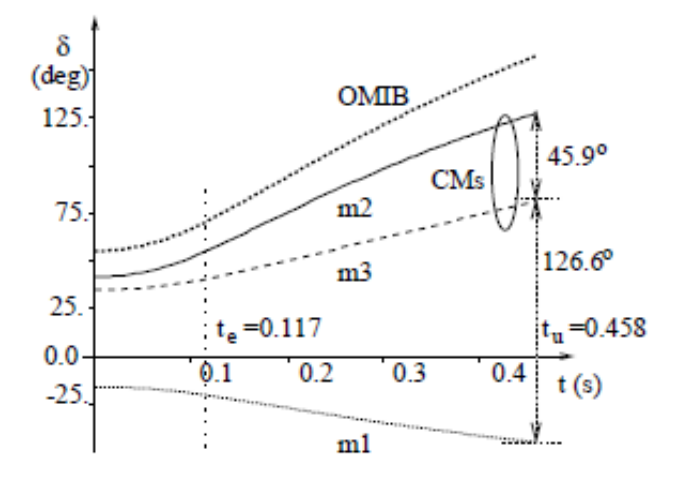

Figura 7.4 – Simulação no domínio do tempo

Avaliando a estabilidade transitória do conjunto, encontra-se um valor negativo de margem de potência, mostrado na tabela 7.1, e duas máquinas críticas: m2 e m3.

| $\eta$ [MW] | $\Delta Pc[MW]$ |
|-------------|-----------------|
| $-70$       | $-70$           |

Tabela 7.1- Margem de Potência Instável

Aplicando a equação 6.3, considerando inércia das máquina iguais, pode-se obter os valores de potência em MW, que devem ser subtraídos de cada máquina, para melhorar o sincronismo do conjunto. O resultado é mostrado na tabela 6.2.

| Máquinas Críticas | $d_i$ [°] | $\Delta P c_i$ [MW] |
|-------------------|-----------|---------------------|
| m <sub>2</sub>    | 172,5     | $-40,3711$          |
| m <sub>3</sub>    | 126,6     | $-29,6289$          |

Tabela 6.2 - Divisão de potência entre as máquinas

Na primeira coluna, temos as máquinas críticas, a segunda as distâncias angulares na simulação no domínio do tempo, e na terceira, a Potência elétrica de redespacho para as máquinas críticas .

# 6.5 Considerações Finais

Neste capítulo, foi apresentada a metodologia de cálculo de ATC, utilizada na dissertação, passando pelas etapas do processo iterativo demostradas em um fluxograma. Métodos de redespacho de potência, dada a instabilidade dinâmica do sistema, foram explicados. Para finalizar, um exemplo do método de redespacho proporcional, foi realizado.

# **7 ESTUDO DE CASOS**

## 7.1 Considerações Iniciais

Este capítulo tem como objetivo realizar os cálculos de ATC, através da combinação do FPO de índices de estabilidade transitórias, para se obter a máxima transferência de potência segura entre áreas de sistema elétricos teste.

### 7.2 Sistema 1: *Brazillian Birds*

O sistema *Brazillian Birds* (BB) consiste de duas áreas de 230 kV interconectadas por linhas de transmissão de 440 kV. O sistema tem 43 barras, 21 linhas e 19 transformadores. Além disso, o sistema tem unidades geradoras em quatro barramentos: 5 unidades de 100 MW na barra Canário, 4 unidades de 75 MW na barra Sabiá, 5 unidades de 115 MW na barra Tucano e 4 unidades de 158 MW na barra Gavião. A carga total do sistema BB é de 1200 MW. A Figura 7.1 mostra o diagrama unifilar do sistema cujos dados do sistema e eventos dinâmicos estão descritos nos Anexos. Para demonstração da metodologia proposta, será descrito um exemplo com as principais etapas para o cálculo do ATC.

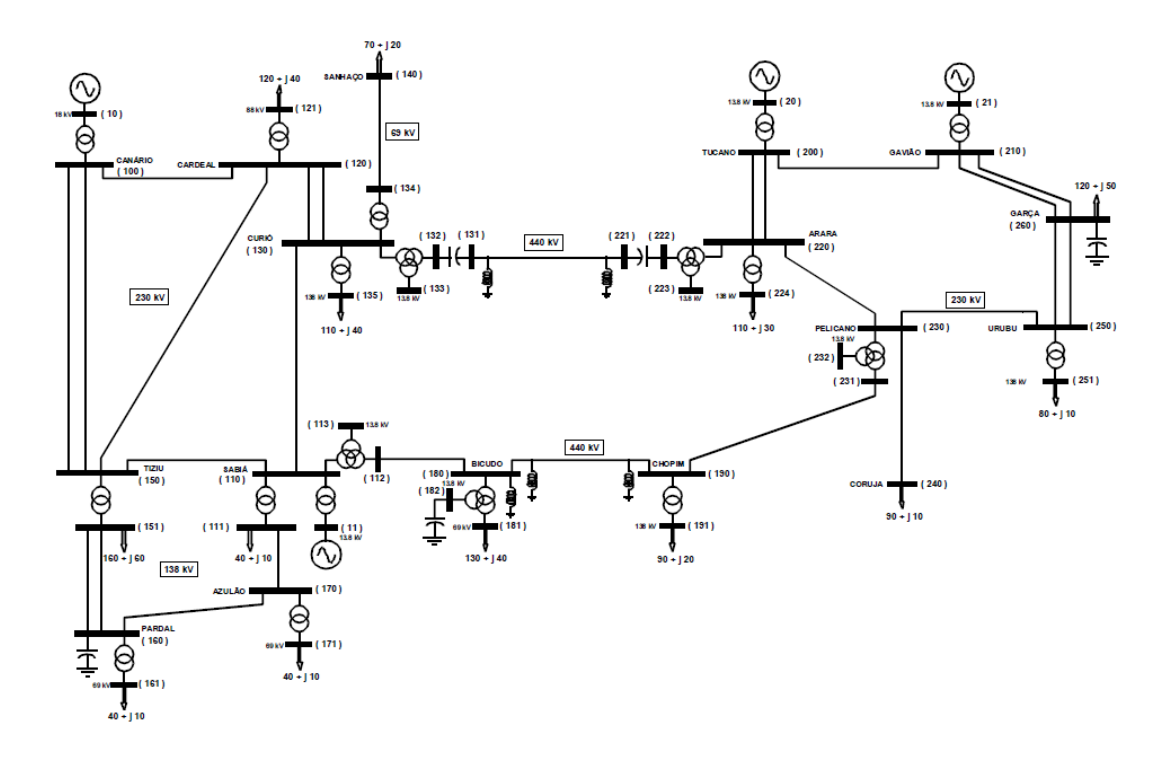

Figura 7.1 - Sistema teste *Brazillian Birds*.

Para a realização dos estudos, o sistema *Brazilian Birds* foi dividido em dois subsistemas. A área A composta por Canário, Cardeal, Sanhaço, Curió, Tiziu, Sabiá, Pardal, Azulão, Bicudo e Chopim. Enquanto, a área B, era composta pelas Barras Tucano, Gavião, Garça, Urubu, Arara, Pelicano e Coruja. Então, a análise da capacidade de transferência de potência será realizada entre essas duas áreas, conectadas por duas linhas de transmissão de interligação em 440 KV.

|        | Geração<br>[MW] | Geração<br>[Mvar] | Carga<br>[MW] | Carga<br>[Mvar] | Exportação<br>[MW] |
|--------|-----------------|-------------------|---------------|-----------------|--------------------|
| Área A | 345,13          | $-173,16$         | 640,00        | 250,00          | $-300,97$          |
| Área B | 700,00          | $-109,13$         | 360,00        | 100,00          | 302,82             |

Tabela 7.1 - Sumário das Áreas

Foram determinadas as 20 contingências simples consideradas mais severas ao sistema, a partir do critério N-1. Para cada contingência, foi realizado um curto-circuito trifásico de 200ms na barra e, uma posterior abertura de um elemento série após a eliminação deste defeito. As contingências que apresentaram as margens de estabilidade menos favoráveis, para o caso base seguro, foram definidas como contingências mais severas.

Iniciando o processo, primeiramente é realizada uma avaliação de segurança inicial, para o caso base. O sistema não apresentou nenhuma contingência instável, para a avaliação das 20 contingências mais severas. Validando o caso base como seguro, e então possibilitando o início do processo iterativo para determinação do ATC.

Seguindo o fluxograma da figura 6.1, o primeiro passo do processo iterativo é a otimização das variáveis para máxima transferência de potência entre áreas. Pela análise do Fluxo de potência ótimo para o sistema *Brazilian Birds*, obtém-se o seguinte resultado:

A transferência de potência ativa entre áreas é de 475,33 [MW], este ponto de operação obtido pode ser considerado como ponto de capacidade total de transferência (TTC), uma vez que apresenta a solução inicial do algoritmo de maximização de transferência sem nenhuma restrição

da segurança dinâmica. Entretanto, deve-se a partir desta solução verificar a segurança operativa. Agora, a partir da solução do FPO deve-se realizar a simulação no tempo e determinar as margens e índices de estabilidade.

Para validar a solução encontrada, o programa de segurança dinâmica é iniciado. Então, avaliando a segurança desse ponto determinado pelo FPO, nota-se que através da simulação existem, 11 das 20 contingências mais severas, são classificadas como instáveis, como mostrado na tabela 7.2

| <b>CTG</b>     | <b>Barramento</b><br>De - Para | Margem<br>[MW] | Máquina<br>Crítica 1 | Máquina<br>Crítica <sub>2</sub> |
|----------------|--------------------------------|----------------|----------------------|---------------------------------|
| $\mathbf{1}$   | $220 - 1220$                   | $-81,3$        | 20                   | 21                              |
| $\overline{2}$ | $222 - 1220$                   | $-81,2$        | 20                   | 21                              |
| 3              | $221 - 222$                    | $-79,1$        | 20                   | 21                              |
| $\overline{4}$ | 221-1220                       | $-80,7$        | 20                   | 21                              |
| 5              | $200 - 210$                    | $-80,8$        | 20                   | 21                              |
| 9              | $131 - 221$                    | $-21,2$        | 20                   | 21                              |
| 10             | $230 - 1230$                   | $-18,9$        | 20                   | 21                              |
| 11             | $231 - 1230$                   | $-19,3$        | 20                   | 21                              |
| 12             | $190 - 231$                    | $-12,4$        | 20                   | 21                              |

Tabela 7.2 - Margem de segurança da contingências *BB*.

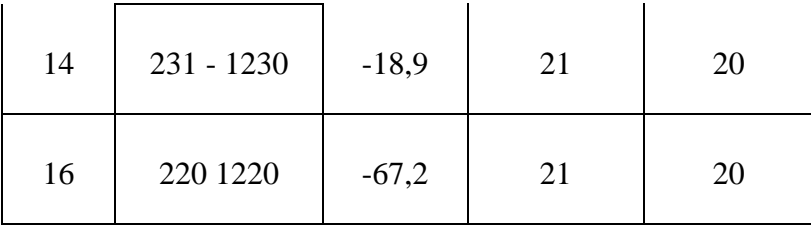

Pode-se salientar que os valores de margem negativos representam a instabilidade das ocorrências no domíno do tempo. Já que a avaliação de segurança apresenta contingências com margem negativa, então o sistema é classificado como inseguro para a solução encontrada, uma vez que os critérios de parada não são atendidos, então, o processo deve continuar. Uma condição restritiva deve ser gerada, para garantir a segurança operativa do sistema, a ser encontrado pelo FPO.

Então, considerando a metodologia de redespacho modificada, apresentada no item 6.5-a, deve-se analisar a tabela 7.2 e selecionar a contingência mais severa, para gerar uma nova restrição para o FPO, para a máquina mais crítica da simulação.

### 7.2.1 Construção das restrições: Despacho modificado

A construção da restrição funciona da seguinte forma: O valor de margem, da contingência mais severa será descontado da máquina crítica 20, ou seja, na barra de geração, Tucano.

$$
P_i^{Min} \le P_i \le P_i^{Max} - Margem\text{ Instável}, \quad i \in G \tag{7.7}
$$

Sendo i a máquina mais crítica.

Restrição a ser incorporada ao FPO para obter nova solução estática, esta etapa é realizada no fluxograma através do bloco "Gerar Condições".

A potência máxima do conjunto de máquinas na barra Tucano, inicialmente de 575[MW], é descontada da margem instável da pior contingência identificada pelo SIME de 81,3[MW], estabelecendo um novo valor máximo de potência para a máquina na barra Tucano, para então 493,7 [MW]. Em outras palavras, a potência disponível para a máquina síncrona é reduzida.

Adicionando essa condição ao conjunto de restrições (3.7) do fluxo de potência ótimo, limitando a potência da máquina crítica. Finalizando, a primeira iteração, uma nova iteração se inicia com a aplicação de FPO, cujo resultado é mostrado a seguir.

| Potência transferida entre áreas | 433,20 MW |
|----------------------------------|-----------|
| Valor calculado do TTC           | 91,13 %   |

Tabela 7.3 – Resultado da 2ª otimização.

Após adicionar a restrição ao algoritmo, obtém-se o resultado da tabela 7.3, verificou-se a convergência do algoritmo, e a transferência de potência ativa entre áreas para essa nova condição é de 433[MW], 91,13% da potência do ponto inicial de otimização. De acordo com o fluxograma para a segunda iteração, analisando a segurança dinâmica do ponto encontrado, chega-se então em margens positivas para todas contingências, ou seja, confirma-se a segurança da solução do FPO. Sensibilizando os critérios de parada, sendo então, o resultado final do processo de ATC.

### 7.2.2 Verificação da metodologia via Região de Segurança

Uma ferramenta eficaz na análise de segurança, é a chamada região de segurança. Esta é uma avaliação que define os limites de segurança a partir de um ponto inicial, permitindo estabelecer uma região de operação do sistema. O programa, determina essa região, a partir de três grupos geradores, modificando a geração de pares de grupos e avaliando a segurança após cada mudança de geração. Mais informações do método, podem ser obtidas em [JN06].

Os grupos escolhidos para a determinação da região, são as três máquinas do sistema. Tucano, Sabiá e Gavião, excluindo a barra swing. Traçando a região de segurança, e identificando os pontos encontrados durante o processo iterativo, é possivel avaliar a segurança de uma forma gráfica apresentada figura 7.2. O contorno azul é a região segurança calculada pelo *software*  Organon. Os pontos plotados, são os resultados do processo de cálculo do ATC. São estes, o ponto inicial, representado pelo símbolo '+', por onde se inicia a avaliação, o ponto de TCC, representado

Região de Segurança 1: 500 Região de SEG 400 Tucano ₩ Ponto TCC Ponto ATC  $\circ$ 300 Ponto inicial  $+$ 200 100 50 100 150 200 250 300 Sabiá Região de Segurança 2: 400 300 Gavião 200 100  $\theta$ 100 150 200 250 50 300 Sabiá Região de Segurança 3: 400 来 300 Gavião 200 100  $\overline{0}$ 100 150 200 250 300 350 400 450 500 Tucano

pelo símbolo '\*', representado pelo primeiro resultado do FPO, e o ponto de ATC, representado por 'o', significa resultado da máxima transferência para o ATC.

Figura 7.2– Região de segurança *Brazillian Birds*

Pode-se notar que o ponto inicial e o ATC estão localizados no interior da região de segurança, portanto, graficamente pode ser corroborado que os resultados do algoritmo foram alcançados. Como pode ser observado, o ponto de TCC, primeiro resultado da otimização, não se encontra no interior da região segura no terceiro gráfico, indicando um ponto inseguro, portanto

inviável para ser considerado como solução de máxima transferência de potência, como aconteceu na análise de segurança realizada.

Outro fato que pode ser levado em consideração é que, como a restrição de geração na máquina crítica, Tucano, foi eficaz em reestabelecer a condição segura, ou seja, a diminuição da geração da máquina crítica possibilitou que a solução obtida pelo FPO, apresentasse resposta dinâmica segura. A tabela 7.5 resume os resultados mais relevantes da análise.

| Pontos de<br>Operação | Transferência entre<br>áreas [MW] | Margem de Potência da<br>contingência mais<br>severa [MW] |
|-----------------------|-----------------------------------|-----------------------------------------------------------|
| Ponto Inicial         | 302,82                            | 23,90                                                     |
| Ponto TTC             | 475,33                            | $-81,30$                                                  |
| Ponto ATC             | 433,20                            | 21,80                                                     |

Tabela 7.2 – Transferência entre áreas e Margem de Potência

## 7.3 Sistema 2: Equivalente Brasileiro 65 Barras

No conjunto de resultados do uso da metodologia de cálculo da máxima transferência de potência segura, será utilizado um sistema 65 barras equivalente ao brasileiro, apresentado em [A07].

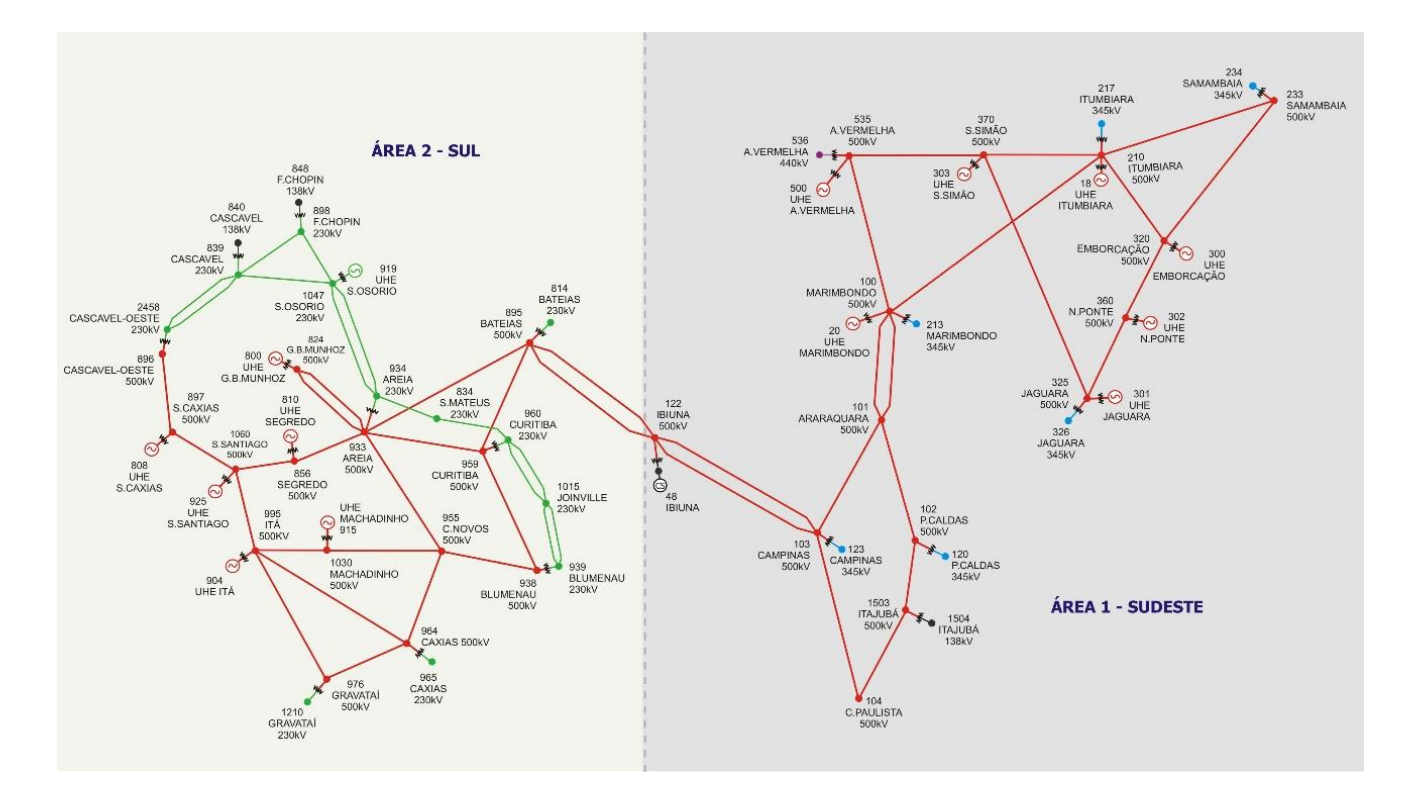

Figura 7.3 - Sistema 65 Barras equivalente sul-sudeste Brasileiro

Na Figura 7.3 é apresentado o diagrama unifilar do sistema-teste com 65 barras equivalente brasileiro, este sistema está dividido em dois subsistemas denominados de subsistema Sul e subsistema Sudeste, conectados eletricamente por dois longos circuitos em 500 kV, ligando a subestação de Bateias, no Sul, à subestação de Campinas, no Sudeste, tendo entre esses dois pontos a subestação de Ibiúna. A característica relevante deste sistema está em permitir estudar a influência das usinas de uma região em relação às demais de outra região, em razão do posicionamento concentrado em cada região. A capacidade total de geração destes subsistemas é equilibrada, sendo 8.946,2 MW na região Sudeste e 8.912 MW na região Sul. Tal equilíbrio ocorre também na distribuição das cargas, sendo 4.398 MW no Sudeste e 5.689,1 no Sul. Os dados deste sistema encontram-se no Anexo.

| Areas   | Geração<br>Instalada<br>[MW] | Geração<br>Caso Base<br>[MW] | Carga<br>[MW] | Número<br>total de<br><b>Barras</b> | Exportação<br>[MW] |
|---------|------------------------------|------------------------------|---------------|-------------------------------------|--------------------|
| Sudeste | 8946,1                       | 3604,90                      | 5689,1        | 29                                  | $-859,0$           |
| Sul     | 8912,0                       | 6746,32                      | 4398,0        | 36                                  | 848,4              |

Tabela 7.5 – Sumário 65 Barras.

Para reduzir o número de contingências do critério N-1, foi realizado uma análise de sensibilidade, barra de geração – fluxo na interligação, para filtrar os eventos mais impactantes. Estratégia adotada para reduzir o esforço computacional de todas contingências para atender o critério N-1. A análise de sensibilidade, basicamente é uma ferramenta de avaliação de segurança de regime permanente, utiliza a matriz jacobiana para definir relações entre grandezas, obtendo uma tendência das barras mais susceptíveis ao aumento do fluxo na interligação do sistema, mais informações sobre análise de sensibilidade, pode ser obtido em [MG16]. A análise de sensibilidade permitiu reduzir o número de contingências, para as barras de geração mais significativas para o fluxo. Restringindo o número de contingências, a eventos nas barras mais sensíveis, e os ramos adjacentes.

Inicia-se o processo para determinação do ATC, inicialmente, uma avaliação de segurança, resultando na operação segura para o ponto de partida. A tabela 7.6 demonstra a contingência mais crítica, ou seja, menor margem.

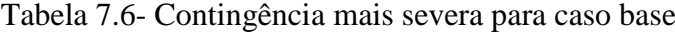

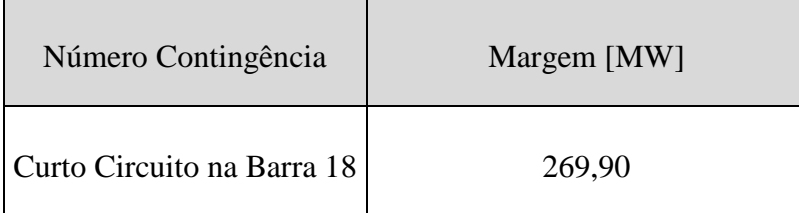

Pode-se então, iniciar o processo iterativo, aplicando o programa de FPO. Obtém-se uma transferência de potência de 1943,99 MW entre áreas, apresentado na tabela 7.8. Sendo esta solução o ponto de máxima transferência total, TTC.

Tabela 7.7 – Resultado da otimização para 1ª iteração.

| Transferência entre áreas | $1943,99$ MW |
|---------------------------|--------------|
|---------------------------|--------------|

 $\overline{\phantom{0}}$ 

Após a otimização, a avaliação de segurança do ponto encontrado é apresentada na tabela 7.8.

| Número<br>Contingência | Barramento<br>$De-Para$ | Margem [MW] | Crítica 1 | Máquina Máquina<br>Crítica 2 | Máquina<br>Crítica 3 |
|------------------------|-------------------------|-------------|-----------|------------------------------|----------------------|
| $\mathbf{1}$           | $210 - 18$              | $-16151$    | 904       | 808                          | 915                  |
| $\overline{2}$         | $100 - 20$              | $-516$      | 904       | 808                          | 915                  |
| 3                      | $122 - 48$              | $-467$      | 18        | 303                          | 300                  |
| 8                      | $100 - 101$             | $-434$      | 904       | 808                          | 810                  |
| 13                     | $100 - 210$             | $-21$       | 303       | 18                           | 500                  |
| 18                     | $100 - 535$             | $-32$       | 303       | 18                           | 300                  |
| 19                     | $100 - 20$              | $-32$       | 303       | 18                           | 300                  |
| 24                     | $100 - 213$             | $-227$      | 18        | 303                          | 300                  |
| 25                     | $100 - 101$             | $-227$      | 18        | 303                          | 300                  |
| 26                     | $101 - 103$             | $-1000$     | 18        | 303                          | 500                  |

Tabela 7.8 – Avaliação de segurança 65 Barras

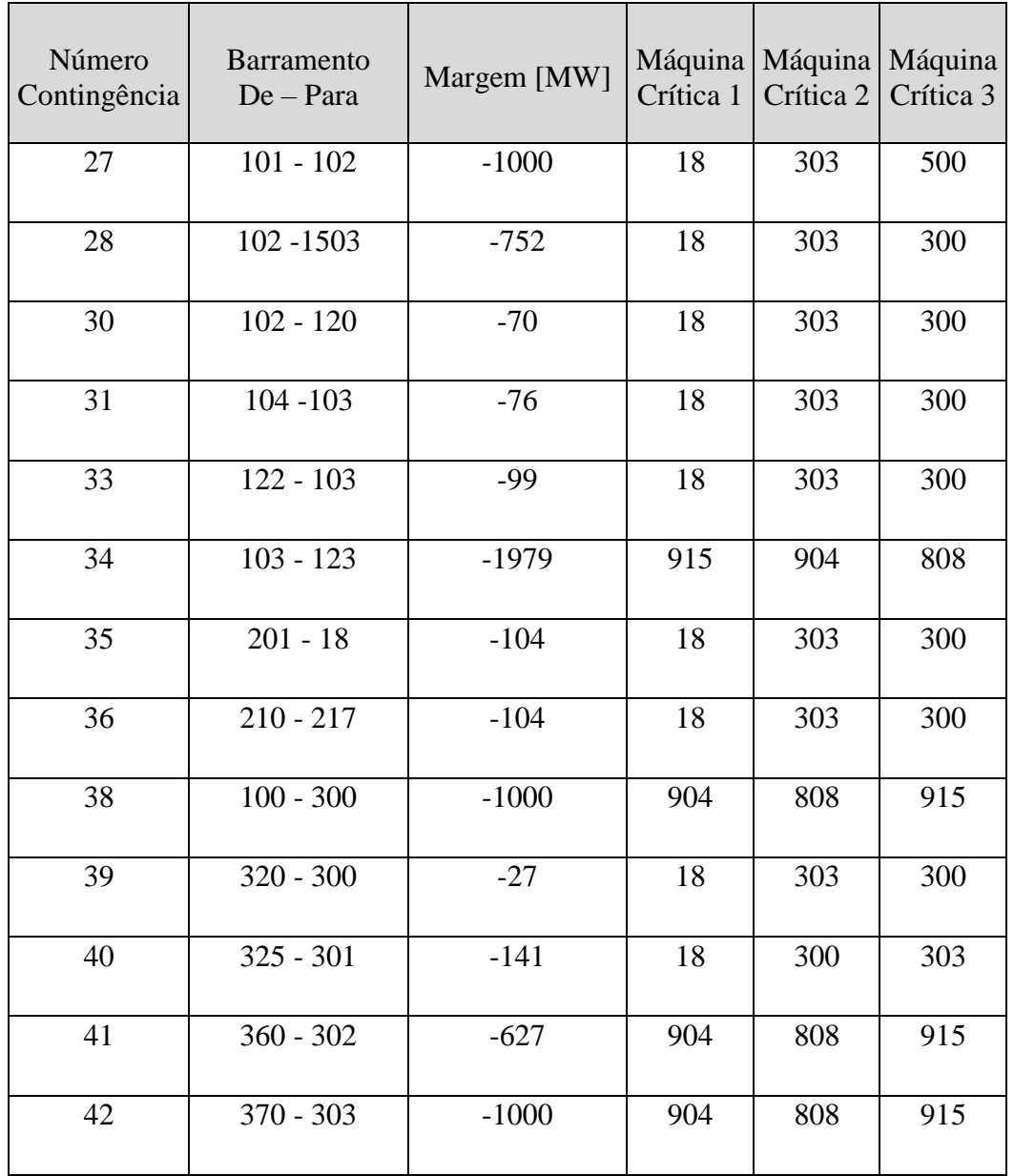

Como o ponto encontrado é dinamicamente instável, como comprovado pelos valores negativos de margem na tabela 7.8, é necessário o redespacho das máquinas críticas. Nesse exemplo será utilizada a técnica do despacho proporcional apresentada na seção 6.4 – b.

## 7.3.1 Construção das restrições: Redespacho Proporcional

O redespacho proporcional, utiliza a equação 6.3 para distribuir a margem de potência instável, no caso 1615 MW, entre as máquinas críticas da ocorrência, no caso as máquinas 915, 904 e 808, baseados na criticidade da defasagem angular, ponderada pela inércia.

$$
\frac{\Delta P c_k}{\Delta P c} = \frac{M_k d_k}{\sum_{i}^{C} M_i d_i} \tag{6.3}
$$

A tabela 7.10 apresenta os resultados.

|                        | Máquina<br>Crítica 1<br>(915) | Máquina<br>Crítica 2<br>(904) | Máquina<br>Crítica 3<br>(808) |
|------------------------|-------------------------------|-------------------------------|-------------------------------|
| $d_k$ <sup>o</sup>     | $-70.383$                     | $-68.146$                     | $-67.120$                     |
| $H_k$                  | 4.844                         | 4.349                         | 4.071                         |
| $\Delta P c_k$<br>[MW] | $-631.5642$                   | $-709.7661$                   | $-709.7661$                   |

Tabela 7.9 – Redespacho de potência iteração 1.

Sendo  $H_k$  o coeficiente de inércia da máquina  $k$ .

$$
P_k^{Min} \le P_k \le P_k^{Max} - \Delta P c_k, \qquad k \in G \tag{7.8}
$$

Redistribuída a potência das máquinas críticas, conforme a equação 7.8, uma nova iteração se inicia com a otimização. Na segunda iteração, o processo de otimização não converge, então, conforme o fluxograma 6.1, uma condição para flexibilizar a convergência do FPO devem ser geradas, diminuindo a potência máxima transferida entre áreas.

Portanto, inicia-se um processo interno, para convergência, diminuído gradativamente o limite da potência de transferência entre áreas. Após diminuições no limite de transferência, a potência é limitada em 1300 MW, possibilitando, então, a convergência da otimização. Este novo ponto encontrado fornece a solução de transferência, apresentada na tabela 7.10.

| Potência transferida entre áreas | 1201,43 MW |
|----------------------------------|------------|
| Valor calculado do TTC           | 61,81%     |

Tabela 7.3 – Resultado da otimização da segunda iteração.

Nota-se, que, de fato, a condição para garantir a convergência limitou a transferência entre áreas. Porém, sem essa limitação o FPO não iria convergir. Prosseguindo com a metodologia, a avaliação de segurança mostrada na tabela 7.11 resultou em um ponto de operação instável, porém, apenas para duas contingências e com margens de potência instáveis pequenas.

| Número<br>Contingência | Margem [MW] |    | Máquina   Máquina   Máquina<br>Crítica 1   Crítica 2   Crítica 3 |     |
|------------------------|-------------|----|------------------------------------------------------------------|-----|
| 26                     | $-9,30$     | 48 | 18                                                               | 303 |
| 27                     | $-9,30$     | 48 | 18                                                               | 303 |

Tabela 7.11 – Avaliação de segurança da 2ª iteração.

Novamente, um redespacho proporcional entre as máquinas críticas é proposto. A redistribuição de margem de potência, limitando as máquinas críticas proporcionalmente, é apresentada na tabela 7.12.
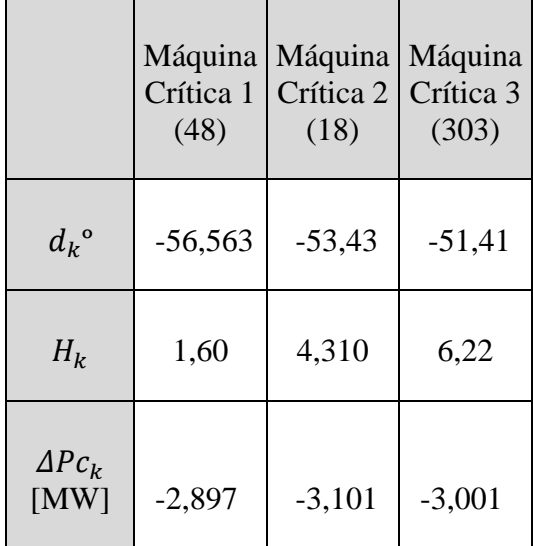

Tabela 7.2 – Redistribuição de potência 2ª iteração.

Após as limitações na potências das máquinas críticas, no conjunto de equações do FPO, inicia-se a 3ª iteração do *software*, Aplicando a otimização encontrou-se uma nova solução convergente, com resultado da transferência de potência mostrada na tabela 7.13.

Tabela 7.3 – Resultado da otimização 3ª iteração.

| Potência transferida entre áreas | 1179,86 MW |
|----------------------------------|------------|
| Valor calculado do TTC           | 60,69%     |

Avaliando a segurança nesse ponto, obteve-se um resultado de margem estáveis para todas as contingências. O resultado de margem, para contingência mais severa, é mostrada na tabela 7.14.

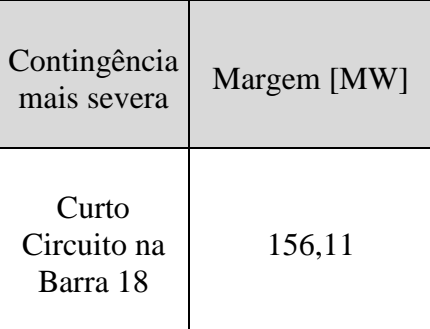

Tabela 7.14 – Avaliação de segurança 3ª iteração.

Então, o critério de parada é sensibilizado, finalizando a metodologia proposta, resultando no valor de ATC de 1179,86 MW.

#### 7.3.2 Verificação do ATC na região de Segurança

Analisando os pontos encontrados, utilizando a ferramenta da região de segurança, nota-se a fronteira estabilidade transitória, e onde os pontos de operação se encontram. Novamente, os três pontos encontrados pelo *software*, estão dispostos na região segura, são: O ponto inicial, representado pelo símbolo '+', por onde se inicia a avaliação, o ponto de TCC, representado pelo símbolo '\*', representando o resultado da primeira otimização, o ponto de maior transferência de potência, e o ponto de ATC, representado por 'o', significa resultado da máxima transferência de potência segura, o ATC.

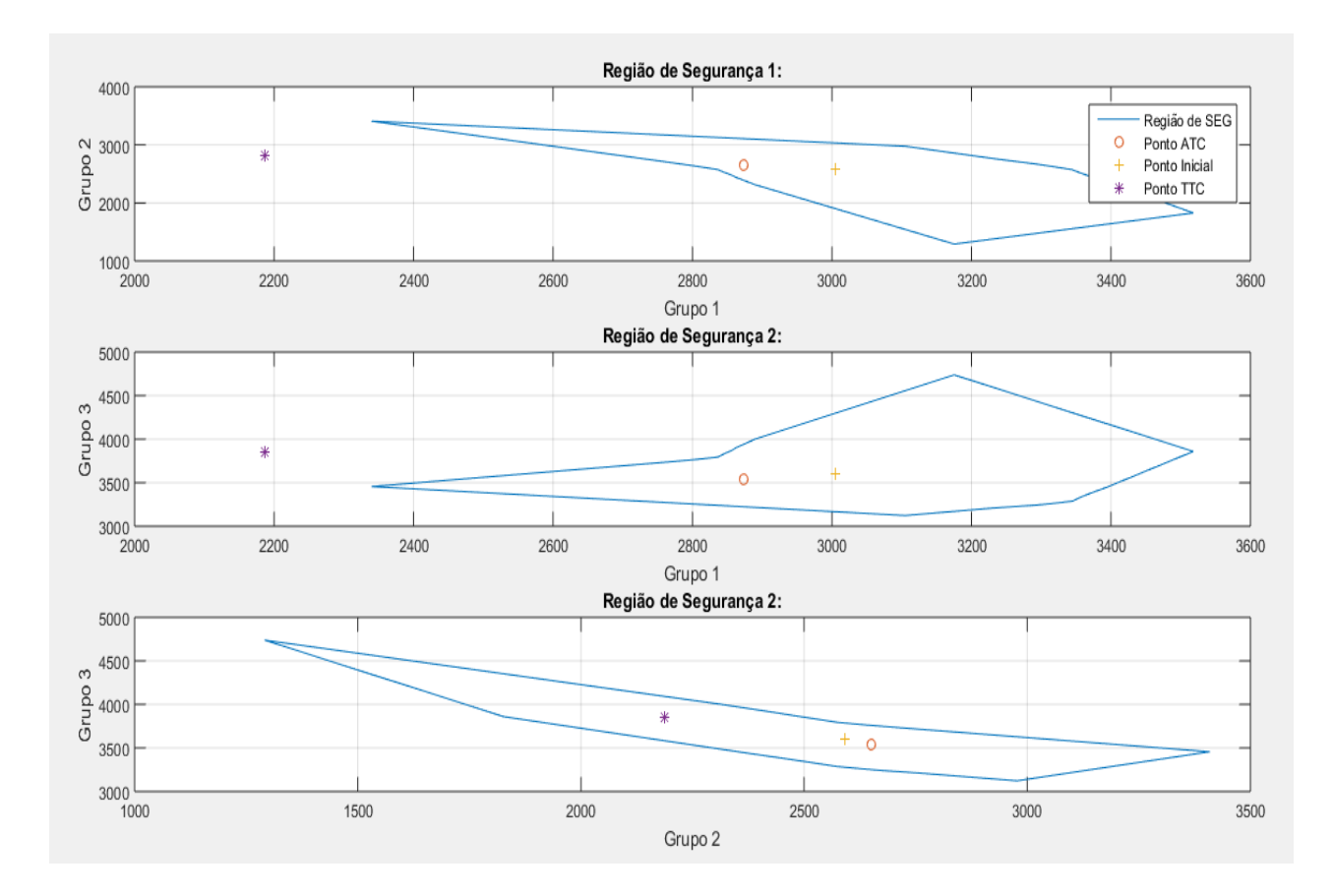

Figura 7.4 – Região de Segurança 65 Barras.

Pode-se comprovar nas figuras que o TTC, não está na região de operação segura. Sendo o ponto de maior transferência possível, porém um ponto instável frente à uma contingência. Já o ponto de ATC, apesenta um valor de transferência de potência considerável e está em dentro da região segura, sendo um ponto de operação possível, que não compromete a segurança operativa. Organizando os resultados obtidos, de forma a resumir o estudo de caso, tem-se a tabela 7.15.

| Pontos de<br>Operação | Transferência entre<br>áreas $[MW]$ | Margem de Potência da<br>contingência mais<br>severa [MW] |
|-----------------------|-------------------------------------|-----------------------------------------------------------|
| Ponto Inicial         | 848,00                              | 23,90                                                     |
| Ponto TTC             | 1943,99                             | $-16151,00$                                               |
| Ponto ATC             | 1179,68                             | 156,11                                                    |

Tabela 7.15 – Resultados 65 Barras.

### 7.4 Considerações Finais

Neste capítulo, a utilização da metodologia de cálculo da capacidade de transferência de potência com considerações de segurança dinâmica foi aplicada a exemplos de sistemas teóricos de médio porte. Mostrou-se o passo a passo do algoritmo, otimização, avaliação de segurança, restrições ao FPO e critério de parada. Os resultados foram confrontados com a região de segurança, comprovando a efetividade do algoritmo proposto, em apresentar um valor de ATC, de forma rápida e eficiente.

## **8 CONCLUSÕES E TRABALHOS FUTUROS**

#### 8.1 Conclusões

O trabalho teve como objetivo desenvolver uma metodologia para cálculo da máxima transferência de potência segura entre sistemas elétricos de forma determinística. Pode-se concluir que o objetivo foi alcançado. Uma ferramenta para auxiliar o planejamento da operação elétrica na tomada de decisão foi desenvolvida. O resultado para sistemas teste de médio porte foi satisfatório. Para desenvolvimento do programa proposto, a avaliação do que está sendo utilizado na prática foi levada em consideração, avaliou-se o que os operadores, em diferente localidades, aplicam em questão de avaliação de segurança e otimização. Aliando esse conhecimento, também, ao mais relevante que ainda está em discussão em artigos acadêmicos.

#### 8.2 Trabalhos Futuros

Para continuar os estudos da metodologia apresenta neste trabalho, seria interessante, observar a resposta do *software*, para sistemas reais e com grande penetração de fontes renováveis. Certamente, adequações precisam ser feitas, e quesitos de processamento computacional devem ser levados em consideração.

Outra frente de estudo que pode ser trabalhada no futuro, levando em consideração esse trabalho, é a de métodos de redespacho proporcionais, ainda mais elaborados, para diminuir as iterações em melhorar a redistribuição entre as máquinas críticas.

# **9 REFERÊNCIAS BIBLIOGRÁFICAS**

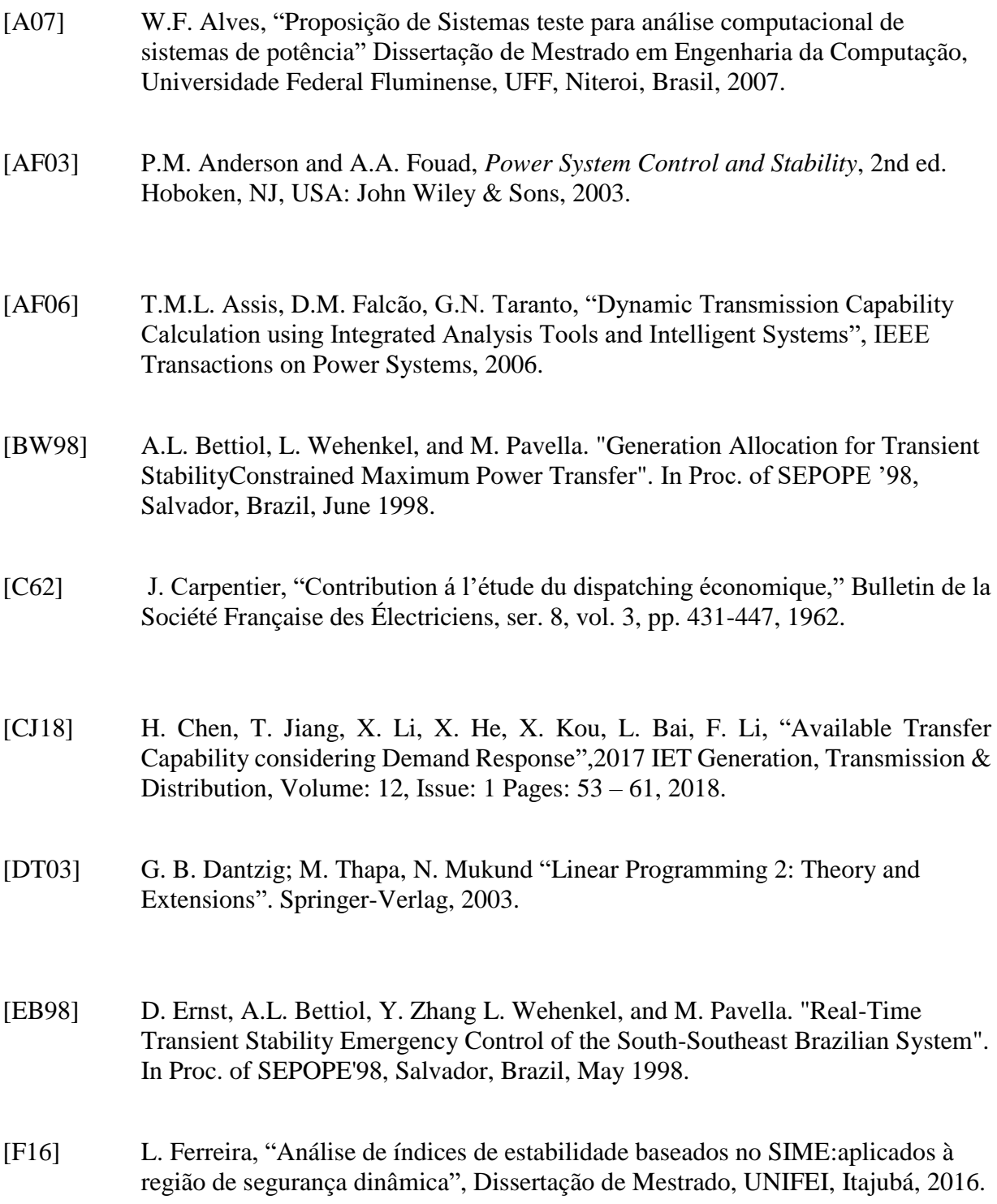

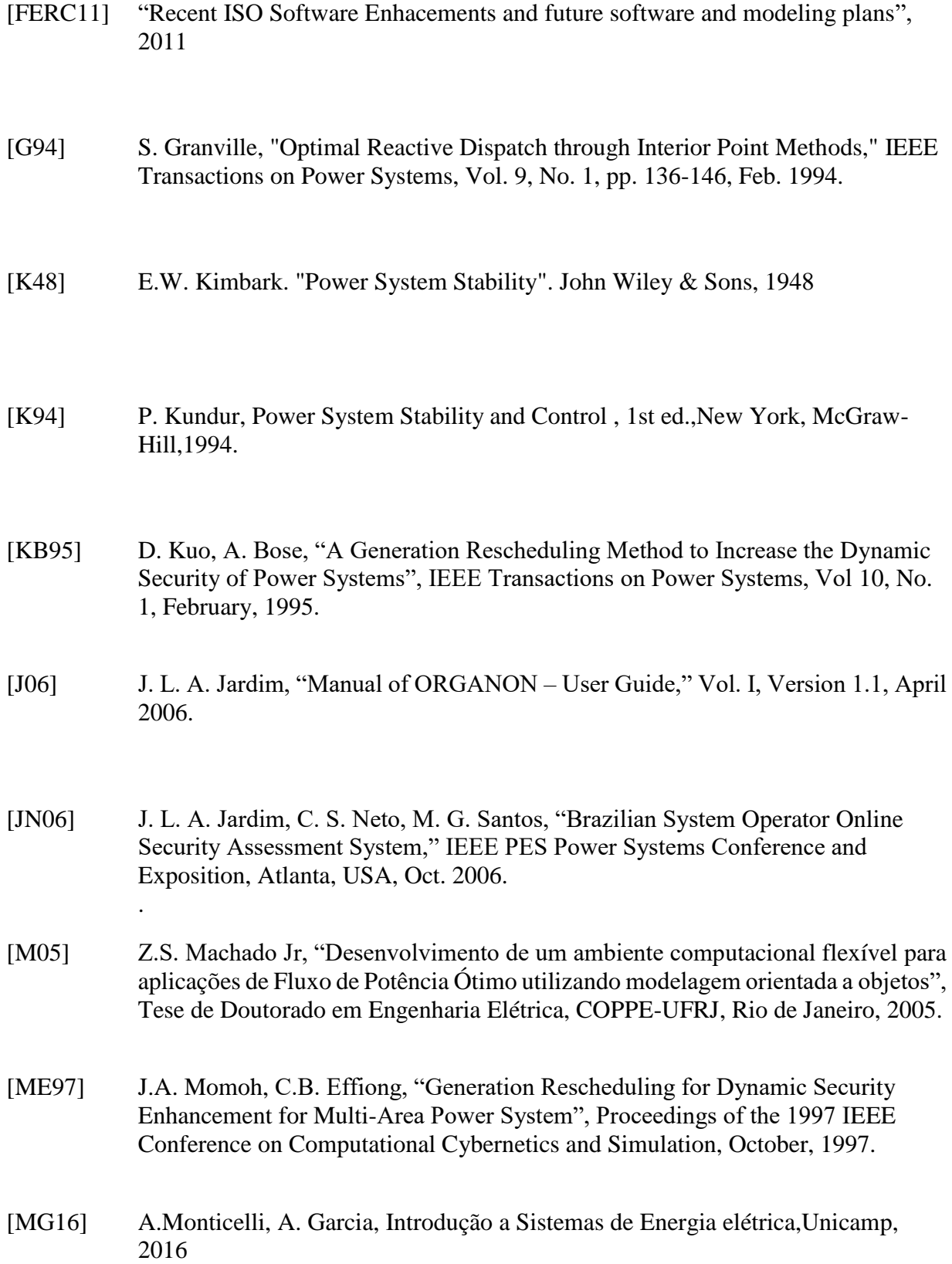

- [N12] E. Nery, Mercados e Regulação de Energia Elétrica, 1st ed.,Rio de Janeiro, Cigré-Brasil, Editora Interciência,2012
- [NERC96] North America Eletric, Reliability Counsil, "Available Transfer Capability Definitions and Determination", June, 1996.
- [PE00] M. Pavella, D. Ernst and D. Ruiz-Vega, "Transient Stability of Power Systems: A Unified Approach to Assessment and Control", Kluwer Academic Publishers, 2000.
- [PV99] M. Pavella, D. Ruiz-Vega, J. Giri, and R. Avila-Rosales. "An Integrated Scheme for On-Line Static and Transient Stability Constrained ATC Calculations". IEEE Summer PES Meeting (Panel Session on On-Line DSA Projects for Reliability Management and ATC Computation), Edmonton, Canada, 1999
- [RB98] D. Ruiz-Vega, A.L. Bettiol, D. Ernst, L. Wehenkel, and M. Pavella. "Transient Stability-Constrained Generation Rescheduling". In Bulk Power System Dynamics and Control IV - Restructuring, Santorini, Greece: 105--115, August 1998..
- [RE00] D. Ruiz-Vega, D. Ernst, C. Machado Ferreira, M. Pavella, P. Hirsch, and D. Sobajic. "A Contingency Filtering, Ranking and Assessment Technique for Online Transient Stability Studies". In Proc. of the DRPT2000 Con!, London, UK: 459-464, April 2000.
- [SC02] A.M. Leite da Silva, J.G.C. Costa, L.A.F. Manso, G.J. Anders, "Transmission Capacity: Availability Maximum Transfer and Reliability", IEEE Transactions on Power Systems, Vol 17, August 2002.
- [SJ13] A.M. Leite da Silva, J.L.A. Jardim, Z.S. Machado Jr., L.R. Lima,"Methodology and Computer Program for Ranking of Substations in BulkPower Systems: Static and Dynamic Analyses - Hydro One," Research Report Feb. 2013
- [SS09] E.G.S. Sant`Anna, A.C. Z. Souza, A.Y. Takahata T.M.L. Assis, M.Th. Schilling, J.A. Passos Filho, "Evolução Metodológica para a Obtenção de Limites de Intercâmbios Seguros no Sistema Interligado Nacional", XX Seminário Nacional de Produção e Transmissão de Energia Elétrica - SNPTEE, Recife, Novembro, 2009.

#### **ANEXOS**

Arquivos de rede e otimização do sistemas teste utilizados:

```
A) Arquivo de rede Sistema 9 Barras
       0, 100.0, 31, 0, 0, 60.00 / PSS(R)E 31
      Caso do Anderson - Página 38 
       1,'Bus 1 ', 16.5000, 3, 1, 1, 1, 1.04000, 0.0000
       2,'Bus 2 ', 18.0000, 2, 2, 1, 1, 1.02500, 15.2606
       3,'Bus 3 ', 13.8000, 2, 3, 1, 1, 1.02500, 6.3139
       4,'Bus 4 ', 230.0000, 1, 1, 1, 1, 1.00457, -5.8545
       5,'Bus 5 ', 230.0000, 1, 1, 1, 1, 1.01671, -0.9491
       6,'Bus 6 ', 230.0000, 1, 3, 1, 1, 0.97987, -9.0349
       7,'Bus 7 ', 230.0000, 1, 2, 1, 1, 1.03454, 8.4909
       8,'Bus 8 ', 230.0000, 1, 2, 1, 1, 1.03056, 4.8779
       9,'Bus 9 ', 230.0000, 1, 3, 1, 1, 1.01318, -0.1659
    0 / END OF BUS DATA, BEGIN LOAD DATA
       4,'1 ', 1, 1, 1, 225.000, 50.000, 0.000, 0.000, 0.000, 0.000, 1
       6,'1 ', 1, 3, 1, 150.000, 30.000, 0.000, 0.000, 0.000, 0.000, 1
       9,'1 ', 1, 3, 1, 200.000, 35.000, 0.000, 0.000, 0.000, 0.000, 1
    0 / END OF LOAD DATA, BEGIN FIXED SHUNT DATA
    0 / END OF FIXED SHUNT DATA, BEGIN GENERATOR DATA
       1,'1 ', 185.013, 73.428, 130.400, -130.400, 1.0400, 0, 395.500, 0.000, 1.000, 0.0000, 0.0000, 
    1.0000, 1, 50.0, 310.000, 0.000, 1, 1.000, 0, 0.000, 0, 0.000, 0, 0.000, 0, 0.000
       2,'1 ', 199.000, -3.816, 70.000, -70.000, 1.0250, 0, 234.000, 0.000, 1.000, 0.0000, 0.0000, 
    1.0000, 1, 50.0, 350.000, 0.000, 1, 1.000, 0, 0.000, 0, 0.000, 0, 0.000, 0, 0.000
       3,'1 ', 199.000, 31.988, 67.400, -67.400, 1.0250, 0, 234.000, 0.000, 1.000, 0.0000, 0.0000, 
    1.0000, 1, 50.0, 350.000, 0.000, 1, 1.000, 0, 0.000, 0, 0.000, 0, 0.000, 0, 0.000
    0 / END OF GENERATOR DATA, BEGIN BRANCH DATA
       4, 5,'1 ', 0.10000E-01, 0.85000E-01, 0.17600, 300.0, 300.0, 300.0, 0.00000, 0.00000, 0.00000, 0.00000, 
    1, 1, 0.00, 0, 1.0000
       4, 6,'1 ', 0.17000E-01, 0.92000E-01, 0.15800, 100.0, 100.0, 100.0, 0.00000, 0.00000, 0.00000, 0.00000, 
    1, 1, 0.00, 0, 1.0000
       6, 9,'1 ', 0.39000E-01, 0.17000E+00, 0.35800, 400.0, 400.0, 500.0, 0.00000, 0.00000, 0.00000, 0.00000, 
    1, 1, 0.00, 0, 1.0000
       8, 9,'1 ', 0.11900E-01, 0.10080E+00, 0.20900, 300.0, 300.0, 300.0, 0.00000, 0.00000, 0.00000, 0.00000, 
    1, 1, 0.00, 0, 1.0000
       7, 8,'1 ', 0.85000E-02, 0.72000E-01, 0.14900, 300.0, 300.0, 300.0, 0.00000, 0.00000, 0.00000, 0.00000, 
    1, 1, 0.00, 0, 1.0000
       7, 5,'1 ', 0.32000E-01, 0.16100E+00, 0.30600, 200.0, 200.0, 200.0, 0.00000, 0.00000, 0.00000, 0.00000, 
    1, 1, 0.00, 0, 1.0000
```

```
0 / END OF BRANCH DATA, BEGIN TRANSFORMER DATA
       2, 7, 0,'1 ', 1, 1, 1, 0.000, 0.000, 1, ' ', 1, 0, 1.00000
    0.00000E+00, 0.62500E-01, 200.000
     1.00000, 0.00000, 0.00000, 252.00, 252.00, 292.00, 0, 0, 1.00000, 1.00000, 0.00000, 0.00000, 
   0, 0, 0.00000, 0.00000
     1.00000, 0.00000
       3, 9, 0,'1 ', 1, 1, 1, 0.000, 0.000, 1, ' ', 1, 0, 1.00000
    0.00000E+00, 0.58600E-01, 200.000
      1.00000, 0.00000, 0.00000, 258.00, 258.00, 328.00, 0, 0, 1.00000, 1.00000, 0.00000, 0.00000, 
   0, 0, 0.00000, 0.00000
     1.00000, 0.00000
       1, 4, 0,'1 ', 1, 1, 1, 0.000, 0.000, 1, ' ', 1, 0, 1.00000
    0.00000E+00, 0.57600E-01, 100.000
     1.00000, 0.00000, 0.00000, 247.00, 247.00, 247.00, 0, 0, 1.00000, 1.00000, 0.00000, 0.00000, 
   0, 0, 0.00000, 0.00000
     1.00000, 0.00000
    0 / END OF TRANSFORMER DATA, BEGIN AREA DATA
       1, 0, 0.000, 0.000, ' Area1 '
       2, 0, 0.000, 0.000, ' Area2 '
       3, 0, 0.000, 0.000, ' Area3 '
    0 / END OF AREA DATA, BEGIN TWO-TERMINAL DC DATA
    0 / END OF TWO-TERMINAL DC DATA, BEGIN VSC DATA
    0 / END OF VSC DATA, BEGIN IMPEDANCE CORRECTION DATA
    0 / END OF IMPEDANCE CORRECTION DATA, BEGIN MULTI-TERMINAL DC DATA
    0 / END OF MULTI-TERMINAL DC DATA, BEGIN MULTI-SECTION LINE DATA
    0 / END OF MULTI-SECTION LINE DATA, BEGIN ZONE DATA
    0 / END OF ZONE DATA, BEGIN INTER-AREA TRANSFER DATA
    0 / END OF INTER-AREA TRANSFER DATA, BEGIN OWNER DATA
    0 / END OF OWNER DATA, BEGIN FACTS CONTROL DEVICE DATA
    0 / END OF FACTS CONTROL DEVICE DATA, BEGIN SWITCHED SHUNT DATA
    0 / END OF SWITCHED SHUNT DATA
B) Arquivo de Otimização 9 Barras
   DCTE IMPR
   DEBG 1
   MXIT 250
   PTOL 0.001
   QTOL 0.001
   99999
   DOBJ MXTR
   DCON VGEN PGEN QGEN
   RELA CONV
```

```
COMP
```

```
(
(LIMITES DE TENSAO NA BARRA
(
DVLB
  1 0.9501.050 
  2 0.9501.050 
  3 0.9501.050 
  4 0.8001.200 
  5 0.8001.200 
  6 0.8001.200 
  7 0.8001.200 
  8 0.8001.200 
  9 0.8001.200 
99999
(
(CUSTO DE GERACAO ATIVA
(
DGEP IMPR
0001 -100. 0300. 001.0
0002 +050. 0250. 001.0
0003 +050. 0250. 001.0
99999
(
(CUSTO DE GERACAO REATIVA
(
DCQG
0001 015.0
0002 015.0
0003 015.0
99999
(
(--- DADOS DE CIRCUITOS CUJOS FLUXO DE POTENCIA DEVER SER OTIMIZADAS ---)
(
DVES
( (De ) (Pa )Nc (De ) (Pa )Nc (De ) (Pa )Nc (De ) (Pa )Nc (De ) (Pa )Nc Tot (Lmin.) (Lmax.)
  9 \t 81 = -100.240.99999
.
.
EXOT
```

```
RELA RGER RBAR
```
**FIM** 

#### C) Arquivo de rede BBirds

0. 100.0. 31, 0. 0. 60.00 / PSS(R)E 31 SBB - CESE Ger - Intercambio 2

10, CANARIO-18, 1.0000, 3, 1, 1, 1, 1.03000, 0.0000 11, SABIA---13, ', 1.0000, 2, 1, 1, 1, 1.03000, -10.7429 20, TUCANO--13, 1.0000, 2, 2, 1, 1, 1.03000, 9.7959 21, GAVIAO--13, 1.0000, 2, 2, 1, 1, 1.03000, 5.6248 100, CANARIO230 ', 230.0000, 1, 1, 1, 1, 1, 1.04267, -4.0626 110, SABIA--230 ', 230.0000, 1, 1, 1, 1, 1.04463, -14.8466 111, SABIA--138, 138,0000, 1, 1, 1, 1, 1, 1, 02682, -19.2216 112, SABIA--440 ', 440.0000, 1, 1, 1, 1, 1.07838, -17.0333 113. SABIA---13, 1.0000, 1, 1, 1, 1, 1, 1, 08023, -17,1465 120, CARDEAL230 ', 230,0000, 1, 1, 1, 1, 1, 1, 02813, -13.5860 121, CARDEAL-88 ', 88.0000, 1, 1, 1, 1, 1.00210, -17.5330 130, CURIO--230 ', 230.0000, 1, 1, 1, 1, 1, 1.04679, -15.3547 131, CURIO--CS5 ', 440.0000, 1, 1, 1, 1, 1, 1.07801, -12.8552 132, CURIO--440 ', 440.0000, 1, 1, 1, 1, 1, 1.08686, -12.1995 133, CURIO---13, ', 1.0000, 1, 1, 1, 1, 1, 1.08909, -12.0372 134, CURIO---69, 69.0000, 1, 1, 1, 1, 1, 1.01049, -20.8199 135, CURIO--138 ', 138.0000, 1, 1, 1, 1, 1, 1.00105, -21.3804 140, SANHACO-69 ', 69.0000, 1, 1, 1, 1, 0.97906, -22.5109 150. TIZIU--230 ', 230,0000, 1, 1, 1, 1, 1, 1, 02194, -14.5682 151, TIZIU--138, 138.0000, 1, 1, 1, 1, 1.00473, -19.5412 160, PARDAL-138 ', 138.0000, 1, 1, 1, 1, 1.01199, -20.8972 161, PARDAL--69 ', 69.0000, 1, 1, 1, 1, 1, 1.00798, -21.7779 170.'AZULAO-138 ', 138,0000, 1, 1, 1, 1, 1, 1,01202, -20,4892 171,'AZULAO--69 ', 69.0000, 1, 1, 1, 1, 1, 1.00263, -22.4773 180, BICUDO-440 ', 440.0000, 1, 1, 1, 1, 1, 1.08237, -17.4833 181.'BICUDO--69 ', 69.0000, 1, 1, 1, 1, 1, 1, 05802, -22.3672 182, BICUDO--13, 1.0000, 1, 1, 1, 1, 1, 1.06043, -22.3539 190, CHOPIN-440 ', 440.0000, 1, 1, 1, 1, 1, 1.09324, -17.0875 191, CHOPIN-138 ', 138.0000, 1, 1, 1, 1, 1.06247, -22.9892 200, TUCANO-230 ', 230.0000, 1, 2, 1, 1, 1.04582, 3.9775 210, GAVIAO-230 ', 230,0000, 1, 2, 1, 1, 1, 03844, 2,8597 220, 'ARARA--230 ', 230.0000, 1, 2, 1, 1, 1.04186, -5.5533 221, ARARA--CS5 ', 440.0000, 1, 2, 1, 1, 1.07931, -8.0789 222, 'ARARA--440 ', 440.0000, 1, 2, 1, 1, 1.08987, -8.7366 223, ARARA---13, 1.0000, 1, 2, 1, 1, 1.09253, -8.8990 224.'ARARA--138 ', 138,0000, 1, 2, 1, 1, 1, 1,00948, -11,1051 230, PELICAN230 ', 230.0000, 1, 2, 1, 1, 1.04773, -11.7338

231, PELICAN440 ', 440,0000, 1, 2, 1, 1, 1, 09497, -14.7328 232, PELICANO13, 1.0000, 1, 2, 1, 1, 1.09758, -14.8860 240, CORUJA-230 ', 230.0000, 1, 2, 1, 1, 1.03567, -13.5814 250, URUBU--230 ', 230.0000, 1, 2, 1, 1, 1.02545, -7.4076 251, URUBU--138, 138,0000, 1, 2, 1, 1, 1,00748, -13,1495 260, GARCA--230 ', 230.0000, 1, 2, 1, 1, 1.02523, -5.0008 1110.'SABIA--FIC ', 1.0000, 1, 1, 1, 1, 1, 1.08023, -17.1465 1130, CURIO--FIC ', 1.0000, 1, 1, 1, 1, 1, 1.08909, -12.0372 1180, BICUDO-FIC ', 1.0000, 1, 1, 1, 1, 1, 1.05809, -22.3539 1220, 'ARARA--FIC ', 1.0000, 1, 2, 1, 1, 1.09253, -8.8990 1230, PELICANFIC ', 1.0000, 1, 2, 1, 1, 1.09758, -14.8860 0 / END OF BUS DATA, BEGIN LOAD DATA  $111, 1', 1, 1, 1, 40.000, 10.000, 0.000,$  $0.000.$  $0.000, 0.000, 1$  $121.1', 1, 1, 1, 100.000, 40.000.$  $0.000.$  $0.000.$  $0.000.$  $0.000.1$  $135, 1', 1, 1, 1, 100.000, 40.000,$  $0.000,$  $0.000,$  $0.000,$  $0.000, 1$  $140, 1', 1, 1, 1, 1,$ 60.000, 20.000,  $0.000,$  $0.000,$  $0.000,$  $0.000, 1$  $151, 1', 1, 1, 1, 100.000,$ 60.000,  $0.000,$  $0.000,$  $0.000,$  $0.000, 1$  $161.1'.1.1.1.1.40.000.$ 10.000.  $0.000.$  $0.000.$  $0.000.$  $0.000.1$  $171, 1', 1, 1, 1, 40.000,$ 10.000,  $0.000,$  $0.000,$  $0.000,$  $0.000, 1$ 40.000.  $181.1', 1, 1, 1, 80.000.$  $0.000.$  $0.000.$  $0.000.$  $0.000.1$  $191, 1', 1, 1, 1, 80.000,$ 20.000.  $0.000.$  $0.000.$  $0.000,$  $0.000.1$  $224, 1', 1, 2, 1, 100.000,$ 30.000,  $0.000,$  $0.000,$  $0.000,$  $0.000, 1$  $240, 1', 1, 2, 1,$ 10.000,  $0.000,$ 90.000,  $0.000,$  $0.000,$  $0.000, 1$  $251, 1', 1, 2, 1, 70.000,$ 10.000,  $0.000.$  $0.000,$  $0.000, 1$  $0.000,$  $260, 1', 1, 2, 1, 100.000, 50.000,$  $0.000,$  $0.000,$  $0.000,$  $0.000, 1$ 0 / END OF LOAD DATA, BEGIN FIXED SHUNT DATA  $131,'1', 1, 0.000, -80.000$  $160.11$ , 1, 0.000, 40.000  $180, 1, 1, 1$  $0.000, -40.000$ 182, 1, 1, 0.000, 10.000  $190.'1'.1.$  $0.000$ ,  $-80.000$  $221.'1'.1.$  $0.000$ ,  $-80.000$  $260,'1', 1,$  $0.000, 50.000$ 0 / END OF FIXED SHUNT DATA, BEGIN GENERATOR DATA  $10.'10'.$  71.443,  $-9.722.$ 35.000, -35.000, 1.0300, 0, 100.000, 0.0000, 0.1000, 0.0000, 0.0000,  $1.0000, 1, 100.0, 100.000,$  $0.000, 1, 1.000, 0, 0.000, 0, 0.000, 0, 0.000, 0,$ 0.000 10.'10', 71.443, -9.722, 35.000, -35.000, 1.0300, 0, 100.000, 0.0000, 0.1000, 0.0000, 0.0000,  $1.0000, 1, 100.0, 100.000,$  $0.000, 1, 1.000, 0, 0.000, 0, 0.000, 0, 0.000, 0,$ 0.000  $0, 100.000, 0.0000.$  $0.0000$ ,  $0.0000$ .  $10.'10'.\quad 71.443.$  $-9.722.$ 35.000, -35.000, 1.0300,  $0.1000.$  $1.0000, 1, 100.0,$  $0.000, 1, 1.000, 0, 0.000, 0, 0.000, 0, 0.000, 0,$ 100.000, 0.000  $10, 10, 71.443,$  $-9.722, 35.000, -35.000, 1.0300, 0, 100.000, 0.0000, 0.1000,$  $0.0000, 0.0000,$  $1.0000, 1, 100.0,$ 100.000,  $0.000, 1, 1.000, 0, 0.000, 0, 0.000, 0, 0.000, 0,$  $0.000$ 

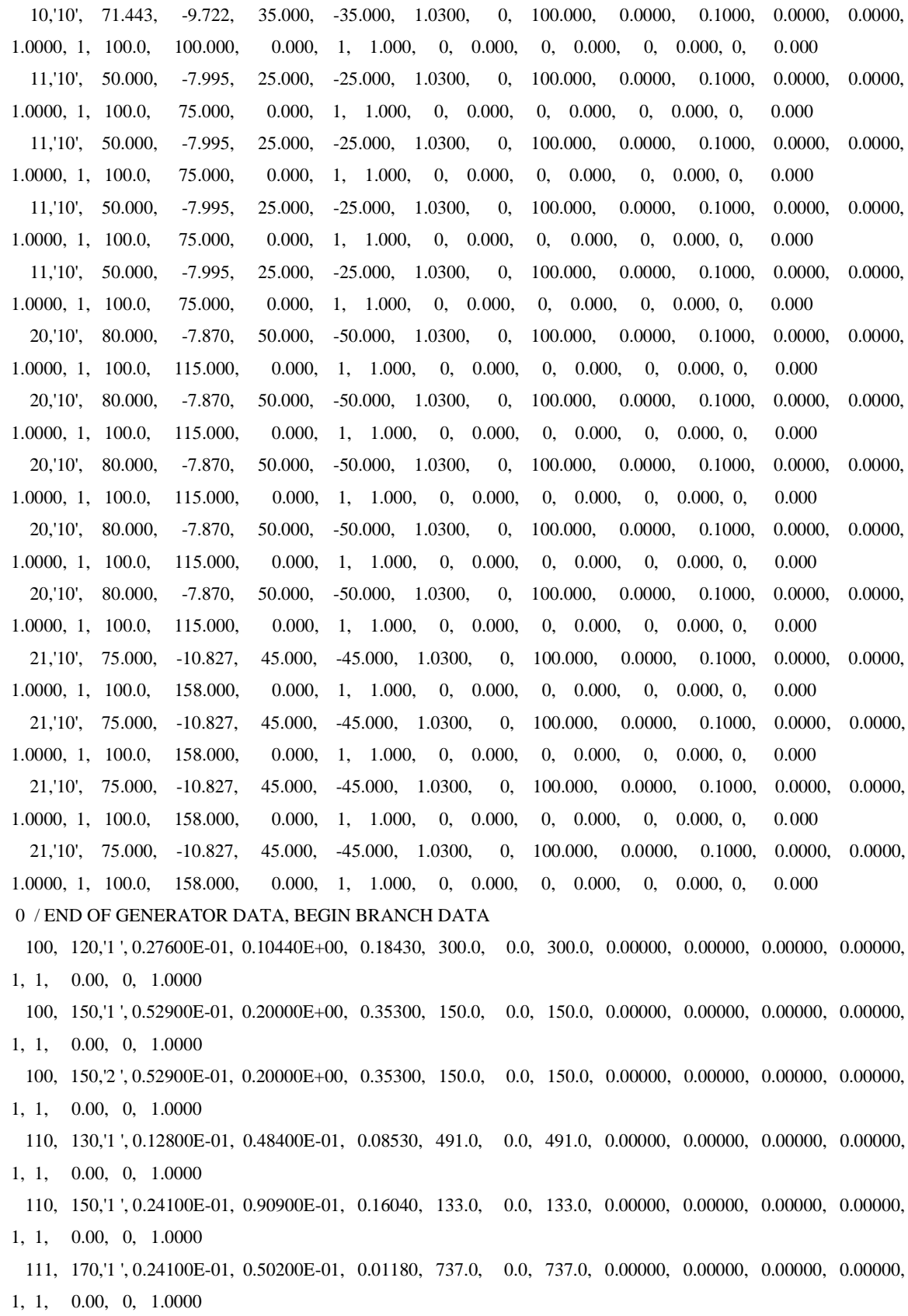

112, 180, 1 ', 0.80000E-03, 0.95000E-02, 0.46420, 169.0, 0.0, 169.0, 0.00000, 0.00000, 0.00000, 0.00000,  $1, 1, 0.00, 0, 1.0000$ 120, 130, 1', 0.46100E-01, 0.17410E+00, 0.30720, 500.0, 0.0, 500.0, 0.00000, 0.00000, 0.00000, 0.00000,  $1, 1, 0.00, 0, 1.0000$ 120, 130, 2', 0.46100E-01, 0.17410E+00, 0.30720, 500.0, 0.0, 500.0, 0.00000, 0.00000, 0.00000, 0.00000,  $1, 1, 0.00, 0, 1.0000$ 120, 150, 1, 0.57600E-01, 0.21760E+00, 0.38400, 331.0, 0.0, 331.0, 0.00000, 0.00000, 0.00000, 0.00000,  $1, 1, 0.00, 0, 1.0000$ 131, 132, 1, 0.00000E+00, -0.10000E-01, 0.00000, 343.0, 0.0, 343.0, 0.00000, 0.00000, 0.00000, 0.00000,  $1, 1, 0.00, 0, 1.0000$ 131, 221, 1', 0.59000E-02, 0.71600E-01, 3.48200, 300.0, 0.0, 300.0, 0.00000, 0.00000, 0.00000, 0.00000,  $1, 1, 0.00, 0, 1.0000$ 134, 140, 1', 0.29100E-01, 0.50000E-01, 0.00110, 112.0, 0.0, 112.0, 0.00000, 0.00000, 0.00000, 0.00000, 1, 1, 0.00, 0, 1.0000 151, 160, 1', 0.50800E-01, 0.10560E+00, 0.02480, 333.0, 0.0, 333.0, 0.00000, 0.00000, 0.00000, 0.00000,  $1, 1, 0.00, 0, 1.0000$ 151, 160, 2', 0.50800E-01, 0.10560E+00, 0.02480, 333.0, 0.0, 333.0, 0.00000, 0.00000, 0.00000, 0.00000,  $1, 1, 0.00, 0, 1.0000$ 160, 170, 1', 0.33000E-01, 0.68600E-01, 0.01610, 156.0, 0.0, 156.0, 0.00000, 0.00000, 0.00000, 0.00000,  $1, 1, 0.00, 0, 1.0000$ 180, 190, 1', 0.20000E-02, 0.23900E-01, 1.16100, 166.0, 0.0, 166.0, 0.00000, 0.00000, 0.00000, 0.00000,  $1, 1, 0.00, 0, 1.0000$ 190, 231, 1', 0.31000E-02, 0.38200E-01, 1.85700, 235.0, 0.0, 235.0, 0.00000, 0.00000, 0.00000, 0.00000,  $1, 1, 0.00, 0, 1.0000$ 200, 210, 1', 0.21800E-01, 0.82200E-01, 0.14510, 412.0, 0.0, 412.0, 0.00000, 0.00000, 0.00000, 0.00000,  $1, 1, 0.00, 0, 1.0000$ 200, 220, 1', 0.24600E-01, 0.92800E-01, 0.16390, 273.0, 0.0, 273.0, 0.00000, 0.00000, 0.00000, 0.00000,  $1, 1, 0.00, 0, 1.0000$ 200, 220, 2', 0.24600E-01, 0.92800E-01, 0.16390, 273.0, 0.0, 273.0, 0.00000, 0.00000, 0.00000, 0.00000,  $1, 1, 0.00, 0, 1.0000$ 210, 260, 1', 0.23000E-01, 0.87000E-01, 0.15360, 238.0, 0.0, 238.0, 0.00000, 0.00000, 0.00000, 0.00000,  $1, 1, 0.00, 0, 1.0000$ 210, 260, 2', 0.23000E-01, 0.87000E-01, 0.15360, 238.0, 0.0, 238.0, 0.00000, 0.00000, 0.00000, 0.00000,  $1, 1, 0.00, 0, 1.0000$ 220, 230.1 .0.25900E-01, 0.97700E-01, 0.17240, 171.0, 0.0, 171.0, 0.00000, 0.00000, 0.00000, 0.00000,  $1, 1, 0.00, 0, 1.0000$ 221, 222, 1', 0.00000E+00, -0.10000E-01, 0.00000, 245.0, 0.0, 245.0, 0.00000, 0.00000, 0.00000, 0.00000,  $1, 1, 0.00, 0, 1.0000$ 230, 240, 1', 0.10500E-01, 0.39600E-01, 0.07000, 235.0, 0.0, 235.0, 0.00000, 0.00000, 0.00000, 0.00000, 1, 1, 0.00, 0, 1.0000 230, 250, 1', 0.16600E-01, 0.62900E-01, 0.11090, 200.0, 0.0, 200.0, 0.00000, 0.00000, 0.00000, 0.00000,  $1, 1, 0.00, 0, 1.0000$ 

250, 260, 1', 0.11300E-01, 0.42500E-01, 0.07510, 148.0, 0.0, 148.0, 0.00000, 0.00000, 0.00000, 0.00000,  $1, 1, 0.00, 0, 1.0000$ 250, 260, 2', 0.11300E-01, 0.42500E-01, 0.07510, 148.0, 0.0, 148.0, 0.00000, 0.00000, 0.00000, 0.00000,  $1, 1, 0.00, 0, 1.0000$ 0 / END OF BRANCH DATA, BEGIN TRANSFORMER DATA 10, 100,  $0, 1', 1, 1, 1, 0.000, 0.000, 1, 1$  $, 1, 0, 1.00000$  $0.00000E+00$ ,  $0.21300E-01$ ,  $100.000$  $1.00000, 0.00000, 0.00000, 525.00, 0.00, 525.00, 0,$ 1.00000, 1.00000, 0.00000, 0.00000.  $\mathbf{0}$  $0, 0, 0.00000, 0.00000$ 1.00000, 0.00000  $11, 110, 0, 1, 1, 1, 1,$  $0.000.$  $0.000, 1, '$  $\ddots$  1. 0. 1.00000  $0.00000E+00, 0.38500E-01, 100.000$  $1.00000,\ \ 0.00000,\ \ 0.00000,\ \ 295.00,\quad \ 0.00,\ \ 295.00,\ \ 0,$  $\overline{0}$ . 1.00000, 1.00000. 0.00000. 0.00000.  $0, 0, 0.00000, 0.00000$ 1.00000, 0.00000 20, 200,  $0, 1, 1, 1, 1, 0.000$ ,  $0.000, 1, '$  $\ddot{ }$ , 1, 0, 1,00000  $0.00000E+00$ ,  $0.27300E-01$ ,  $100.000$  $1.00000$ ,  $0.00000$ ,  $0.00000$ ,  $585.00$ ,  $0.00$ ,  $585.00$ ,  $0$ ,  $0.00$ ,  $1.00000$ , 1.00000.  $0.00000$ . 0.00000.  $0, 0, 0.00000, 0.00000$ 1.00000, 0.00000  $0.000, 1, '$  $, 1, 0, 1.00000$ 21, 210,  $0, 1, 1, 1, 1, 1$  $0.000.$  $0.00000E+00$ ,  $0.17200E-01$ ,  $100.000$  $1.00000, 0.00000, 0.00000, 510.00, 0.00, 510.00, 0, 0,$ 1.00000, 1.00000. 0.00000, 0.00000.  $0, 0, 0.00000, 0.00000$ 1.00000, 0.00000 110, 111,  $0, 1, 1, 1, 1, 0, 000, 0.000, 1, 1$  $, 1, 0, 1.00000$  $0.00000E+00, 0.91700E-01, 100.000$  $1.00000$ ,  $0.00000$ ,  $0.00000$ ,  $169.00$ ,  $0.00$ ,  $169.00$ ,  $0$ ,  $0.0$ ,  $1.00000$ 1.00000.  $0.00000$ .  $0.00000$ .  $0, 0, 0.00000, 0.00000$ 1.00000, 0.00000 110, 1110,  $0, 1, 1, 1, 1, 1,$  $0.000.$  $0.000, 1.$  $, 1, 0, 1.00000$  $0.00000E+00$ ,  $0.49200E-01$ ,  $100.000$ 1.00000, 0.00000, 0.00000, 325.00,  $0.00, 325.00, 0,$ 1.00000. 1.00000,  $0.00000,$ 0. 0.00000.  $0, 0, 0.00000, 0.00000$ 1.00000, 0.00000 112, 1110,  $0, 1, 1, 1, 1, 0.000$ ,  $0.000, 1, '$  $, 1, 0, 1.00000$  $0.00000E+00. -0.25000E-02. 100.000$  $1.00000, 0.00000, 0.00000, 169.00,$  $0.00, 169.00, 0, 0, 1.00000,$ 1.00000. 0.00000. 0.00000.  $0, 0, 0.00000, 0.00000$ 1.00000, 0.00000 113, 1110, 0, 1', 1, 1, 1, 0.000,  $0.000, 1, '$  $, 1, 0, 1.00000$  $0.00000E+00$ ,  $0.37500E-01$ ,  $100.000$ 

 $1.00000, 0.00000, 0.00000, 100.00, 0.00, 100.00, 0.$  $\overline{0}$ 1.00000. 1.00000.  $0.00000.$  $0.00000$ .  $0, 0, 0.00000, 0.00000$ 1.00000, 0.00000 120, 121,  $0, 1, 1, 1, 1, 0.000, 0.000, 1, 1$  $\langle 1, 0, 1.00000 \rangle$  $0.00000E+00$ ,  $0.59100E-01$ ,  $100.000$  $1.00000, 0.00000, 0.00000, 189.00,$  $0.00, 189.00, 0, 0,$ 1.00000, 1.00000,  $0.00000,$  $0.00000,$  $0, 0, 0.00000, 0.00000$ 1.00000, 0.00000  $0.000, 1, '$ 130, 134,  $0, 1, 1, 1, 1, 1$  $0.000,$  $\langle 1, 0, 1.00000 \rangle$  $0.00000E+00$ ,  $0.20950E+00$ ,  $100.000$  $1.00000, 0.00000, 0.00000, 228.00,$  $0.00, 228.00, 0, 0,$ 1.00000. 1.00000. 0.00000.  $0.00000.$  $0, 0, 0.00000, 0.00000$ 1.00000, 0.00000 130, 134,  $0, 2, 1, 1, 1, 1$  $0.000.$  $0.000, 1.$  $\therefore$  1, 0, 1,00000  $0.00000E+00$ ,  $0.42830E+00$ ,  $100.000$ 1.00000, 0.00000, 0.00000, 175.00,  $0.00, 175.00, 0,$  $\overline{\phantom{a}}$  0. 1.00000, 1.00000,  $0.00000$ ,  $0.00000,$  $0, 0, 0.00000, 0.00000$ 1.00000, 0.00000 130, 135, 0, 1, 1, 1, 1, 0.000,  $0.000, 1, '$  $, 1, 0, 1.00000$  $0.00000E+00$ ,  $0.10000E+00$ ,  $100.000$  $1.00000, 0.00000, 0.00000, 372.00,$  $0.00, 372.00, 0,$ 1.00000.  $\overline{0}$ . 1.00000. 0.00000. 0.00000.  $0, 0, 0.00000, 0.00000$ 1.00000, 0.00000 130, 1130, 0, 1, 1, 1, 1, 1,  $0.000, 1, '$  $, 1, 0, 1.00000$  $0.000,$  $0.00000E+00$ ,  $0.49200E-01$ ,  $100.000$  $1.00000, 0.00000, 0.00000, 751.00,$  $0.00, 751.00, 0,$  $\overline{\mathbf{0}}$ 1.00000, 1.00000. 0.00000. 0.00000.  $0, 0, 0.00000, 0.00000$ 1.00000, 0.00000 132, 1130,  $0, 1, 1, 1, 1, 1,$  $0.000,$  $0.000, 1, '$  $, 1, 0, 1.00000$  $0.00000E+00, -0.25000E-02, 100.000$  $1.00000, 0.00000, 0.00000, 228.00,$  $0.00, 228.00, 0,$  $\hspace{0.1em}0,$ 1.00000, 1.00000. 0.00000. 0.00000.  $0, 0, 0.00000, 0.00000$ 1.00000, 0.00000 133, 1130,  $0, 1, 1, 1, 1, 1,$  $0.000,$  $0.000, 1, '$  $, 1, 0, 1.00000$  $0.00000E+00$ ,  $0.37500E-01$ ,  $100.000$  $1.00000, 0.00000, 0.00000, 100.00,$  $0.00, 100.00, 0,$  $\overline{0}$ , 1.00000, 1.00000,  $0.00000,$  $0.00000$ ,  $0, 0, 0.00000, 0.00000$ 1.00000, 0.00000  $150, 151, 0, 1, 1, 1, 1,$  $0.000.$  $0.000, 1, '$  $\langle 1, 0, 1.00000 \rangle$  $0.00000E+00$ ,  $0.46400E-01$ ,  $100.000$  $1.00000, 0.00000, 0.00000, 290.00, 0.00, 290.00, 0,$  $0, 1.00000,$ 1.00000,  $0.00000,$  $0.00000,$  $0, 0, 0.00000, 0.00000$ 

1.00000, 0.00000 160, 161,  $0, 1, 1, 1, 1, 0.000, 0.000, 1, 1$  $, 1, 0, 1.00000$  $0.00000E+00$ ,  $0.39200E-01$ ,  $100.000$ 1.00000, 0.00000, 0.00000, 611.00, 0.00, 611.00, 0, 0, 1.00000,  $1,00000$  $0.00000$  $0.00000.$  $0, 0, 0.00000, 0.00000$ 1.00000, 0.00000 170, 171,  $0.11, 1, 1, 1, 0.000$ ,  $0.000, 1.$  $\therefore$  1, 0, 1.00000  $0.00000E+00$ ,  $0.88000E-01$ ,  $100.000$  $1.00000, 0.00000, 0.00000, 626.00,$  $0.00, 626.00, 0,$  $\overline{0}$ . 1.00000, 1.00000.  $0.00000$ .  $0.00000$ .  $0, 0, 0.00000, 0.00000$ 1.00000, 0.00000 180, 1180, 0, 1', 1, 1, 1, 0.000,  $0.000, 1, '$  $, 1, 0, 1.00000$  $0.00000E+00$ ,  $0.74800E-01$ ,  $100.000$  $1.00000, 0.00000, 0.00000, 189.00, 0.00, 189.00, 0, 0, 1.00000,$ 1.00000. 0.00000. 0.00000.  $0, 0, 0.00000, 0.00000$ 1.00000, 0.00000  $0.000, 1, '$ 181, 1180,  $0, 1, 1, 1, 1, 0.000$ ,  $, 1, 0, 1.00000$  $0.00000E+00$ ,  $0.20000E-03$ ,  $100.000$ 1.00000, 0.00000, 0.00000, 193.00,  $0.00, 193.00, 0, 0, 1.00000,$ 1.00000, 0.00000. 0.00000.  $0, 0, 0.00000, 0.00000$ 1.00000, 0.00000  $0.000, 1, '$  $, 1, 0, 1.00000$ 182, 1180, 0, 1, 1, 1, 1, 0.000,  $0.00000E+00$ ,  $0.22000E-01$ ,  $100.000$  $1.00000, 0.00000, 0.00000, 161.00, 0.00, 161.00, 0, 0, 1.00000,$ 1.00000,  $0.00000$ .  $0.00000,$  $0, 0, 0.00000, 0.00000$ 1.00000, 0.00000 190, 191,  $0, 1, 1, 1, 1, 0.000$ ,  $0.000, 1, '$  $, 1, 0, 1.00000$  $0.00000E+00$ ,  $0.13270E+00$ ,  $100.000$  $1.00000, 0.00000, 0.00000, 130.00,$  $0.00, 130.00, 0,$  $\overline{0}$ , 1.00000, 1.00000,  $0.00000,$  $0.00000,$  $0, 0, 0.00000, 0.00000$  $1.00000, 0.00000$  $0.000, 1, '$  $, 1, 0, 1.00000$ 220, 224,  $0, 1, 1, 1, 1, 0.000$ ,  $0.00000E+00$ ,  $0.92500E-01$ ,  $100.000$  $1.00000, 0.00000, 0.00000, 245.00,$  $0.00, 245.00, 0, 0, 1.00000,$ 1.00000,  $0.00000,$ 0.00000.  $0, 0, 0.00000, 0.00000$ 1.00000, 0.00000 220, 1220, 0.'1', 1, 1, 1,  $0.000.$  $0.000, 1.$  $, 1, 0, 1.00000$  $0.00000E+00$ ,  $0.49200E-01$ ,  $100.000$  $1.00000, 0.00000, 0.00000, 245.00, 0.00, 245.00, 0.$  $\overline{0}$ . 1.00000. 1.00000.  $0.00000.$  $0.00000.$  $0, 0, 0.00000, 0.00000$ 1.00000, 0.00000 222, 1220,  $0, 1, 1, 1, 1, 0.000, 0.000, 1, 1$  $\ddot{ }$ , 1, 0, 1.00000

 $0.00000E+00, -0.25000E-02, 100.000$  $1.00000, 0.00000, 0.00000, 245.00, 0.00, 245.00, 0, 0,$ 1.00000, 1.00000,  $0.00000$ , 0.00000.  $0, 0, 0.00000, 0.00000$ 1.00000, 0.00000 223, 1220,  $0, 1, 1, 1, 1, 0.000$ ,  $0.000, 1, '$  $, 1, 0, 1.00000$  $0.00000E+00$ ,  $0.37500E-01$ ,  $100.000$  $1,00000, 0,00000, 0,00000, 100,00, 0,00, 100,00, 0, 0,$ 1.00000. 1.00000. 0.00000. 0.00000.  $0, 0, 0.00000, 0.00000$ 1.00000, 0.00000 230, 1230, 0, 1, 1, 1, 1, 0.000, 0.000, 1,  $, 1, 0, 1.00000$  $0.00000E+00$ ,  $0.49200E-01$ ,  $100.000$  $1.00000, 0.00000, 0.00000, 235.00, 0.00, 235.00, 0, 0, 1.00000,$ 1.00000. 0.00000. 0.00000.  $0, 0, 0.00000, 0.00000$ 1.00000, 0.00000  $, 1, 0, 1.00000$ 231, 1230, 0, 1, 1, 1, 1, 0.000, 0.000, 1,  $0.00000E+00, -0.25000E-02, 100.000$  $1.00000, 0.00000, 0.00000, 235.00, 0.00, 235.00, 0, 0, 1.00000,$ 1.00000  $0.00000$  $0.00000$  $0, 0, 0.00000, 0.00000$ 1.00000, 0.00000 232. 1230. 0.1 ', 1, 1, 1, 0.000. 0.000, 1.  $, 1, 0, 1.00000$  $0.00000E+00, 0.37500E-01, 100.000$  $1.00000, 0.00000, 0.00000, 100.00, 0.00, 100.00, 0, 0, 1.00000,$ 1.00000,  $0.00000,$ 0.00000.  $0, 0, 0.00000, 0.00000$ 1.00000, 0.00000 250, 251, 0, 1, 1, 1, 1, 0.000, 0.000, 1,  $\langle 1, 0, 1.00000 \rangle$  $0.00000E+00$ ,  $0.12920E+00$ ,  $100.000$  $1.00000, 0.00000, 0.00000, 120.00, 0.00, 120.00, 0, 0, 1.00000,$ 1.00000,  $0.00000,$ 0.00000.  $0, 0, 0.00000, 0.00000$ 1.00000, 0.00000 0 / END OF TRANSFORMER DATA, BEGIN AREA DATA 1. 0. 0.000. 0.000. AREA A ' 2. 0. 0.000. 0.000. AREA B 0 / END OF AREA DATA, BEGIN TWO-TERMINAL DC DATA 0 / END OF TWO-TERMINAL DC DATA, BEGIN VSC DATA 0 / END OF VSC DATA, BEGIN IMPEDANCE CORRECTION DATA 0 / END OF IMPEDANCE CORRECTION DATA, BEGIN MULTI-TERMINAL DC DATA 0/END OF MULTI-TERMINAL DC DATA. BEGIN MULTI-SECTION LINE DATA 0 / END OF MULTI-SECTION LINE DATA, BEGIN ZONE DATA 0/END OF ZONE DATA. BEGIN INTER-AREA TRANSFER DATA 0 / END OF INTER-AREA TRANSFER DATA, BEGIN OWNER DATA 0 / END OF OWNER DATA, BEGIN FACTS CONTROL DEVICE DATA 0 / END OF FACTS CONTROL DEVICE DATA, BEGIN SWITCHED SHUNT DATA

0 / END OF SWITCHED SHUNT DATA

D) Arquivo de Otimização Bbirds DCTE IMPR DEBG 1 MXIT 250 PTOL 0.001 QTOL 0.001 99999 DOBJ MXTR DCON VGEN PGEN QGEN RELA CONV COMP ( (LIMITES DE TENSAO NA BARRA ( DVLB  $(1 \t 0.9501.050$  10 0.9501.050 11 0.9501.050 20 0.9501.050 21 0.9501.050 100 0.8001.200 110 0.8001.200 111 0.8001.200 112 0.8001.200 113 0.8001.200 120 0.8001.200 121 0.8001.20 0 130 0.8001.200 131 0.8001.200 132 0.8001.200 133 0.8001.200 134 0.8001.200 135 0.8001.200 140 0.8001.200 150 0.8001.200 151 0.8001.200 160 0.8001.200 161 0.8001.200 170 0.8001.200 171 0.8001.200

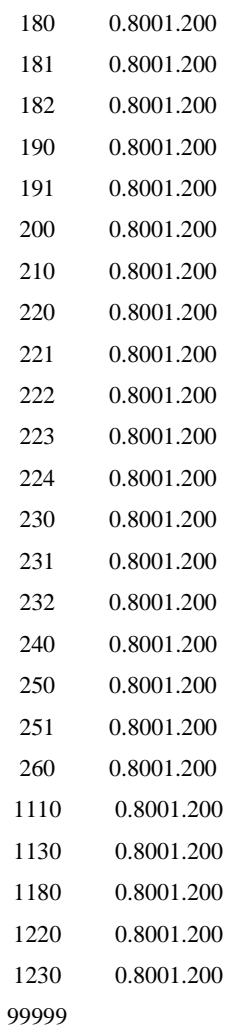

( (CUSTO DE GERACAO ATIVA ( DGEP IMPR 0010 -100. 0100. 000.0 0011 0. 0075. -001.0 0020 0. 0115. -001.0 0021 0. 0158. 000.0 99999  $\overline{(\ }$ (CUSTO DE GERACAO REATIVA  $\overline{(\ }$ DCQG 0001 015.0 0002 015.0

```
0003
         015.0
99999
\overline{(\ }(--- DADOS DE CIRCUITOS CUJOS FLUXO DE POTENCIA DEVER SER OTIMIZADAS ---)
\left(DVES
(Pe) (Pa)Nc (De) (Pa)Nc (De) (Pa)Nc (De) (Pa)Nc (De) (Pa)Nc (De) (Pa)Nc Tot (Lmin.) (Lmax.)
   131 221 1
                                             = -100.300.190 231 1
                                             = -100, 300.
99999
99999.
EXOT
RELA RGER RBAR
FIM
```
E) Arquivo de rede 65 Barras

```
0, 100.0, 32, 0, 0, 60.00 / PSS(R)E 32
Sistema-Teste de 65 Barras - C
```

```
18, TUMBIAR-4GR', 13.8000, 2, 1, 1, 1, 1.00000, 3.5563
20,'MARIMBON-5GR', 13.8000, 2, 1, 1, 1, 1.01000, -1.2858
48. IBIUNA---3CS', 13.8000, 2, 1, 1, 1, 1, 1,00000, -27.3909
100, MARIMBON-500', 500.0000, 1, 1, 1, 1, 1.04776, -7.4570
101, ARARAQUA-500', 500,0000, 1, 1, 1, 1, 1, 1, 06885, -18.9187
102, POCOS----500', 500.0000, 1, 1, 1, 1, 1, 1.06851, -29.0616
103, CAMPINAS-500', 500.0000, 1, 1, 1, 1, 1, 1.06281, -28.5258
104, C.PAULIS-500', 500.0000, 1, 1, 1, 1, 1, 1.05350, -38.3352
120, P.CALDAS-345', 345.0000, 1, 1, 1, 1, 1.06077, -30.3371
122, IBIUNA---500', 500.0000, 1, 1, 1, 1, 1, 1.05890, -27.3909
123, CAMPINAS-345', 345,0000, 1, 1, 1, 1, 1, 1, 1, 1, 1, 34, 1619
210, TTUMBIARA500', 500.0000, 1, 1, 1, 1, 1, 1.03634, -0.8711
213, MARIMBON-345', 345.0000, 1, 1, 1, 1, 1.04197, -8.3848
217, TTUMBIARA345', 345.0000, 1, 1, 1, 1, 1, 1.03165, -2.9639
233, SAMAMBAI-500', 500,0000, 1, 1, 1, 1, 1, 1,00870, -8.6297
234,'SAMAMBAI-345', 345.0000, 1, 1, 1, 1, 0.99163, -11.3462
300, EMBORCAC-3GR', 13.8000, 2, 1, 1, 1, 1.00000, 8.3493
301, JAGUARA-3GR', 13.8000, 2, 1, 1, 1, 1.02000, 8.3220
302, N.PONTE-3GR', 13.8000, 2, 1, 1, 1, 1.01000, 8.3176
303, S.SIMAO-3GR', 13.8000, 2, 1, 1, 1, 1.01000, 1.3207
320, EMBORCAC-500', 500.0000, 1, 1, 1, 1, 1, 1.03384, 3.0786
```
325, JAGUARA--500', 500.0000, 1, 1, 1, 1, 1, 1.05286, 3.6352 326, JAGUARA--345', 345.0000, 1, 1, 1, 1, 1, 1.04498, 2.4315 360, 'NPONTE---500', 500.0000, 1, 1, 1, 1, 1, 1.04008, 4.6179 370, SSIMAO---500', 500.0000, 1, 1, 1, 1, 1, 1.04489, -0.2105 500, A.VERMEL-4GR', 13.8000, 2, 1, 1, 1, 1.02000, 2.1468 535, AVERMELHA500', 500.0000, 1, 1, 1, 1, 1.02921, -2.3332 536.'AVERMELH-440', 440,0000, 1, 1, 1, 1, 1, 1,00320, -7,8576 800, GBMUNHOZ-3GR', 13.8000, 3, 2, 1, 1, 1.03000, 0.0000 808, SCAXIAS--4GR', 13.8000, 2, 2, 1, 1, 1.03000, 13.7961 810, SSEGREDO-4GR', 13.8000, 2, 2, 1, 1, 1.03000, 6.5710 814, BATEIAS--230', 230,0000, 1, 2, 1, 1, 1,00000, -24.7859 824,'GBMUNHOZ-500', 500.0000, 1, 2, 1, 1, 1.06040, -6.3255 834, 'S.MATEUS-230', 230.0000, 1, 2, 1, 1, 0.99566, -16.9164 839. CASCAVEL-230', 230,0000, 1, 2, 1, 1, 1, 1,00101, 4,2201 840, CASCAVEL-138', 138,0000, 1, 2, 1, 1, 0.86574, 0.3598 848, FCHOPIM--138', 138.0000, 1, 2, 1, 1, 1.01567, 5.0641 856, SEGREDO--500', 500.0000, 1, 2, 1, 1, 1.05304, -0.1000 895. BATEIAS--500', 500,0000, 1, 2, 1, 1, 1, 1,06473, -22,6281 896, CASCAVELO500', 500.0000, 1, 2, 1, 1, 1.04808, 6.2298 897.'SCAXIAS--500', 500,0000, 1, 2, 1, 1, 1, 1,05618, 7,4569 898, 'FCHOPIM--230', 230.0000, 1, 2, 1, 1, 1.02863, 8.3445 904, TTA------3GR', 13.8000, 2, 2, 1, 1, 1.04000, -3.1779 915, MACHADIN-2GR', 13.8000, 2, 2, 1, 1, 1.03000, -3.6330 919, SOSOR1A4-4GR', 13.8000, 2, 2, 1, 1, 1.03000, 15.8436 925, SSANTIAG-3GR', 13.8000, 2, 2, 1, 1, 1.03000, 10.2746 933, 'AREIA----500', 500.0000, 1, 2, 1, 1, 1.06047, -6.6620 934, 'AREIA----230', 230.0000, 1, 2, 1, 1, 1.00000, -6.7911 938.'BLUMENAU-500', 500,0000, 1, 2, 1, 1, 1, 1, 07102, -25,0584 939, BLUMENAU-230', 230.0000, 1, 2, 1, 1, 1.00000, -27.3356 955, CNOVOS---500', 500.0000, 1, 2, 1, 1, 1.08572, -12.6713 959, CURITIBA-500', 500.0000, 1, 2, 1, 1, 1.05692, -22.5470 960, CURITIBA-230', 230,0000, 1, 2, 1, 1, 1,00000, -24.9849 964, CAXIAS---500', 500,0000, 1, 2, 1, 1, 1, 1,07250, -19.5954 965, CAXIAS---230', 230.0000, 1, 2, 1, 1, 1.00000, -21.9030 976.'GRAVATAI-500', 500,0000, 1, 2, 1, 1, 1,04960, -22,0994 995, TTA------500', 500.0000, 1, 2, 1, 1, 1.07800, -8.7040 1015. JOINVILLE230', 230,0000, 1, 2, 1, 1, 1, 1,00221, -27,2318 1030, MACHADIN-500', 500.0000, 1, 2, 1, 1, 1.07764, -10.0436 1047, SOSORIO--230', 230.0000, 1, 2, 1, 1, 1.03545, 9.2880 1060, SSANTIAG-500', 500,0000, 1, 2, 1, 1, 1, 1,06120, 2,5264 1210, GRAVATAI-230', 230.0000, 1, 2, 1, 1, 1.00000, -24.6537 1503, TTAJUBA--500', 500.0000, 1, 1, 1, 1, 1, 1.05917, -35.8631

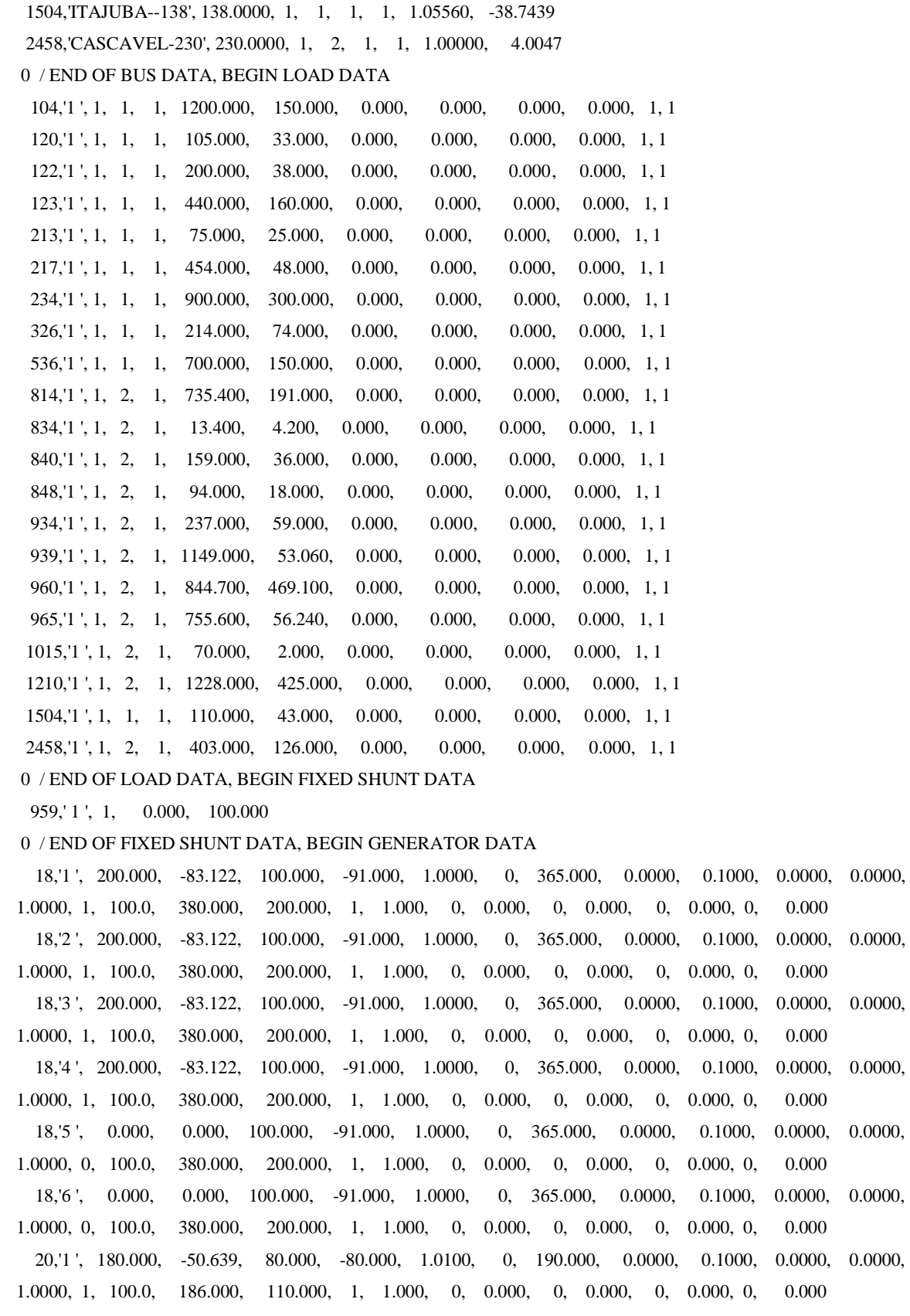

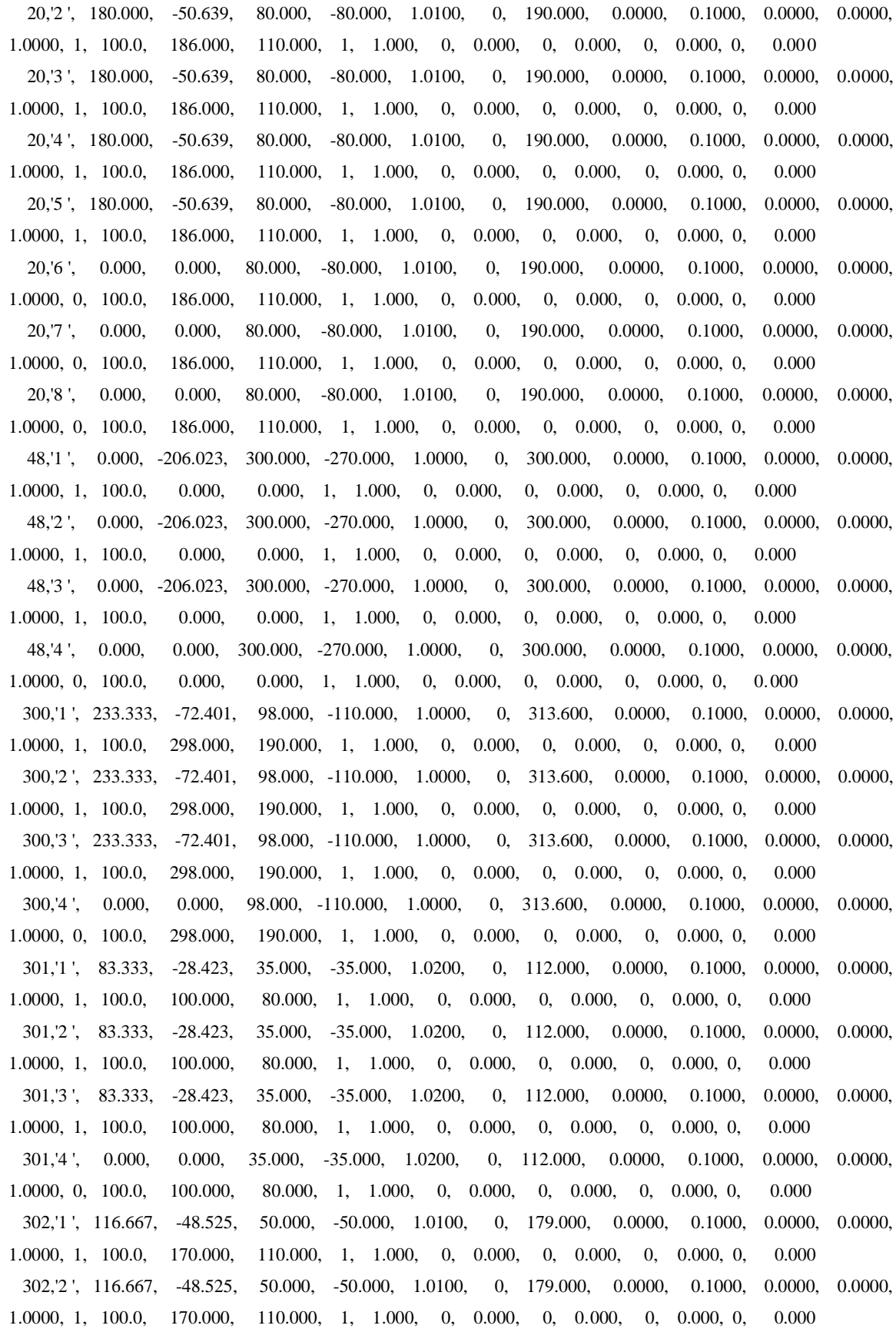

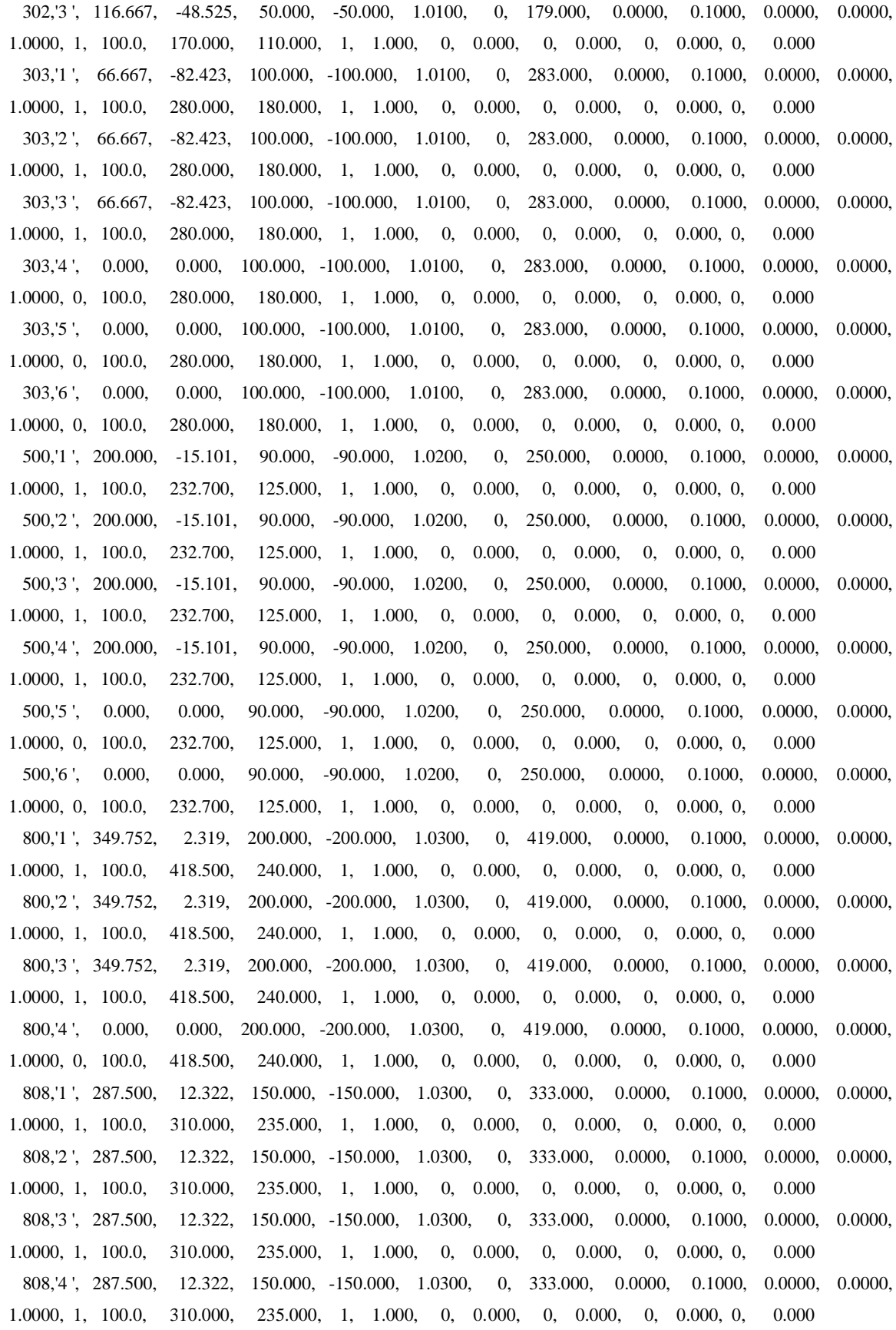

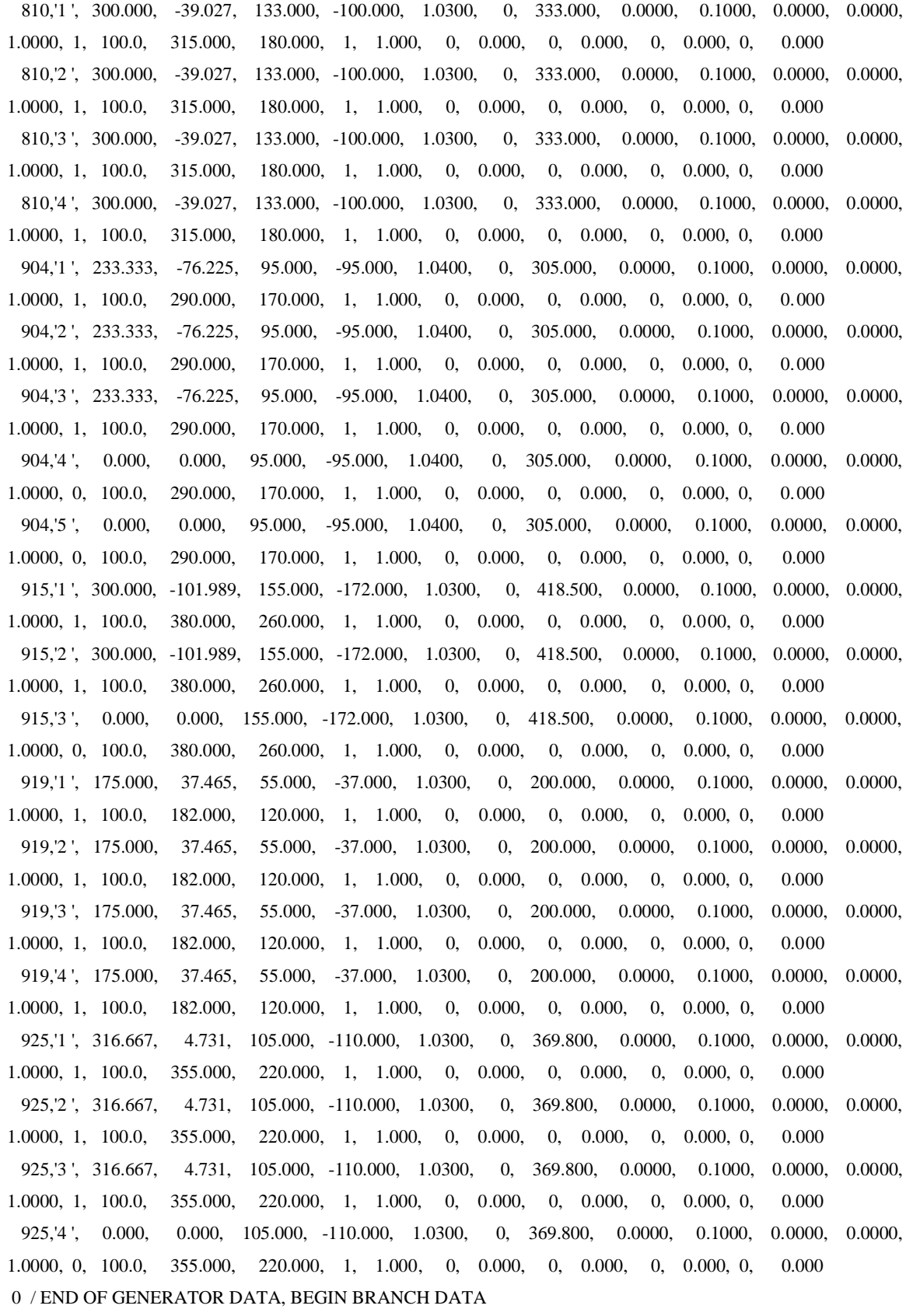

100, 101, 1, 0.17200E-02, 0.27200E-01, 2.31400, 1665.0, 2460.0, 1665.0, 0.00000, 0.00000, 0.00000,  $0.00000, 1, 1, 0.00, 0, 1.0000$ 100, 101, 2 , 0.17100E-02, 0.27000E-01, 2.30200, 1665.0, 2460.0, 1665.0, 0.00000, 0.00000, 0.00000,  $0.00000, 1, 1, 0.00, 0, 1.0000$ 100, 210, 1', 0.20900E-02, 0.29350E-01, 2.54600, 1732.0, 1732.0, 1732.0, 0.00000, 0.00000, 0.00000,  $0.00000, 1, 1, 0.00, 0, 1.0000$ 100, 535.1 .0.15300E-02, 0.24000E-01, 2.03800, 1665.0, 1665.0, 1665.0, 0.00000, 0.00000, 0.00000,  $0.00000, 1, 1, 0.00, 0, 1.0000$ 101, 102, 1 ', 0.15600E-02, 0.24600E-01, 2.08500, 1665.0, 1665.0, 1665.0, 0.00000, 0.00000, 0.00000,  $0.00000, 1, 1, 0.00, 0, 1.0000$ 101, 103, 1 ', 0.15200E-02, 0.23900E-01, 2.02600, 1665.0, 1665.0, 1665.0, 0.00000, 0.00000, 0.00000,  $0.00000, 1, 1, 0.00, 0, 1.0000$ 102, 1503, 1, 0.11000E-02, 0.19100E-01, 1.61850, 1665.0, 1665.0, 1665.0, 0.00000, 0.00000, 0.00000,  $0.00000, 1, 1, 0.00, 0, 1.0000$ 104, 103.'1 ', 0.19600E-02, 0.31000E-01, 2.64900, 1665.0, 1665.0, 1665.0, 0.00000, 0.00000, 0.00000,  $0.00000, 1, 1, 0.00, 0, 1.0000$ 104, 1503, 1 ', 0.50000E-03, 0.82000E-02, 0.69360, 1665.0, 1665.0, 1665.0, 0.00000, 0.00000, 0.00000,  $0.00000$ , 1, 1, 0.00, 0, 1.0000 122, 103, 1 ', 0.10500E-02, 0.16190E-01, 1.36350, 1665.0, 1665.0, 1665.0, 0.00000, 0.00000, 0.00000,  $0.00000$ , 1, 1, 0.00, 0, 1.0000 122, 103, 2, 0.10500E-02, 0.16190E-01, 1.36350, 1665.0, 1665.0, 1665.0, 0.00000, 0.00000, 0.00000,  $0.00000, 1, 1, 0.00, 0, 1.0000$ 210, 370, 1, 0.14700E-02, 0.23200E-01, 1.96600, 1665.0, 1665.0, 1665.0, 0.00000, 0.00000, 0.00000,  $0.00000, 1, 1, 0.00, 0, 1.0000$ 233, 210, 1 ', 0.28000E-02, 0.39900E-01, 3.55360, 2598.0, 2598.0, 2598.0, 0.00000, 0.00000, 0.00000,  $0.00000, 1, 1, 0.00, 0, 1.0000$ 233, 320, 1 ', 0.27000E-02, 0.38700E-01, 3.44030, 2598.0, 2598.0, 2598.0, 0.00000, 0.00000, 0.00000,  $0.00000$ , 1, 1, 0.00, 0, 1.0000 320, 210, 1 ', 0.12500E-02, 0.19370E-01, 1.49960, 1948.0, 1948.0, 1948.0, 0.00000, 0.00000, 0.00000,  $0.00000, 1, 1, 0.00, 0, 1.0000$ 320, 360, 1', 0.82000E-03, 0.12560E-01, 0.98990, 2078.0, 2078.0, 2078.0, 0.00000, 0.00000, 0.00000,  $0.00000, 1, 1, 0.00, 0, 1.0000$ 325, 360, 1, 0.10000E-02, 0.15190E-01, 1.19670, 2251.0, 2251.0, 2251.0, 0.00000, 0.00000, 0.00000,  $0.00000, 1, 1, 0.00, 0, 1.0000$ 325, 370, 1 ', 0,28000E-02, 0,48400E-01, 4,19500, 2205.0, 2205.0, 2205.0, 0,00000, 0,00000, 0,00000,  $0.00000, 1, 1, 0.00, 0, 1.0000$ 370, 535, 1, 0.93100E-03, 0.13758E-01, 1.12300, 2205.0, 2205.0, 2205.0, 0.00000, 0.00000, 0.00000,  $0.00000, 1, 1, 0.00, 0, 1.0000$ 824, 933, 1, 0.10000E-03, 0.12400E-02, 0.15204, 2182.0, 2182.0, 2182.0, 0.00000, 0.00000, 0.00000,  $0.00000, 1, 1, 0.00, 0, 1.0000$ 824, 933, 2 ', 0.10000E-03, 0.12600E-02, 0.15428, 2182.0, 2182.0, 2182.0, 0.00000, 0.00000, 0.00000,  $0.00000, 1, 1, 0.00, 0, 1.0000$ 

834, 934, 1', 0.24440E-01, 0.12652E+00, 0.21706, 359.0, 359.0, 359.0, 0.00000, 0.00000, 0.00000, 0.00000,  $1, 1, 0.00, 0, 1.0000$ 839, 898, 1', 0.11300E-01, 0.69900E-01, 0.12617, 189.0, 318.0, 189.0, 0.00000, 0.00000, 0.00000, 0.00000,  $1, 1, 0.00, 0, 1.0000$ 839, 1047, 1, 0.12200E-01, 0.76900E-01, 0.13810, 189.0, 323.0, 189.0, 0.00000, 0.00000, 0.00000, 0.00000,  $1, 1, 0.00, 0, 1.0000$ 839, 2458.1', 0.22000E-02, 0.10900E-01, 0.01860, 319.0, 413.0, 319.0, 0.00000, 0.00000, 0.00000, 0.00000,  $1, 1, 0.00, 0, 1.0000$ 839, 2458, 2', 0.17000E-02, 0.10300E-01, 0.02054, 356.0, 356.0, 356.0, 0.00000, 0.00000, 0.00000, 0.00000,  $1, 1, 0.00, 0, 1.0000$ 856, 933, 1, 0.52000E-03, 0.65400E-02, 0.80493, 2273.0, 2273.0, 2273.0, 0.00000, 0.00000, 0.00000,  $0.00000, 1, 1, 0.00, 0, 1.0000$ 856, 1060, 1 ', 0.56000E-03, 0.69700E-02, 0.85746, 2182.0, 2182.0, 2182.0, 0.00000, 0.00000, 0.00000,  $0.00000, 1, 1, 0.00, 0, 1.0000$ 895, 122.'1 ', 0.30800E-02, 0.39580E-01, 4.44840, 1299.0, 2252.0, 1299.0, 0.00000, 0.00000, 0.00000,  $0.00000, 1, 1, 0.00, 0, 1.0000$ 895, 122, 2', 0.30800E-02, 0.39580E-01, 4.44840, 1299.0, 2252.0, 1299.0, 0.00000, 0.00000, 0.00000,  $0.00000$ , 1, 1, 0.00, 0, 1.0000 896, 897, 1, 0.50000E-03, 0.73000E-02, 0.78060, 1637.0, 1637.0, 1637.0, 0.00000, 0.00000, 0.00000,  $0.00000$ , 1, 1, 0.00, 0, 1.0000 898, 1047,'1', 0.15000E-02, 0.89000E-02, 0.01632, 324.0, 324.0, 324.0, 0.00000, 0.00000, 0.00000, 0.00000,  $1, 1, 0.00, 0, 1.0000$ 933, 895.'1 ', 0.20000E-02, 0.25500E-01, 3.12720, 2110.0, 2110.0, 2110.0, 0.00000, 0.00000, 0.00000,  $0.00000, 1, 1, 0.00, 0, 1.0000$ 933, 955, 1, 0.16200E-02, 0.20480E-01, 2.50170, 2110.0, 2110.0, 2110.0, 0.00000, 0.00000, 0.00000,  $0.00000, 1, 1, 0.00, 0, 1.0000$ 933, 959, 1, 0.20000E-02, 0.26900E-01, 3.36400, 2182.0, 2182.0, 2182.0, 0.00000, 0.00000, 0.00000,  $0.00000$ , 1, 1, 0.00, 0, 1.0000 934, 1047, 1', 0.30450E-01, 0.15738E+00, 0.27123, 319.0, 319.0, 319.0, 0.00000, 0.00000, 0.00000, 0.00000,  $1, 1, 0.00, 0, 1.0000$ 934, 1047, 2, 0.30410E-01, 0.15718E+00, 0.27089, 319.0, 319.0, 319.0, 0.00000, 0.00000, 0.00000, 0.00000,  $1, 1, 0.00, 0, 1.0000$ 938, 955, 1 ', 0.25560E-02, 0.29224E-01, 3.60400, 2037.0, 2037.0, 2037.0, 0.00000, 0.00000, 0.00000,  $0.00000, 1, 1, 0.00, 0, 1.0000$ 938, 959.1 .0.12700E-02, 0.16030E-01, 1.95890, 1266.0, 1266.0, 1266.0, 0.00000, 0.00000, 0.00000,  $0.00000, 1, 1, 0.00, 0, 1.0000$ 939, 1015.'1 ', 0.12710E-01, 0.65620E-01, 0.11305, 306.0, 319.0, 306.0, 0.00000, 0.00000, 0.00000, 0.00000,  $1, 1, 0.00, 0, 1.0000$ 939, 1015.2, 0.12830E-01, 0.65640E-01, 0.11522, 306.0, 319.0, 306.0, 0.00000, 0.00000, 0.00000, 0.00000,  $1, 1, 0.00, 0, 1.0000$ 955, 964,'1 ', 0.18770E-02, 0.23467E-01, 2.87240, 1688.0, 1688.0, 1688.0, 0.00000, 0.00000, 0.00000,

 $0.00000, 1, 1, 0.00, 0, 1.0000$ 

959, 895.'1 ', 0.50000E-03, 0.44000E-02, 0.47580, 2110.0, 2110.0, 2110.0, 0.00000, 0.00000, 0.00000,  $0.00000, 1, 1, 0.00, 0, 1.0000$ 960, 834, 1', 0.22100E-01, 0.11475E+00, 0.19687, 319.0, 319.0, 319.0, 0.00000, 0.00000, 0.00000, 0.00000,  $1, 1, 0.00, 0, 1.0000$ 960, 1015.'1', 0.18920E-01, 0.97760E-01, 0.16845, 319.0, 319.0, 319.0, 0.00000, 0.00000, 0.00000, 0.00000,  $1, 1, 0.00, 0, 1.0000$ 960, 1015.2,'0.18950E-01, 0.97040E-01, 0.17029, 319.0, 319.0, 319.0, 0.00000, 0.00000, 0.00000, 0.00000,  $1, 1, 0.00, 0, 1.0000$ 964, 976,'1 ', 0.73300E-03, 0.91640E-02, 1.12170, 1688.0, 1688.0, 1688.0, 0.00000, 0.00000, 0.00000,  $0.00000, 1, 1, 0.00, 0, 1.0000$ 976, 995, 1 ', 0.28200E-02, 0.38520E-01, 4.93700, 1688.0, 1688.0, 1688.0, 0.00000, 0.00000, 0.00000,  $0.00000, 1, 1, 0.00, 0, 1.0000$ 995, 964, 1, 0.16430E-02, 0.30339E-01, 3.54880, 2182.0, 2182.0, 2182.0, 0.00000, 0.00000, 0.00000,  $0.00000$ , 1, 1,  $0.00$ , 0, 1,0000 995, 1030, 1 ', 0.73000E-03, 0.92000E-02, 1.12260, 2182.0, 2182.0, 2182.0, 0.00000, 0.00000, 0.00000,  $0.00000, 1, 1, 0.00, 0, 1.0000$ 995, 1060, 1 ', 0.17200E-02, 0.21700E-01, 2.65160, 2110.0, 2110.0, 2110.0, 0.00000, 0.00000, 0.00000,  $0.00000$ , 1, 1, 0.00, 0, 1.0000 1030, 955, 1, 0.47000E-03, 0.59000E-02, 0.71818, 2182.0, 2182.0, 2182.0, 0.00000, 0.00000, 0.00000,  $0.00000$ , 1, 1, 0.00, 0, 1.0000 1060, 897,'1 ', 0.76000E-03, 0.11710E-01, 1.24580, 2370.0, 2681.0, 2370.0, 0.00000, 0.00000, 0.00000,  $0.00000, 1, 1, 0.00, 0, 1.0000$ 0 / END OF BRANCH DATA, BEGIN TRANSFORMER DATA 100, 20, 0, 1, 1, 1, 1, 0.000,  $0.000, 1, '$  $, 1, 0, 1.00000$  $0.00000E+00$ ,  $0.12640E-01$ ,  $100.000$ 1.00000, 0.00000, 0.00000, 1520.00, 1520.00, 1520.00, 0,  $0, 1.00000, 1.00000, 0.00000, 0.00000,$ 33, 0, 0.00000, 0.00000 1.00000, 0.00000 100, 213, 0, 1, 1, 1, 1, 0.000, 0.000, 1,  $, 1, 0, 1.00000$  $0.00000E+00$ ,  $0.23570E-01$ ,  $100.000$  $1.00000, 0.00000, 0.00000, 560.00, 560.00, 560.00, 0, 0, 1.00000,$ 1.00000. 0.00000. 0.00000. 33, 0, 0.00000, 0.00000 1.00000, 0.00000  $102, 120, 0, 1, 1, 1, 1, 0.000, 0.000, 1,$  $, 1, 0, 1.00000$  $0.00000E+00$ ,  $0.24030E-01$ ,  $100.000$  $1.00000, 0.00000, 0.00000, 560.00, 560.00, 560.00, 0, 0, 1.00000,$ 1.00000,  $0.00000,$  $0.00000.$ 33, 0, 0,00000, 0,00000 1.00000, 0.00000  $103, 123, 0, 1', 1, 1, 1, 0.000, 0.000, 1,$  $\langle 1, 0, 1.00000 \rangle$  $0.00000E+00$ ,  $0.24190E-01$ ,  $100.000$  $1.00000, 0.00000, 0.00000, 560.00, 560.00, 560.00, 0, 0, 1.00000, 1.00000,$  $0.00000,$ 0.00000. 33, 0, 0.00000, 0.00000

1.00000, 0.00000 122, 48,  $0, 1, 1, 1, 1,$  $0.000, 0.000, 1,$  ', 1, 0, 1.00000  $0.00000E+00, 0.95300E-02, 100.000$  $1.00000, 0.00000, 0.00000, 1050.00, 1050.00, 1050.00, 0, 0, 1050.00, 0, 1.00000, 1.00000, 0.00000, 0.00000,$ 33, 0, 0.00000, 0.00000 1.00000, 0.00000 210, 18,  $0.1', 1, 1, 1, 0.000$ ,  $0.000, 1.$  $\ddots$  1. 0. 1.00000  $0.00000E+00$ ,  $0.10000E-01$ ,  $100.000$  $1.00000, 0.00000, 0.00000, 2400.00, 2400.00, 2400.00, 0, 0, 1.00000, 1.00000, 0.00000, 0.00000,$ 33, 0, 0.00000, 0.00000 1.00000, 0.00000 210, 217, 0, 1 ', 1, 1, 1, 0.000,  $0.000, 1, '$  $, 1, 0, 1.00000$  $0.00000E+00$ ,  $0.17200E-01$ ,  $100.000$  $1.00000, 0.00000, 0.00000, 560.00, 560.00, 560.00, 0, 0, 1.00000, 1.00000,$ 0.00000. 0.00000. 33, 0, 0.00000, 0.00000 1.00000, 0.00000 210, 217,  $0, 2', 1, 1, 1, 0.000, 0.000, 1, 1, 1, 0, 1.00000$  $0.00000E+00$ ,  $0.17200E-01$ ,  $100.000$  $1.00000, 0.00000, 0.00000, 560.00, 560.00, 560.00, 0, 0, 1.00000,$  $1.00000, 0.00000,$ 0.00000. 33, 0, 0.00000, 0.00000 1.00000, 0.00000  $0.000, 1,$ ,  $, 1, 0, 1.00000$ 234, 233, 0, 1, 1, 1, 1, 0.000,  $0.00000E+00$ ,  $0.11130E-01$ ,  $100.000$  $1.00000, 0.00000, 0.00000, 1050.00, 1050.00, 1050.00, 0, 0, 1050.00, 0, 1.00000, 1.00000, 0.00000, 0.00000,$ 33, 0, 0.00000, 0.00000 1.00000, 0.00000 234, 233, 0, 2, 1, 1, 1, 0.000, 0.000, 1, ', 1, 0, 1.00000  $0.00000E+00$ ,  $0.10000E-01$ ,  $100.000$  $1.00000, 0.00000, 0.00000, 1050.00, 1050.00, 1050.00, 0, 0, 1.00000, 1.00000, 0.00000,$  $0.00000,$ 33, 0, 0.00000, 0.00000 1.00000, 0.00000 320, 300, 0, 1, 1, 1, 1, 0, 000, 0,000, 1, 1, 0, 1,00000  $0.00000E+00$ ,  $0.13567E-01$ ,  $100.000$  $1.00000, 0.00000, 0.00000, 1200.00, 1200.00, 1200.00, 0, 0, 1.00000, 1.00000, 0.00000,$ 0.00000. 33, 0, 0,00000, 0,00000 1.00000, 0.00000  $325, 301, 0, 1, 1, 1, 1,$  $0.000.$  $0.000, 1, '$  ', 1, 0, 1.00000  $0.00000E+00$ ,  $0.35100E-01$ ,  $100.000$  $1.00000, 0.00000, 0.00000, 500.00, 500.00, 500.00, 0, 0, 1.00000,$ 1.00000.  $0.00000.$  $0.00000.$ 33, 0, 0.00000, 0.00000 1.00000, 0.00000 325, 326, 0, 1, 1, 1, 1, 0.000, 0.000, 1, ', 1, 0, 1.00000

 $0.00000E+00$ ,  $0.21600E-01$ ,  $100.000$  $1.00000, 0.00000, 0.00000, 400.00, 483.00, 400.00, 0, 0, 1.00000, 1.00000,$  $0.00000,$ 0.00000. 33, 0, 0.00000, 0.00000 1.00000, 0.00000  $325, 326, 0, 2, 1, 1, 1,$  $0.000,$  $0.000, 1,$  $, 1, 0, 1.00000$  $0.00000E+00$ ,  $0.21600E-01$ ,  $100.000$  $1,00000, 0.00000, 0.00000, 400.00, 483.00, 400.00, 0.$ 0.00000.  $\overline{0}$ . 1.00000. 1.00000. 0.00000. 33, 0, 0.00000, 0.00000 1.00000, 0.00000  $360, 302, 0, 1, 1, 1, 1,$  $0.000, 0.000, 1,$  $, 1, 0, 1.00000$  $0.00000E+00$ ,  $0.19367E-01$ ,  $100.000$  $1.00000, 0.00000, 0.00000, 537.00, 537.00, 537.00, 0, 0, 1.00000,$ 1.00000, 0.00000. 0.00000. 33, 0, 0.00000, 0.00000 1.00000, 0.00000  $0.000, 1, '$  $\langle 1, 0, 1.00000 \rangle$  $370, 303, 0, 1, 1, 1, 1, 0.000,$  $0.00000E+00$ ,  $0.14100E-01$ ,  $100.000$ 1.00000, 0.00000, 0.00000, 1740.00, 1740.00, 1740.00, 0, 0, 1.00000, 1.00000, 0.00000, 0.00000, 33, 0, 0,00000, 0,00000 1.00000, 0.00000 535, 500, 0, 1, 1, 1, 1, 0.000,  $0.000, 1.$  $\therefore$  1, 0, 1,00000  $0.00000E+00$ ,  $0.10250E-01$ ,  $100.000$  $1.00000, 0.00000, 0.00000, 1500.00, 1500.00, 1500.00, 0, 0, 1.00000, 1.00000, 0.00000, 0.00000,$ 33, 0, 0.00000, 0.00000 1.00000, 0.00000 536, 535, 0, 1, 1, 1, 1, 0.000,  $0.000, 1, '$  $, 1, 0, 1.00000$  $0.00000E+00$ ,  $0.14200E-01$ ,  $100.000$  $1.00000, 0.00000, 0.00000, 750.00, 900.00, 750.00, 0, 0, 1.00000,$ 1.00000, 0.00000. 0.00000. 33, 0, 0.00000, 0.00000 1.00000, 0.00000  $0.000, 1, '$ 814, 895, 0, 1, 1, 1, 1, 0.000,  $, 1, 0, 1.00000$ 0.32000E-03, 0.11460E-01, 100.000  $0.95020, 0.00000, 0.00000, 600.00, 600.00, 600.00, 1, 814, 1.10000, 0.90000, 1.00000, 1.00000,$ 19, 0, 0.00000, 0.00000 1.00000, 0.00000 814, 895,  $0.2$ , 1, 1, 1, 0.000,  $0.000, 1.$  '.1, 0, 1.00000 0.30000E-03, 0.11651E-01, 100.000  $0.95020, 0.00000, 0.00000, 600.00, 600.00, 600.00, 1, 814, 1.10000, 0.90000,$ 1.00000. 1.00000. 19, 0, 0.00000, 0.00000 1.00000, 0.00000 824, 800, 0, 1, 1, 1, 1, 0.000, 0.000, 1,  $\langle 1, 0, 1.00000 \rangle$  $0.00000E+00, 0.11200E-01, 100.000$ 

 $1.02400, 0.00000, 0.00000, 1676.00, 1676.00, 1676.00, 0, 0, 1.02400, 1.02400, 0.00000, 0.00000,$ 33, 0, 0.00000, 0.00000 1.00000, 0.00000 839, 840, 0, 1, 1, 1, 1, 0.000, 0.000, 1,  $, 1, 0, 1.00000$  $0.00000E+00$ ,  $0.66400E-01$ ,  $100.000$ 1.13600, 0.00000, 0.00000, 150.00, 150.00, 150.00, 1, 839, 1.13600, 0.88100, 0.99900, 0.99900, 16, 0, 0,00000, 0,00000 1.00000, 0.00000 839, 840, 0, 2, 1, 1, 1, 0.000,  $0.000, 1, '$ , ', 1, 0, 1.00000  $0.00000E+00$ ,  $0.62900E-01$ ,  $100.000$ 1.13600, 0.00000, 0.00000, 150.00, 150.00, 150.00, 1, 839, 1.13600, 0.88100, 0.99900, 0.99900. 16, 0, 0.00000, 0.00000 1.00000, 0.00000 856, 810, 0, 1, 1, 1, 1, 0.000, 0.000, 1,  $\therefore$  1, 0, 1,00000  $0.00000E+00, 0.10500E-01, 100.000$  $1.00000, 0.00000, 0.00000, 1260.00, 1260.00, 1260.00, 0, 0, 1.00000, 1.00000, 0.00000,$ 0.00000. 33, 0, 0.00000, 0.00000 1.00000, 0.00000 897, 808, 0, 1, 1, 1, 1, 0.000, 0.000, 1, ', 1, 0, 1.00000  $0.00000E+00$ ,  $0.10200E-01$ ,  $100.000$ 1.02400, 0.00000, 0.00000, 1344.00, 1478.00, 1344.00, 0, 0, 1.02400, 1.02400, 0.00000  $0.00000$ 33, 0, 0.00000, 0.00000 1.00000, 0.00000 898, 848,  $0, 1, 1, 1, 1, 1,$  $0.000, 0.000, 1,$  ', 1, 0, 1.00000  $0.00000E+00$ ,  $0.63600E-01$ ,  $100.000$  $1.00000, 0.00000, 0.00000, 150.00, 150.00, 150.00, 1, 898, 1.13600, 0.88100,$ 1.02800 1.02800 16, 0, 0.00000, 0.00000 1.00000, 0.00000 934, 933, 0, 1, 1, 1, 1, 0.000,  $0.000, 1, '$  $, 1, 0, 1.00000$ 0.31000E-03, 0.12070E-01, 100.000 0.95177, 0.00000, 0.00000, 672.00, 806.00, 672.00, 1, 934, 1.10000, 0.90000, 1.00000. 1.00000. 19, 0, 0.00000, 0.00000 1.00000, 0.00000 939, 938, 0, 1, 1, 1, 1,  $0.000, 1,$ ,  $, 1, 0, 1.00000$  $0.000,$ 0.31000E-03, 0.11500E-01, 100.000  $0.93631, 0.00000, 0.00000, 672.00, 806.00, 672.00, 1, 939, 1.10000, 0.90000, 1.00000, 1.00000,$ 19, 0, 0,00000, 0,00000 1.00000, 0.00000 939, 938, 0.'2', 1, 1, 1, 0.000, 0.000, 1,  $\langle 1, 0, 1.00000 \rangle$ 0.32000E-03, 0.11630E-01, 100.000  $0.93631, 0.00000, 0.00000, 672.00, 806.00, 672.00, 1, 939, 1.10000, 0.90000, 1.00000, 1.00000,$ 19, 0, 0.00000, 0.00000

1.00000, 0.00000 939, 938, 0, 3, 1, 1, 1, 0.000, 0.000, 1, , 1, 0, 1.00000  $0.00000E+00, 0.12770E-01, 100.000$  $0.93631, 0.00000, 0.00000, 672.00, 672.00, 672.00, 1, 939, 1.10000, 0.90000, 1.00000,$  $1,00000$ 19, 0, 0.00000, 0.00000 1.00000, 0.00000 960, 959, 0.'1', 1, 1, 1, 0.000, 0.000, 1,  $\therefore$  1, 0, 1,00000 0.32000E-03, 0.11630E-01, 100.000  $0.97205, 0.00000, 0.00000, 672.00, 806.00, 672.00, 1, 960, 1.10000, 0.90000,$ 1.00000. 1.00000. 19, 0, 0.00000, 0.00000 1.00000, 0.00000 960, 959, 0, 2, 1, 1, 1, 0.000,  $0.000, 1, '$  $, 1, 0, 1.00000$ 0.31000E-03, 0.11660E-01, 100.000  $0.97205, 0.00000, 0.00000, 672.00, 806.00, 672.00, 1, 960, 1.10000, 0.90000, 1.00000,$ 1.00000. 19, 0, 0.00000, 0.00000 1.00000, 0.00000 965, 964, 0, 1, 1, 1, 1, 0, 0000, 0.000, 1, ', 1, 0, 1.00000 0.20000E-03, 0.12110E-01, 100.000  $0.93658, 0.00000, 0.00000, 672.00, 806.00, 672.00, 1, 965, 1.10000, 0.90000, 1.00000, 1.00000,$ 19, 0, 0,00000, 0,00000 1.00000, 0.00000  $0.000, 1, '$ , ', 1, 0, 1.00000 965, 964,  $0, 2, 1, 1, 1, 0.000$ , 0.20000E-03, 0.12330E-01, 100.000  $0.93658, 0.00000, 0.00000, 672.00, 806.00, 672.00, 1, 965, 1.10000, 0.90000, 1.00000, 1.00000,$ 19, 0, 0.00000, 0.00000 1.00000, 0.00000 995, 904, 0, 1, 1, 1, 1, 0.000, 0.000, 1, ', 1, 0, 1.00000 0.12330E-03, 0.15383E-01, 100.000  $1.00000, 0.00000, 0.00000, 1625.00, 1625.00, 1625.00, 0, 0, 1.00000, 1.00000, 0.00000,$ 0.00000. 33, 0, 0.00000, 0.00000  $1.00000, 0.00000$ 1030, 915, 0.'1', 1, 1, 1, 0.000, 0.000, 1,' ', 1, 0, 1.00000  $0.00000E+00$ ,  $0.20655E-01$ ,  $100.000$  $1.00000, 0.00000, 0.00000, 1254.00, 1254.00, 1254.00, 0, 0, 1.00000, 1.00000, 0.00000,$ 0.00000. 33, 0, 0,00000, 0,00000 1.00000, 0.00000  $1047, 919, 0.1, 1, 1, 1, 0.000.$  $0.000, 1, '$  $\ddot{ }$ , 1, 0, 1.00000 0.24250E-03, 0.17022E-01, 100.000  $1.02500, 0.00000, 0.00000, 788.00, 788.00, 788.00, 0, 0, 1.02500,$ 1.02500.  $0.00000$ .  $0.00000$ . 33, 0, 0.00000, 0.00000 1.00000, 0.00000 1060, 925, 0, 1, 1, 1, 1, 0.000, 0.000, 1, ', 1, 0, 1.00000

0.11330E-03, 0.15150E-01, 100.000  $1.02400, 0.00000, 0.00000, 1402.00, 1402.00, 1402.00, 0, 0, 1.02400, 1.02400, 0.00000, 0.00000,$ 33, 0, 0.00000, 0.00000 1.00000, 0.00000 1210, 976, 0, 1, 1, 1, 1, 0.000, 0.000, 1, ', 1, 0, 1.00000 0.30000E-03, 0.12190E-01, 100.000  $0.97012, 0.00000, 0.00000, 672.00, 806.00, 672.00, 1, 1210, 1.10000, 0.90000, 1.00000,$ 1.00000. 19, 0, 0.00000, 0.00000 1.00000, 0.00000 1210, 976, 0, 2, 1, 1, 1, 0.000, 0.000, 1, , 1, 0, 1.00000 0.39000E-03, 0.11380E-01, 100.000  $0.97012, 0.00000, 0.00000, 672.00, 806.00, 672.00, 1, 1210, 1.10000, 0.90000, 1.00000, 1.00000,$ 19, 0, 0.00000, 0.00000 1.00000, 0.00000  $, 1, 0, 1.00000$ 1210, 976, 0.3, 1, 1, 1, 0.000, 0.000, 1, 0.36000E-03, 0.12170E-01, 100.000  $0.97012, 0.00000, 0.00000, 672.00, 806.00, 672.00, 1, 1210, 1.10000, 0.90000, 1.00000, 1.00000,$ 19, 0, 0,00000, 0,00000 1.00000, 0.00000  $1503, 1504, 0.1, 1, 1, 1, 0.000, 0.000, 1.$  $\therefore$  1, 0, 1.00000  $0.00000E+00, 0.52000E-01, 100.000$  $0.98240, 0.00000, 0.00000, 300.00, 300.00, 300.00, 1, 1503, 1.10000, 0.95000, 1.05900, 1.05900,$ 13, 0, 0.00000, 0.00000 1.00000, 0.00000 2458, 896, 0.'1', 1, 1, 1, 0.000, 0.000, 1, ', 1, 0, 1.00000  $0.00000E+00$ ,  $0.12700E-01$ ,  $100.000$  $0.96829, 0.00000, 0.00000, 600.00, 600.00, 600.00, 1, 2458, 1.10000, 0.90000, 1.00000, 1.00000,$ 19, 0, 0,00000, 0,00000 1.00000, 0.00000 0 / END OF TRANSFORMER DATA, BEGIN AREA DATA 1, 0, 0.000, 10.000, 'AREA UM ' 2. 0. 0.000. 10.000. 'AREA DOIS' 0 / END OF AREA DATA, BEGIN TWO-TERMINAL DC DATA 0 / END OF TWO-TERMINAL DC DATA, BEGIN VSC DATA 0 / END OF VSC DATA, BEGIN IMPEDANCE CORRECTION DATA 0 / END OF IMPEDANCE CORRECTION DATA, BEGIN MULTI-TERMINAL DC DATA 0/END OF MULTI-TERMINAL DC DATA. BEGIN MULTI-SECTION LINE DATA 0 / END OF MULTI-SECTION LINE DATA, BEGIN ZONE DATA 0/END OF ZONE DATA. BEGIN INTER-AREA TRANSFER DATA 0 / END OF INTER-AREA TRANSFER DATA, BEGIN OWNER DATA 0 / END OF OWNER DATA, BEGIN FACTS CONTROL DEVICE DATA 0 / END OF FACTS CONTROL DEVICE DATA, BEGIN SWITCHED SHUNT DATA
0 / END OF SWITCHED SHUNT DATA Q / END OF DATA F) Arquivo ode Otimização 65 Barras DCTE IMPR DEBG 1 MXIT 200 PTOL 0.001 QTOL 0.001 99999 DOBJ MXTR DCON VGEN PGEN QGEN RELA CONV **COMP**  $\overline{(\ }$ (LIMITES DE TENSAO NA BARRA ( DVLB  $(1 \t 0.9501.050$  18 0.9501.050 20 0.9501.050 48 0.9501.050 300 0.9501.050 301 0.9501.050 302 0.9501.050 303 0.9501.050 500 0.9501.050 800 0.9501.050 808 0.9501.050 810 0.9501.050 904 0.9501.050 915 0.9501.050 919 0.9501.050 919 0.9501.050 100 0.8001.200 101 0.8001.200 102 0.8001.200 103 0.8001.200 104 0.8001.200 120 0.8001.200 122 0.8001.200 123 0.8001.200

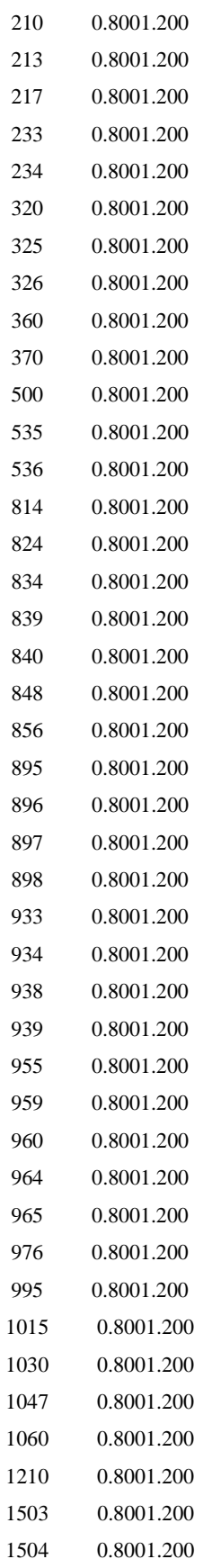

2458 0.8001.200 99999

 $\overline{(\ }$ 

```
(CUSTO DE GERACAO ATIVA
\overline{(\ }DGEP IMPR
0018 -100.0380.
                   000.0
0020 -10.0186.
                   001.00048 -10.0015.
                   001.0
0300 -10.0300.
                   000.0
0301 -10.0100.
                   000.0
0302 -10.0170.
                   001.0
0303 -10.0285.
                   001.0
0500 -10.0233.
                   000.0
0800 -10.0418.
                   000.0
0808 -10.0310.
                   001.0
                   001.0
0810 -10.0315.
0904 -10.0290.
                   000.0
0915 -10.0380.
                   001.0
0919 -10.0182.
                   001.0
0925 -10.0358.
                   000.0
99999
\overline{(\ }(CUSTO DE GERACAO REATIVA
\overline{(\ }DCQG
0001
         015.0
0002
         015.0
0003
         015.0
99999
\overline{(\ }(--- DADOS DE CIRCUITOS CUJOS FLUXO DE POTENCIA DEVER SER OTIMIZADAS ---)
\left(DVES
( (De) (Pa)Nc (De) (Pa)Nc (De) (Pa)Nc (De) (Pa)Nc (De) (Pa)Nc (De) (Pa)Nc Tot (Lmin.) (Lmax.)
   122 895 1
                                            = -100.750.122 895 2
                                            = -100. 750.
99999
EXOT
```
RELA RGER RBAR FIM